COMMITTENTE:

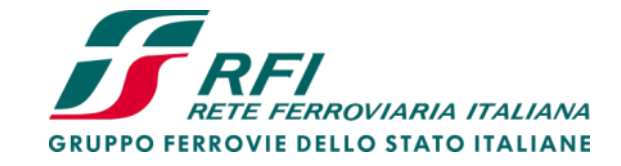

PROGETTAZIONE:

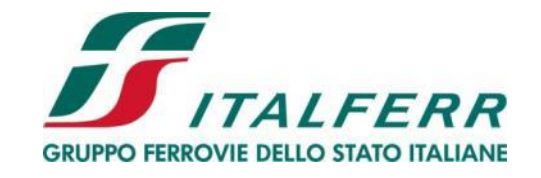

**U. O. Progettazione Integrata Nord**

# **PROGETTO DEFINITIVO**

# **AGEGUAMENTO E POTENZIAMENTO IMPIANTO DI VADO LIGURE ZONA INDUSTRIALE**

**2^ FASE**  OPERE CIVILI

BARRIERE ANTIRUMORE

Relazione di calcolo barriere H3-H7

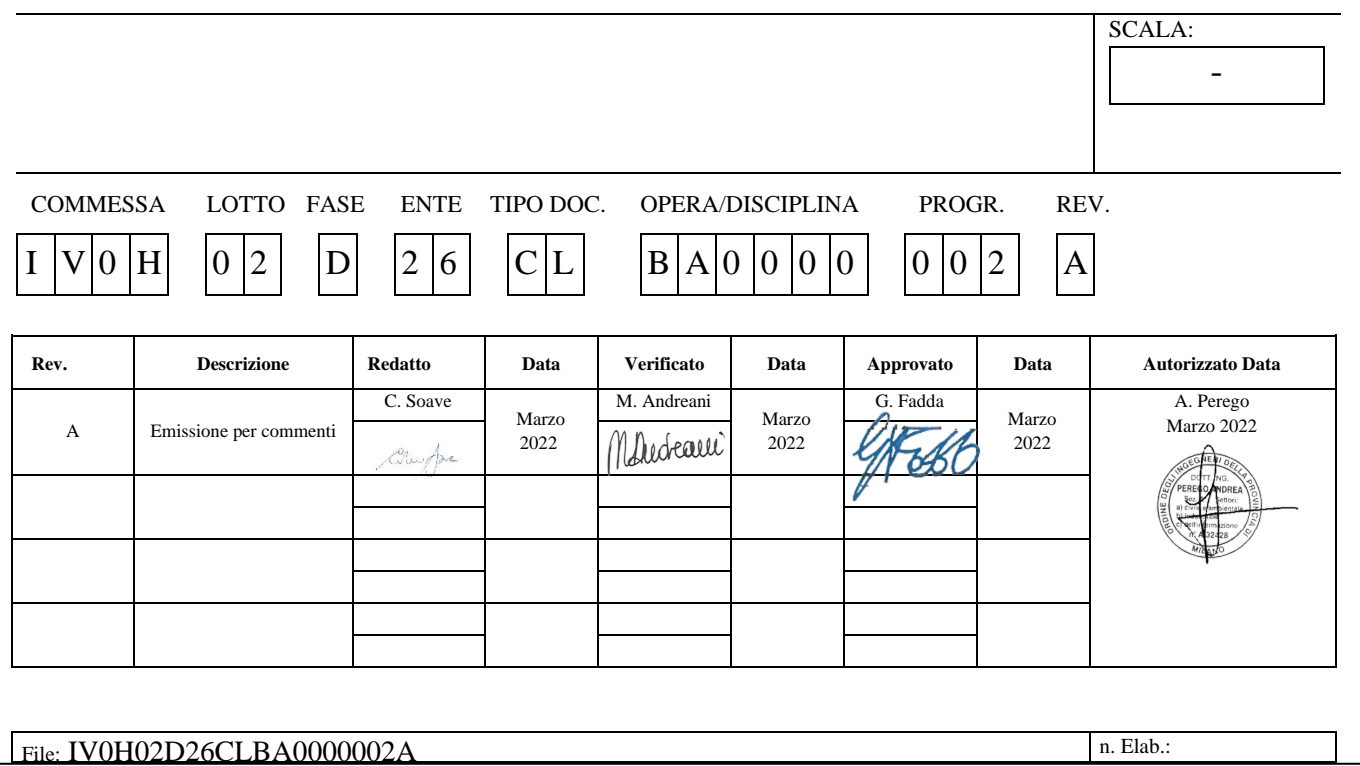

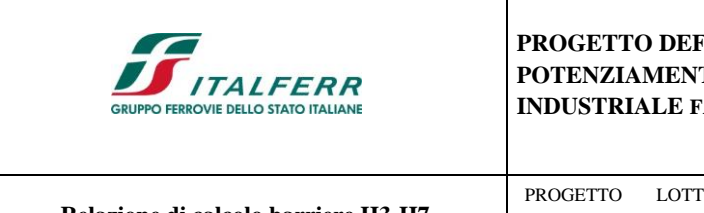

## PROGETTO DEFINITIVO AGEGUAMENTO E POTENZIAMENTO IMPIANTO DI VADO LIGURE ZONA **INDUSTRIALE FASE II**

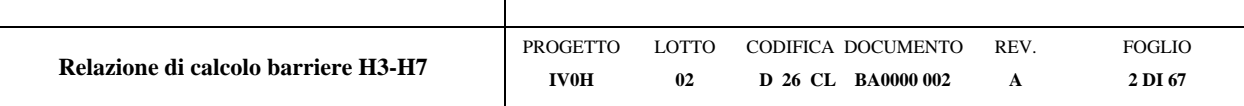

# **Sommario**

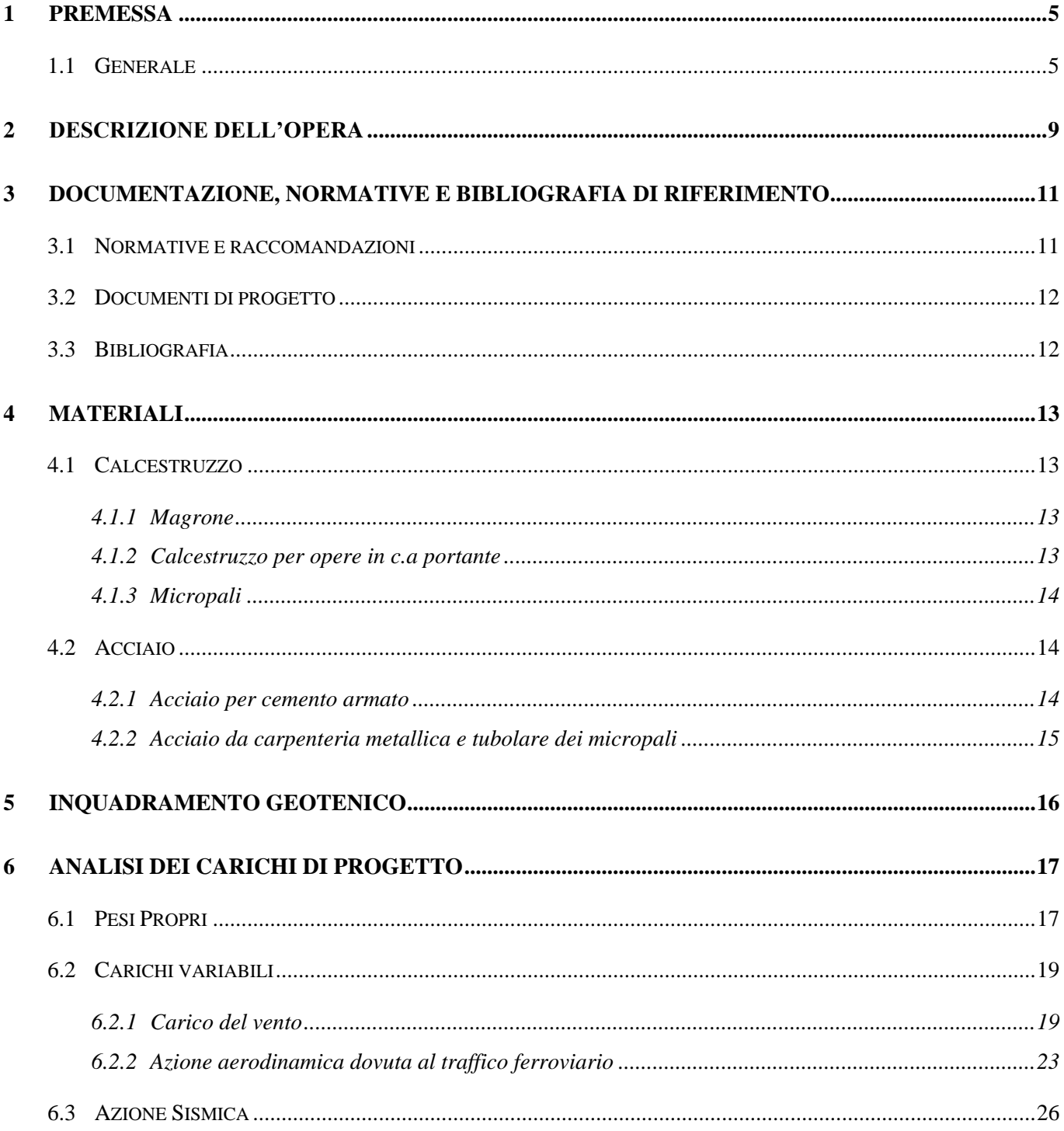

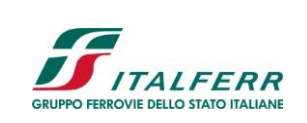

#### PROGETTO DEFINITIVO AGEGUAMENTO E POTENZIAMENTO IMPIANTO DI VADO LIGURE ZONA **INDUSTRIALE FASE II**

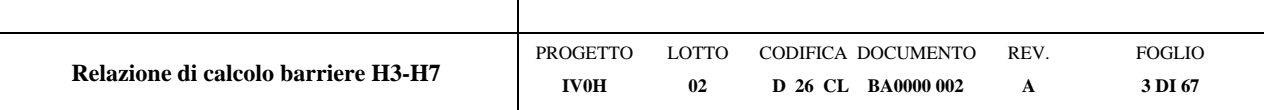

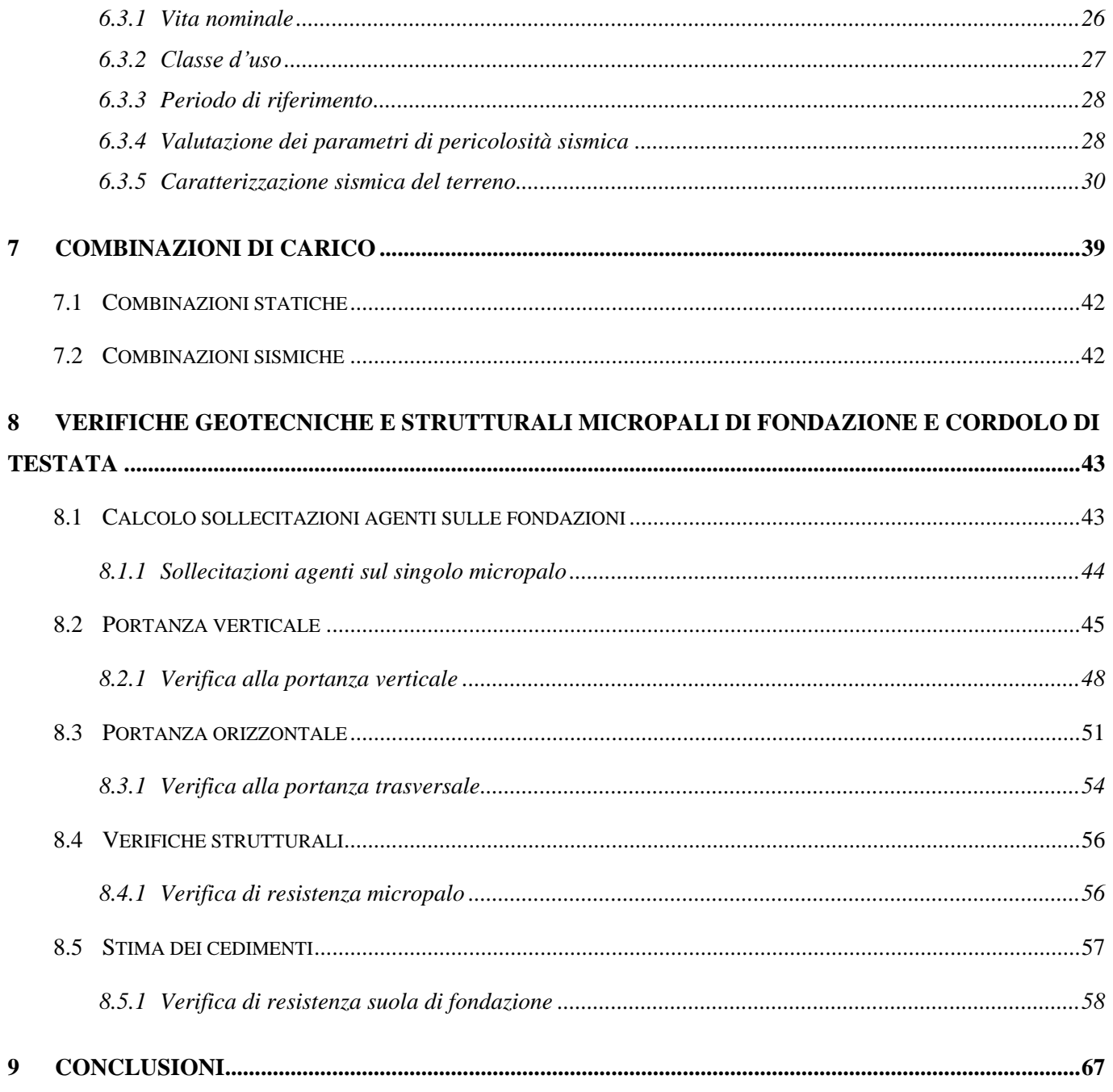

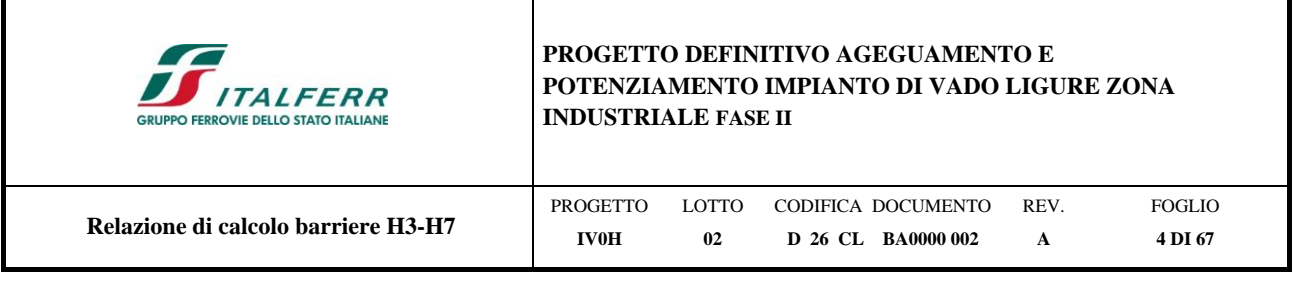

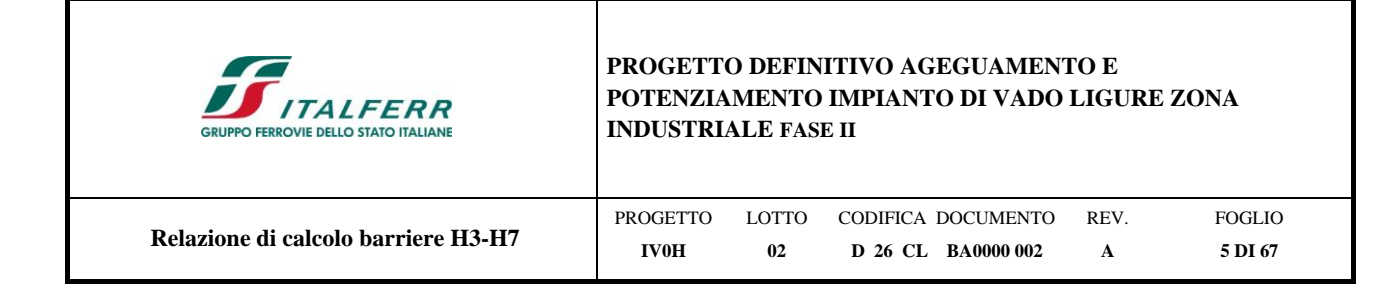

### <span id="page-4-0"></span>**1 PREMESSA**

#### <span id="page-4-1"></span>**1.1 Generale**

Il presente documento ha per oggetto il dimensionamento e la verifica delle fondazioni delle barriere antirumore tipo H3, H4, H6 ed H7 previste nell'ambito dell'adeguamento e al potenziamento dell'impianto di Vado Ligure zona Industriale, vedi [Figura 1-1.](#page-5-0)

Essendo la linea Genova – Ventimiglia, appartenente alla rete TEN-T Core, e dal Porto di Savona-Vado, appartenente alla rete TEN-T Comprehensive, coerentemente al piano di adeguamento prestazionale di RFI, è stato previsto l'adeguamento a modulo 750 metri.

Il progetto prevede complessivamente la realizzazione di un nuovo ACC, in luogo dell'attuale Apparato Centrale Idrodinamico, con centralizzazione ed elettrificazione di tutti i 6 binari del piazzale, e la rivisitazione del PRG della stazione, con adeguamento di un binario a modulo 750 metri. All'interno del perimetro saranno compresi anche la soppressione del PL di Via Sabazia, l'adeguamento per la gestione delle merci pericolose, la progettazione dell'indipendenza della radice dei raccordi Porto ed Esso/Infineum e l'adeguamento stradale di via Leopardi, necessario nell'ambito dei lavori di PRG a regime.

Di seguito si illustrano le assunzioni strutturali di progetto prese a base di calcolo, la normativa di riferimento, i materiali utilizzati, la caratterizzazione geotecnica prevista, i carichi di progetto e le relative condizioni e combinazioni, lo schema strutturale adottato e le verifiche effettuate.

Le azioni applicate alla struttura seguono i criteri generali riportati nel D.M. 17/01/2018, "Aggiornamento delle Norme Tecniche per le Costruzioni" e le relative specifiche ferroviarie.

azioni permanenti (pesi propri, etc.);

azioni variabili (vento, etc.);

azioni sismiche.

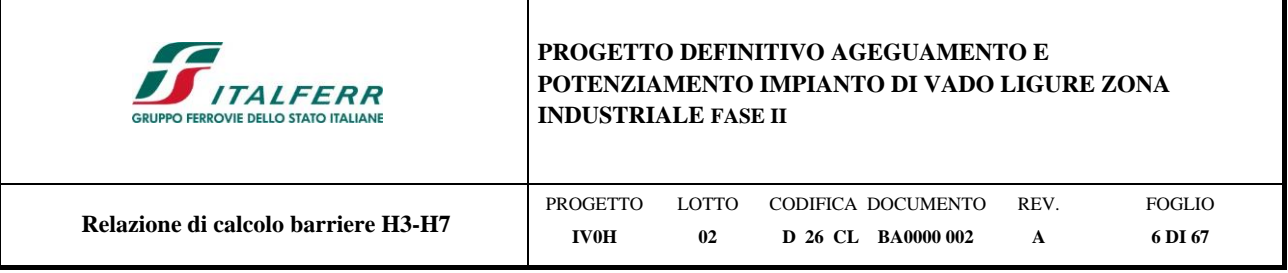

<span id="page-5-0"></span>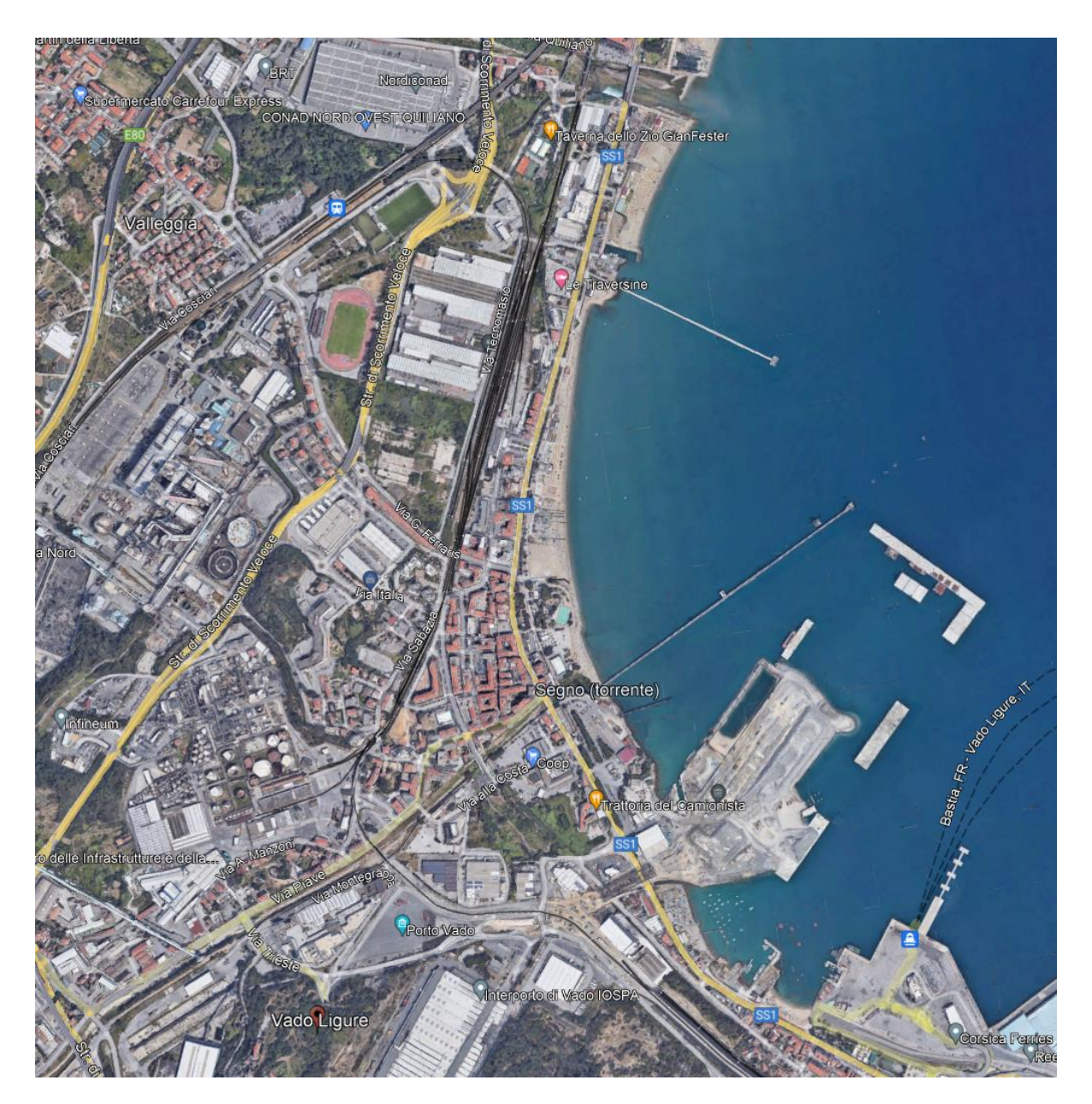

**Figura 1-1 - Inquadramento dell'area di intervento (Fonte: Google Earth)**

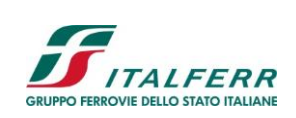

#### **PROGETTO DEFINITIVO AGEGUAMENTO E POTENZIAMENTO IMPIANTO DI VADO LIGURE ZONA INDUSTRIALE FASE II**

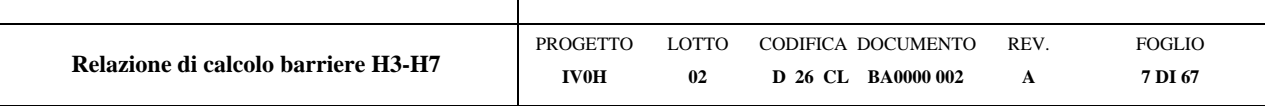

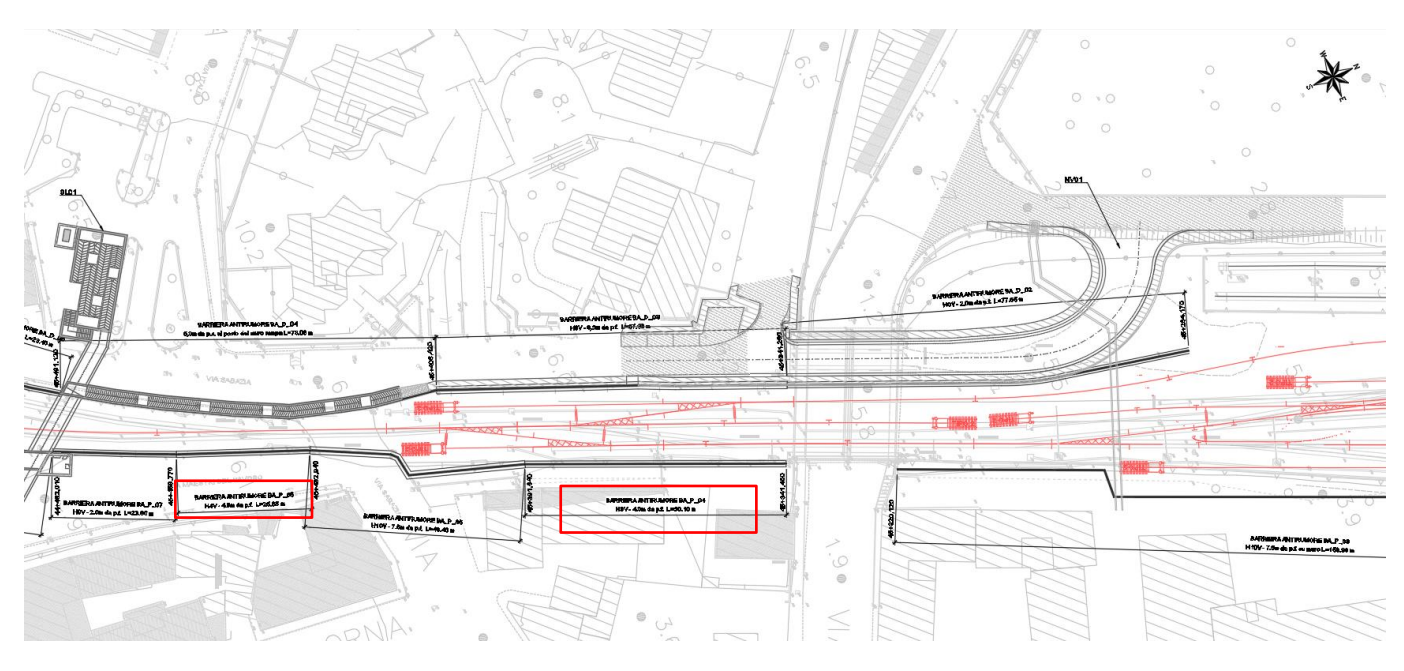

**Figura 1-2 – Planimetria di progetto – Barriere H3-H7 - 1 / 3**

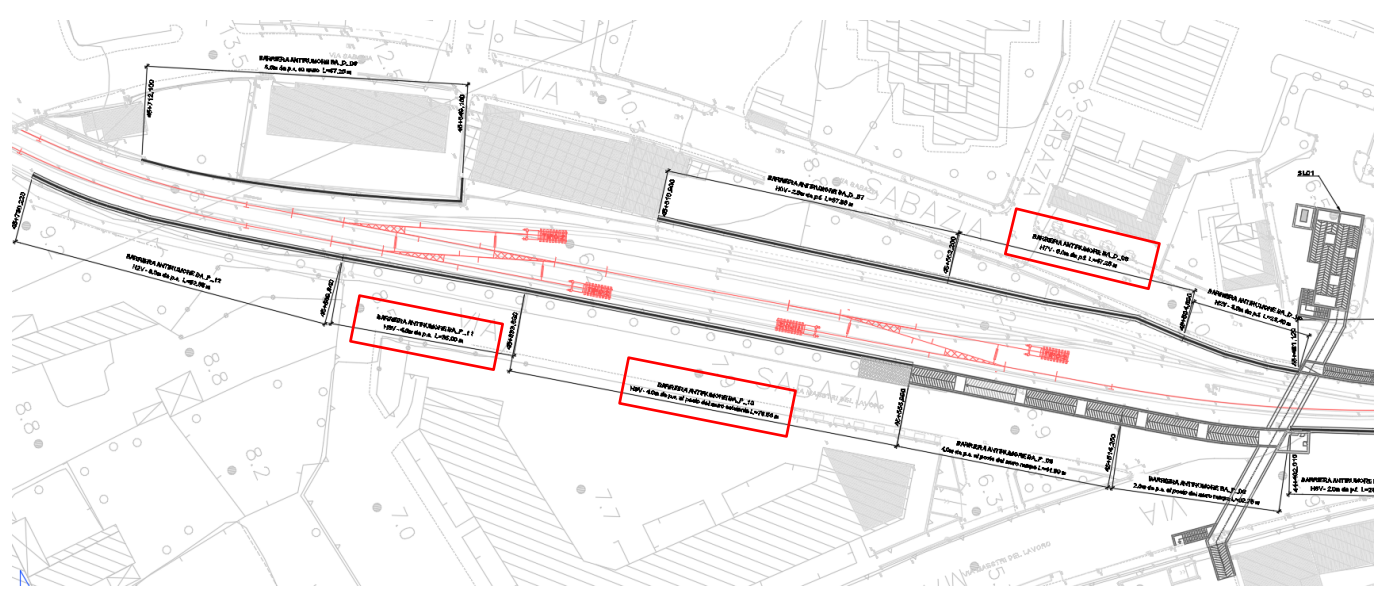

**Figura 1-3 – Planimetria di progetto – Barriere H3-H7 - 2 / 3**

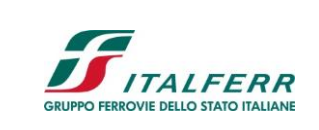

#### **PROGETTO DEFINITIVO AGEGUAMENTO E POTENZIAMENTO IMPIANTO DI VADO LIGURE ZONA INDUSTRIALE FASE II**

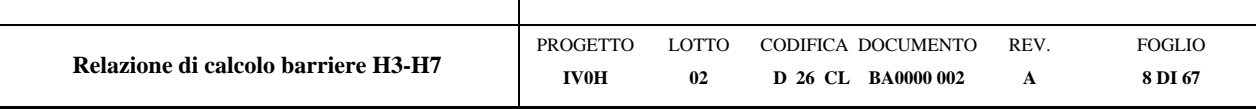

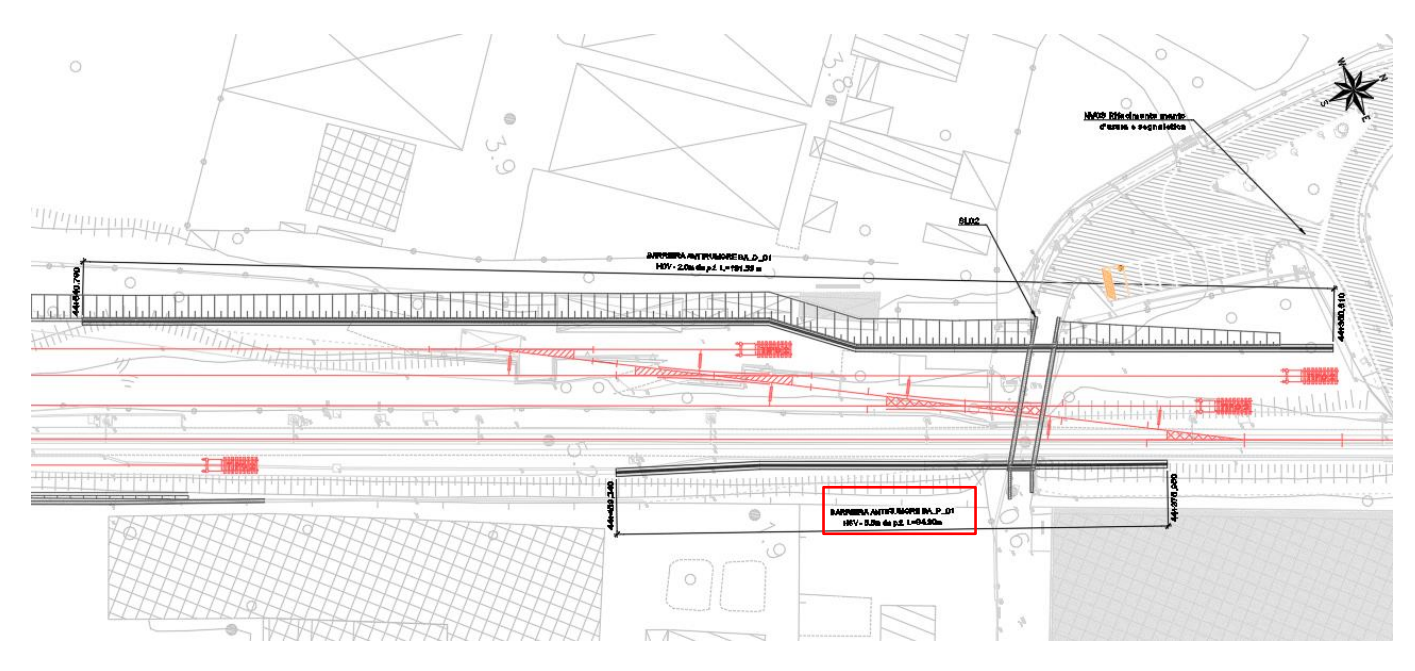

**Figura 1-4 – Planimetria di progetto – Barriere H3-H7 - 3 / 3**

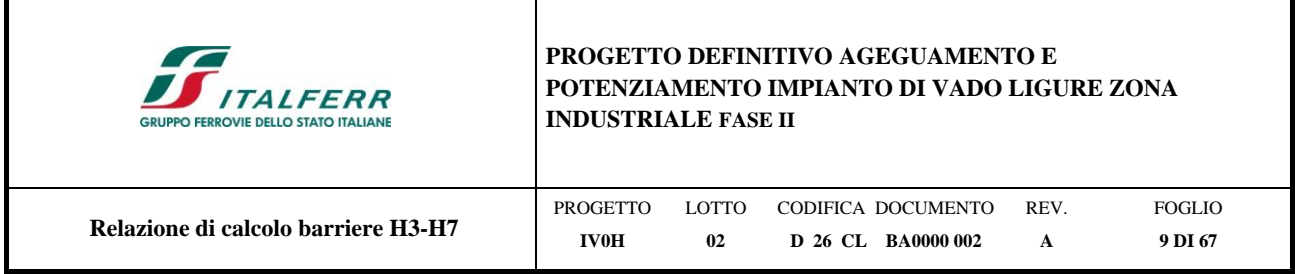

#### <span id="page-8-0"></span>**2 DESCRIZIONE DELL'OPERA**

La presente relazione di calcolo ha per oggetto il dimensionamento delle opere di fondazione profonde delle barriere antirumore tipo H3, H4, H6 ed H7 (modulo BM110). Il calcolo descritto nei capitoli che seguono è stato eseguito, a favore di sicurezza, con riferimento al caso più sfavorevole ovvero a barriere tipo H7.

Le fondazioni saranno realizzate con micropali aventi un diametro di perforazione di 250mm e lunghezza di 11m e dotati di armatura tubolare in acciaio ϕ168.3 mm dello spessore di 8 mm, adottando le iniezioni IRS. Sulla testa di tali micropali sarà poi realizzato un cordolo in conglomerato cementizio armato avente sezione 120cm x 55cm, al quale saranno poi ancorate le basi delle barriere antirumore per mezzo di tirafondi.

Le barriere antirumore previste nell'ambito del progetto sono evidenziate in giallo in [Tabella 1.](#page-8-1)

**H** 

Si evidenzia che le analisi svolte nella presente relazione si riferiscono alle barriere BAP01 (valevoli per le pk 44+375 a pk 44+459), BAP04 (valevoli per le pk 45+341 a pk 45+391), BAP06 (valevoli per le pk 45+432 a pk 45+458), BAD06 (valevoli per le pk 45+504 a pk 45+552), BAP10 (valevoli per le pk 45+556 a pk 45+663), ), e BAP11 (valevoli per le pk 45+633 a pk 45+669).

<span id="page-8-1"></span>

| ID             | <b>Barriera</b><br><b>RFI</b> | <b>PK</b><br>inizio | PK<br>fine | H SUI<br>p.f.<br>[m] | ID             | <b>Barriera</b><br><b>RFI</b> | PK inizio  | <b>PK</b> fine | H sul<br>$\bf p.f.$ [m] |
|----------------|-------------------------------|---------------------|------------|----------------------|----------------|-------------------------------|------------|----------------|-------------------------|
| <b>BA</b> D 01 | H <sub>0</sub> V              | $44 + 350$          | $44 + 540$ | 2                    | <b>BA P 07</b> | H <sub>0</sub> V              | $45 + 458$ | $45 + 482$     | 2                       |
| $BA_P_01$      | H <sub>6</sub> V              | $44 + 375$          | $44+459$   | 5.5                  | <b>BA</b> D 05 | H2V                           | $45 + 481$ | $45 + 504$     | 3                       |
| <b>BA P 02</b> | H2V                           | $44 + 706$          | $44 + 858$ | 3                    | <b>BAP08</b>   |                               | $45 + 482$ | $45 + 514$     | 2                       |
| <b>BP P 03</b> | H10V                          | $45 + 164$          | $45 + 320$ | 7.5                  | <b>BA D 06</b> | H <sub>7</sub> V              | $45 + 504$ | $45 + 552$     | 6                       |
| <b>BA</b> D 02 | <b>HOV</b>                    | $45 + 264$          | $45 + 341$ | 2                    | <b>BA P 09</b> |                               | $45 + 514$ | $45 + 555$     | $\overline{4}$          |
| <b>BA</b> D 03 | H8V                           | $45 + 341$          | $45 + 408$ | 6.5                  | <b>BA D 07</b> | <b>HOV</b>                    | $45 + 552$ | $45 + 610$     | 2                       |
| $BA_P_04$      | H3V                           | $45 + 341$          | $45 + 391$ | $\overline{4}$       | <b>BA</b> D 08 |                               | $45 + 649$ | $45 + 712$     | 6.5                     |
| <b>BA P 05</b> | H10V                          | $45 + 391$          | $45 + 432$ | 7.5                  | <b>BA P 10</b> | H <sub>3</sub> V              | $45 + 556$ | $45 + 633$     | $\overline{4}$          |
| <b>BA</b> D 04 |                               | $45 + 408$          | $45 + 481$ | 6                    | <b>BA P 11</b> | H <sub>3</sub> V              | $45 + 633$ | $45 + 669$     | $\overline{4}$          |
| <b>BA P 06</b> | H <sub>4</sub> V              | $45 + 432$          | $45 + 458$ | 4.5                  | <b>BA P 12</b> | H2V                           | $45 + 669$ | $45 + 730$     | 3                       |

**Tabella 1 - Elenco barriere antirumore previste lungo la tratta**

Per ulteriori indicazioni si rimanda agli elaborati progettuali. Si riporta di seguito la sezione tipo di tali barriere.

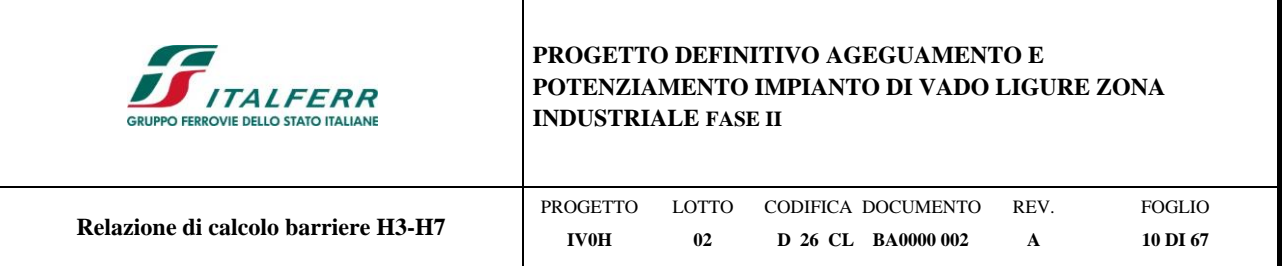

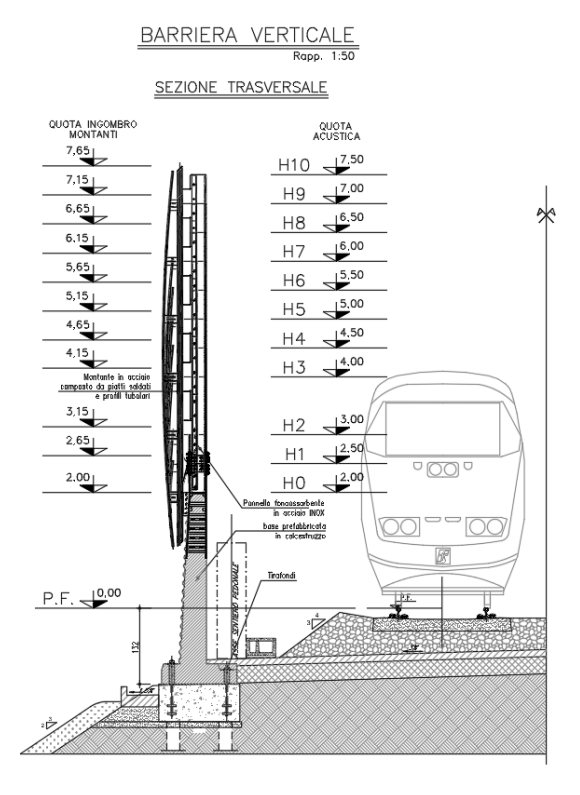

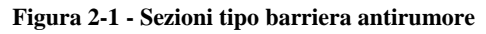

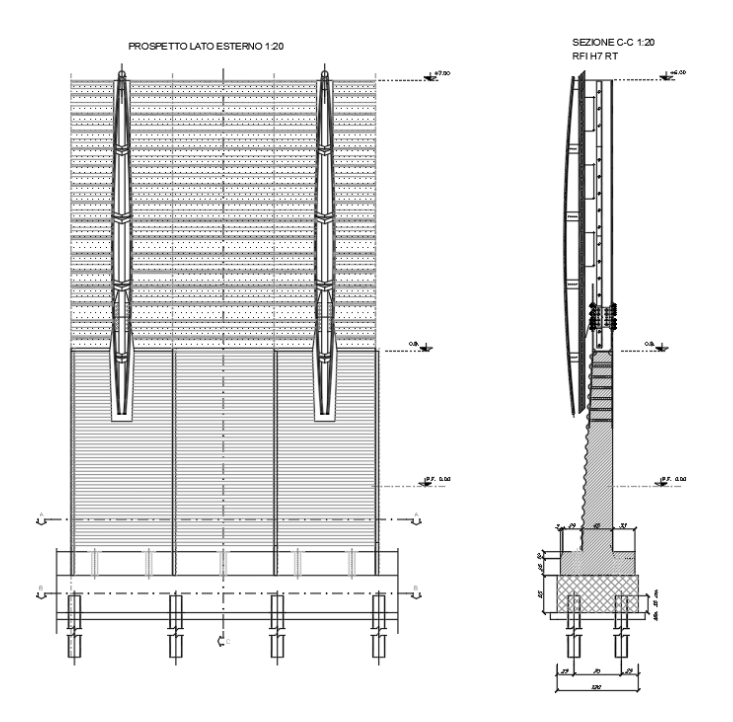

**Figura 2-2 – Prospetto e sezioni tipo barriere antirumore tipo H7**

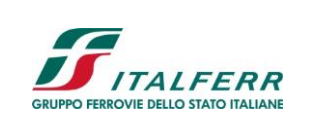

**PROGETTO DEFINITIVO AGEGUAMENTO E POTENZIAMENTO IMPIANTO DI VADO LIGURE ZONA INDUSTRIALE FASE II**

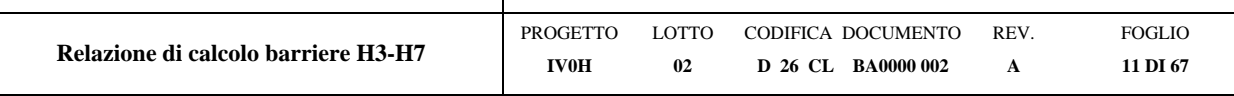

### <span id="page-10-0"></span>**3 DOCUMENTAZIONE, NORMATIVE E BIBLIOGRAFIA DI RIFERIMENTO**

#### <span id="page-10-1"></span>**3.1 Normative e raccomandazioni**

- [1] Decreto Ministeriale del 17 gennaio 2018: "Aggiornamento delle Norme Tecniche per le Costruzioni", Supplemento Ordinario alla G.U. n.42 del 20.2.2018;
- [2] Circolare 21 gennaio 2019 n.7" Istruzioni per l'applicazione dell'«Aggiornamento delle "Norme tecniche per le costruzioni"» di cui al decreto ministeriale 17 gennaio 2018″;
- [3] RFI DTC SI CS SP IFS 004 E del 31/12/20: "Capitolato Generale Tecnico di Appalto delle Opere Civili Parte II Parte II - Sezione 5: Opere in Terra e scavi";
- [4] RFI DTC SI PS MA IFS 001 E Manuale di progettazione delle opere civili Ponti e strutture;
- [5] UNI EN 1997-1 Eurocodice 7 Progettazione geotecnica Parte 1: Regole generali;
- [6] UNI EN 1997-2 Eurocodice 7 Progettazione geotecnica Parte 2: Indagini e prove nel sottosuolo;
- [7] UNI EN del 1998 Eurocodice 8 Progettazione delle strutture per la resistenza sismica";
- [8] Regione Calabria, Legge regionale del 12 ottobre 2012, n. 46, Modifiche ed integrazioni alla legge regionale del 16 ottobre 2009, n. 35, recante: «Procedure per la denuncia, il deposito e l'autorizzazione di interventi di carattere strutturale e per la pianificazione territoriale in prospettiva antisismica), (BUR n. 19 del 16 ottobre 2012, supplemento straordinario n. 2 del 20 ottobre 2012);
- [9] Regione Calabria, Regolamento regionale n. 7 del 28 giugno 2012 s.m.i. "procedure per la denuncia, il deposito e l'autorizzazione di interventi di carattere strutturale e per la pianificazione territoriale in prospettiva sismica di cui alla legge regionale n. 35 del 19 ottobre 2009 s.m.i." (Testo coordinato con le modifiche ed integrazioni di cui al R.R. n. 3 del 24.02.2014, approvato con Delibera G.R. n° 51 del 20.02.2014 pubblicato sul BURC Parte I n. 9 del 03.03.2014 ripubblicato con avviso di errata corrige sul BURC Parte I n. 10 del 5.03.2014);
- [10] Regione Calabria, Deliberazione della Giunta Regionale del 10 febbraio 2004 n. 47, Prime disposizioni per l'attuazione dell'Ordinanza della Presidenza del Consiglio dei Ministri n. 3274 del 20 marzo 2003 «Primi elementi in materia di criteri generali per la classificazione sismica del territorio nazionale e di normative tecniche per la costruzione in zona sismica»;
- [11] Ordinanza del Presidente del Consiglio dei Ministri n. 3316 del 02.10.2003 «Modifiche ed integrazioni all'Ordinanza del Presidente del Consiglio dei Ministri»;
- [12] Ordinanza del Presidente del Consiglio dei Ministri n. 3274 del 20.03.2003 «Primi elementi in materia di criteri generali per la classificazione sismica del territorio nazionale e di normative tecniche per la costruzione in zona sismica»;

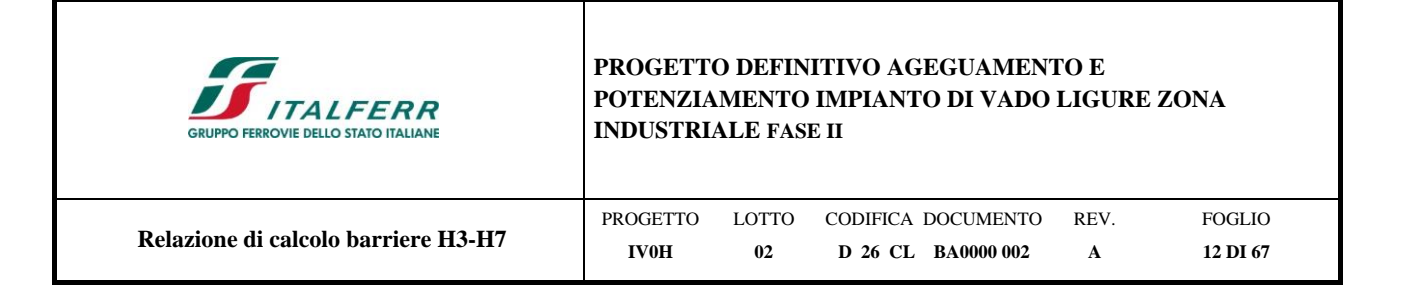

- [13] D.P.R. 380 del 06/06/2001 "Testo unico delle disposizioni legislative e regolamentari in materia edilizia";
- [14] Circolare n. 218/24/3 del 09.01.1996 «Istruzioni applicative per la redazione della Relazione Geologica e della Relazione Geotecnica»;
- [15] D.M. LL.PP. 11.03.1988 «Norme tecniche riguardanti le indagini sui terreni e sulle rocce, la stabilità dei pendii naturali e delle scarpate, i criteri generali e le prescrizioni per la progettazione, l'esecuzione e il collaudo delle opere di sostegno delle terre e delle opere di fondazione»;
- [16] Circ. Min. LL.PP. n. 30483 del 24.09.1988 che prevede l'obbligo di sottoporre tutte le opere civili pubbliche e private da realizzare nel territorio della Repubblica, alle verifiche per garantire la sicurezza e la funzionalità del complesso opere-terreni ed assicurare la stabilità complessiva del territorio nel quale si inseriscono»;
- [17] Legge n. 64 del 02.02.1974 «Provvedimenti per le costruzioni con particolari prescrizioni per le zone sismiche», che prevede l'obbligatorietà dell'applicazione per tutte le opere, pubbliche e private, delle norme tecniche che saranno fissate con successivi decreti del Ministero per il Lavori Pubblici";
- [18] D.lgs. 18 aprile 2016, n. 50 «Codice dei contratti pubblici»;
- [19] Regolamento (UE) N.1299/2014 della Commissione del 18 Novembre 2014 relativo alle specifiche tecniche di interoperabilità per il sottosistema "infrastruttura" del sistema ferroviario dell'Unione Europea, modificato dal Regolamento di esecuzione (UE) N°2019/776 della Commissione del 16 Maggio 2019;

# <span id="page-11-0"></span>**3.2 Documenti di progetto**

- <span id="page-11-2"></span>[20] IV0H02D26GEGE0000002A – Relazione geotecnica
- [21] IV0H02D26F7GE0000001A Profilo geotecnico
- [22] IV0H01D26GEOC0000001B Relazione geotecnica (PD Vado Ligure Fase I)
- [23] IV0H02D26P8BA0000001A Planimetria di progetto
- [24] IV0H02D26BZBA0000002A Carpenterie tipologie H3-H7 Piante, prospetto e sezioni

#### <span id="page-11-1"></span>**3.3 Bibliografia**

- <span id="page-11-3"></span>[25] Geotecnica, R. Lancellotta; Quarta edizione, 2012, Zanichelli.
- <span id="page-11-4"></span>[26] Bustamante M. e Doix B. (1985), "Une Méthode pour le Calcul des Tirants et des Micropieux Injectés", Bull. Liaison Labo. P. et Ch. N. 140, nov dic 1985, Réf. 3047.

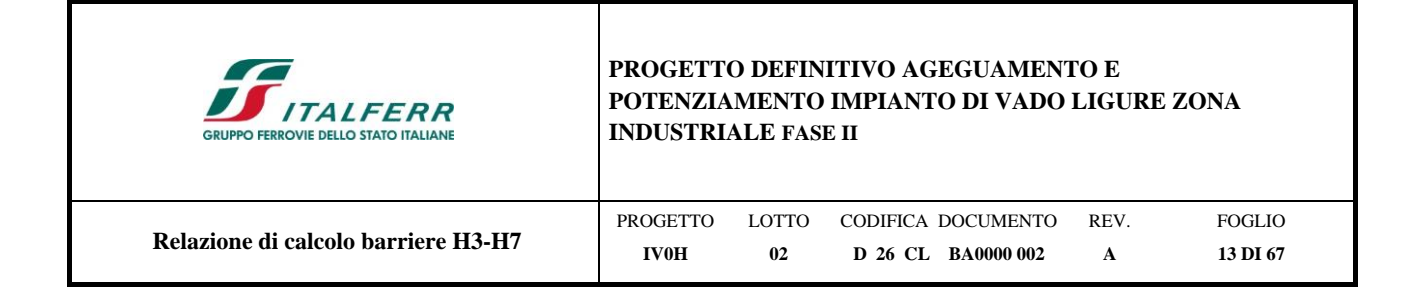

# <span id="page-12-0"></span>**4 MATERIALI**

I materiali utilizzati nella realizzazione delle strutture in funzione della utilizzazione sono descritti in seguito.

#### <span id="page-12-1"></span>**4.1 Calcestruzzo**

#### <span id="page-12-2"></span>**4.1.1 Magrone**

Classe di resistenza C12/15;

contenuto min. cemento  $150 \text{ kg/m}^3$ .

#### <span id="page-12-3"></span>**4.1.2 Calcestruzzo per opere in c.a. portante**

Per le strutture di fondazione si impiega calcestruzzo di classe C32/40.

Tensioni di progetto del calcestruzzo allo S.L.U. secondo D.M. 2018

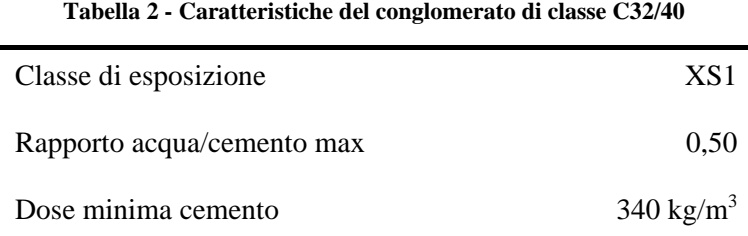

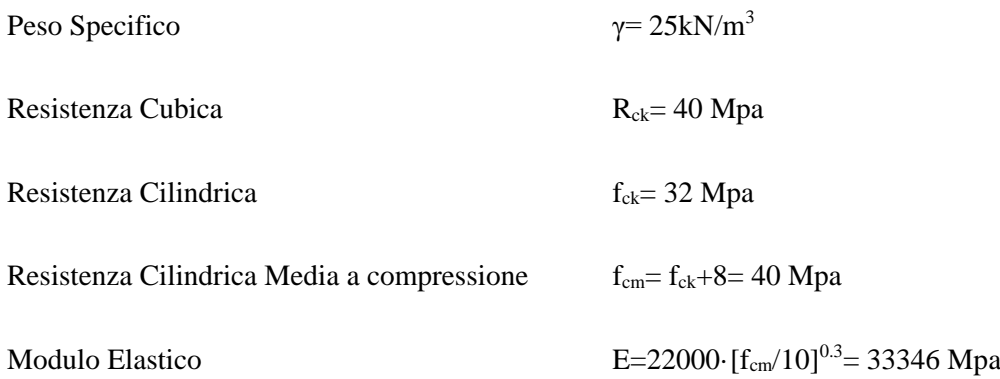

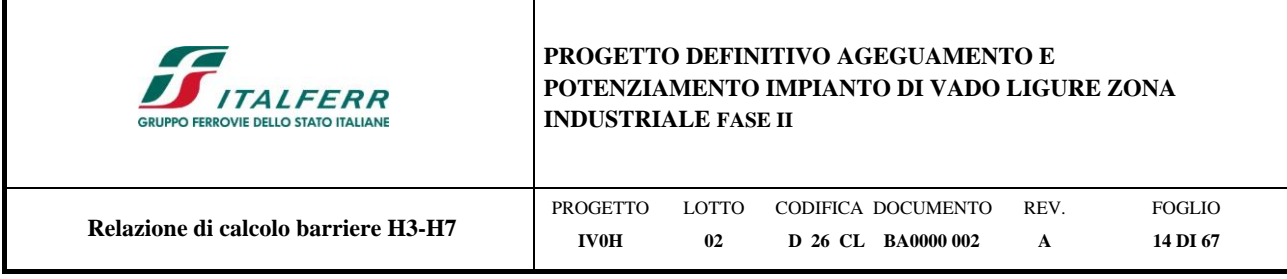

# Copriferro minimo 50 mm

#### <span id="page-13-0"></span>**4.1.3 Micropali**

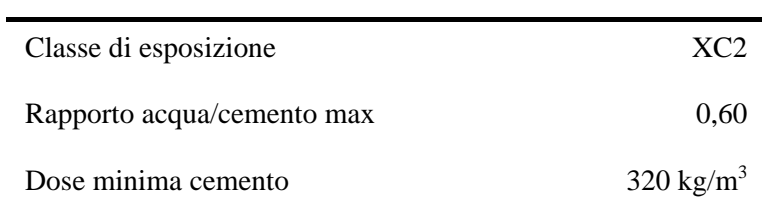

# **Tabella 3 - Caratteristiche del conglomerato di classe C25/30**

Il materiale posto in opera è C25/30:

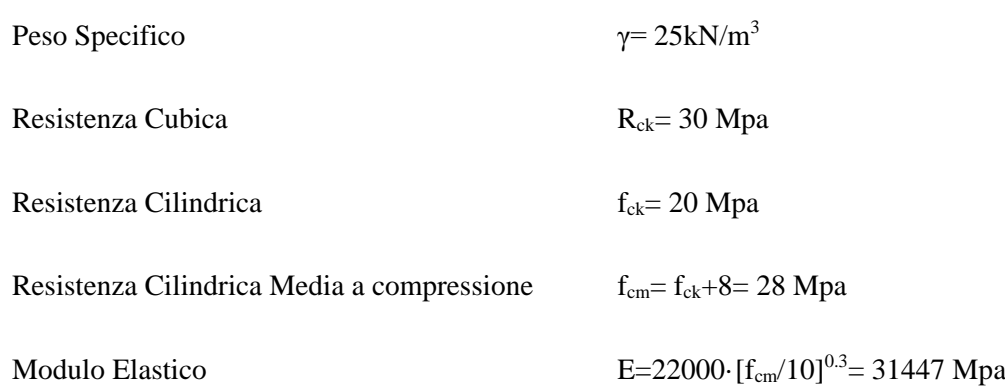

### <span id="page-13-1"></span>**4.2 Acciaio**

## <span id="page-13-2"></span>**4.2.1 Acciaio per cemento armato**

Si utilizzano barre ad aderenza migliorata in acciaio con le seguenti caratteristiche meccaniche:

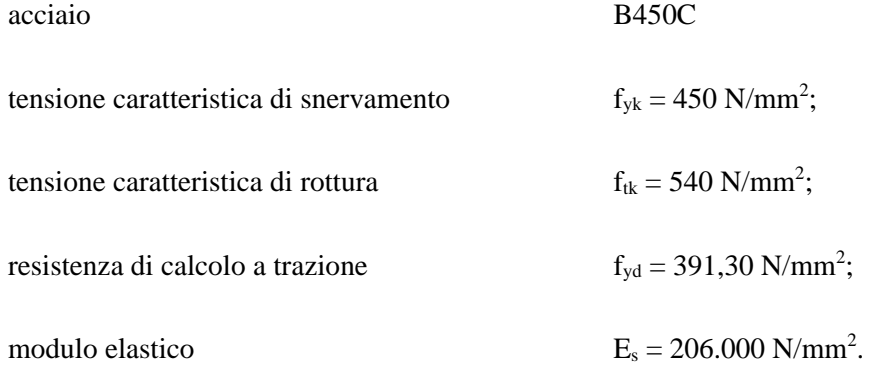

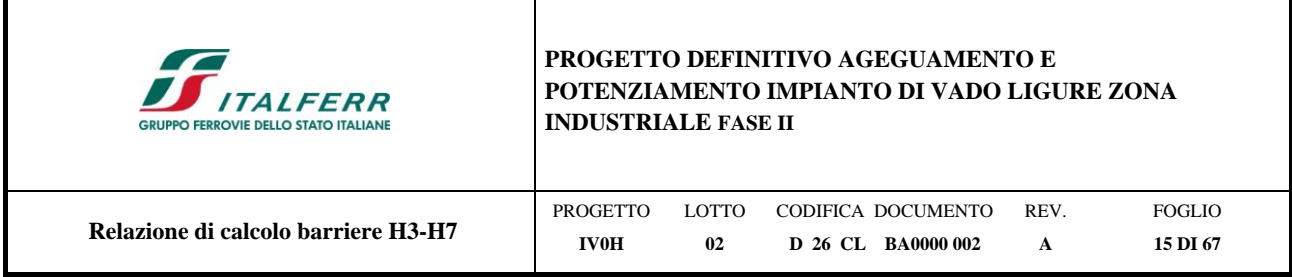

Tensioni di progetto dell'acciaio allo S.L.E.

Per l'acciaio avente caratteristiche corrispondenti a quanto indicato al Cap. 11 del D.M.2018, la tensione massima,

 $\sigma_s$  per effetto delle azioni dovute alla combinazione caratteristica deve rispettare la limitazione seguente:

s < 0,75 fyk = 0,75∙450 = 337,50 N/mm<sup>2</sup> → tensione massima di esercizio per l'acciaio.

#### <span id="page-14-0"></span>**4.2.2 Acciaio da carpenteria metallica e tubolare dei micropali**

Si prescrive l'utilizzo di profilati in acciaio laminati a caldo S275:

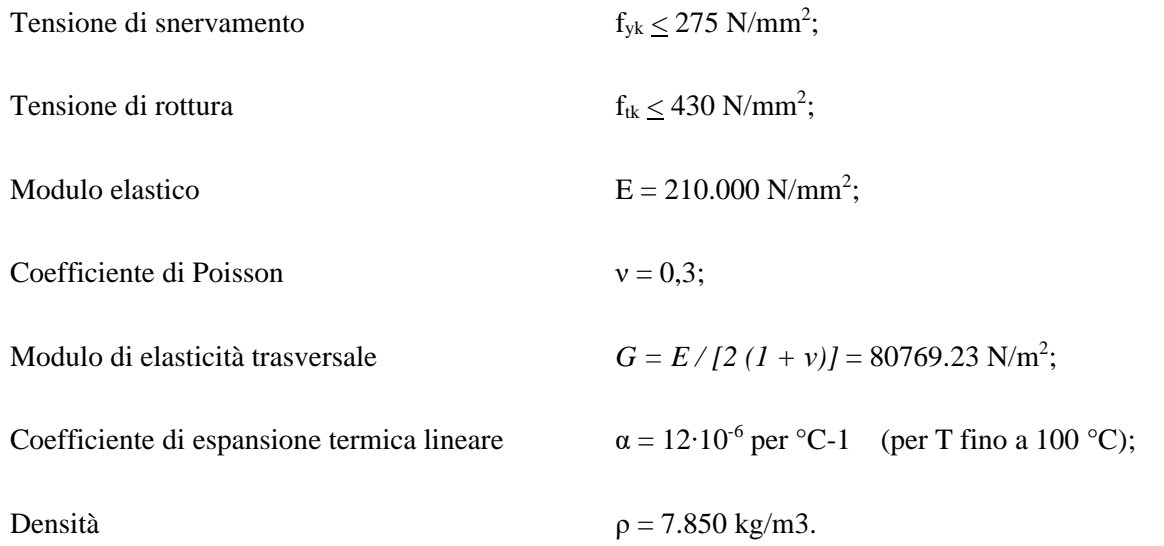

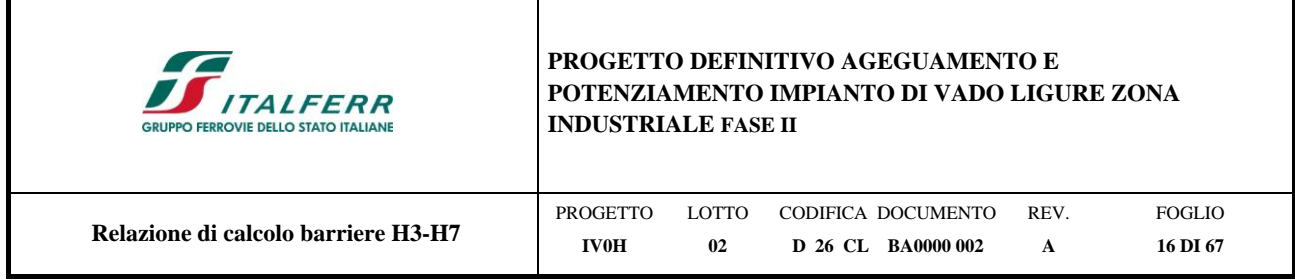

# <span id="page-15-0"></span>**5 INQUADRAMENTO GEOTENICO**

Dall'esame dei parametri geotecnici (rif. Doc. [\[20\]\)](#page-11-2), è stato possibile determinare il modello più conservativo, con riferimento al sondaggio S1 al fine delle verifiche richieste dal NTC 2018. La tabella seguente riassume i parametri geotecnici da implementare nei modelli di calcolo.

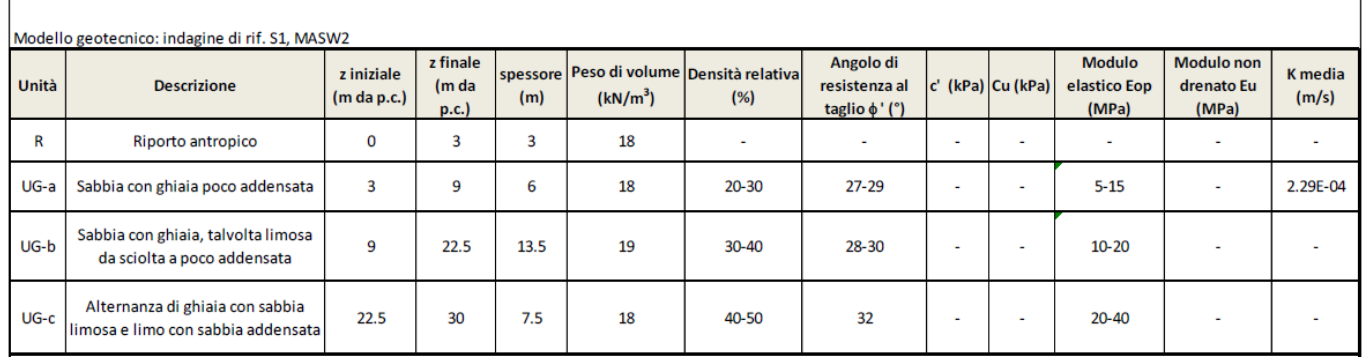

#### *Tabella 1: Modello geotecnico di calcolo*

La falda si è rilevata a quota di +0.80 m.s.l.m.

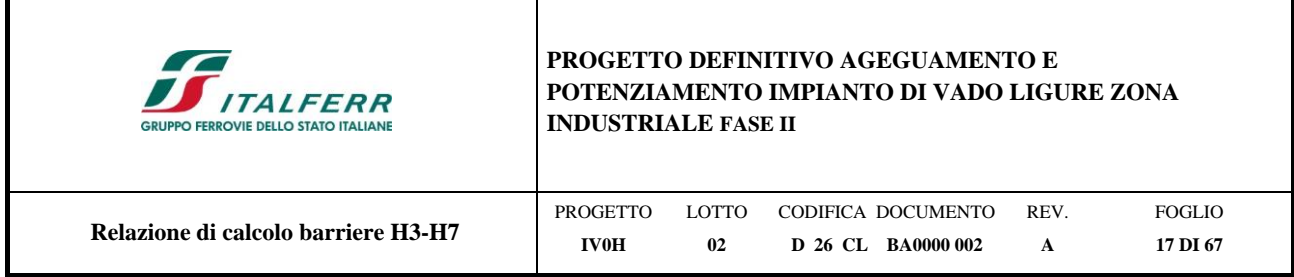

# <span id="page-16-0"></span>**6 ANALISI DEI CARICHI DI PROGETTO**

Si riportano di seguito la valutazione dei carichi permanenti e variabili per il calcolo delle sollecitazioni e le verifiche inerenti alle sezioni della struttura.

# <span id="page-16-1"></span>**6.1 Pesi Propri**

Di seguito è riportata la tabella riassuntiva delle sollecitazioni con evidenziate le azioni dei pesi propri riferite all'estradosso dello zoccolo del manufatto prefabbricato della barriera:

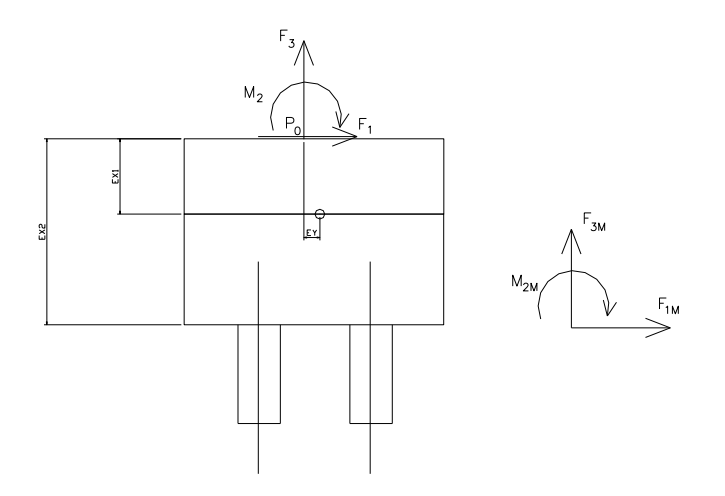

**Figura 6-1 - Sistemi di riferimento e punti di verifica**

Le azioni agenti in testa ai micropali di fondazione sono date dalla somma dei contributi delle azioni di un modulo BM110, di un modulo BT95, dei rispettivi zoccoli e del cordolo di fondazione. Il cordolo di fondazione ha dimensioni 1,20m x 3,00m x 0,55m.

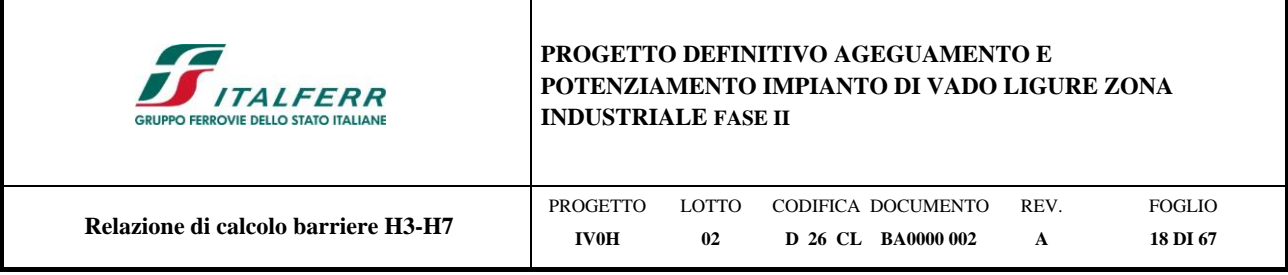

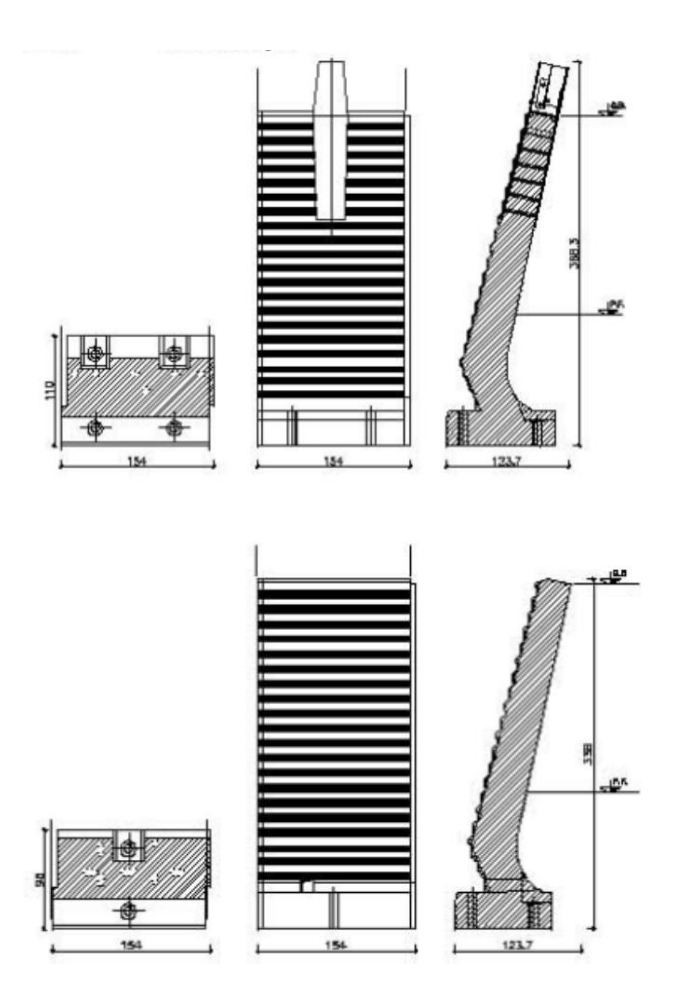

**Figura 6-2 - Moduli BM110 e BT95**

Di seguito si riportano i singoli contributi:

# **Tabella 4 - Tabella riassuntiva dei carichi statici a quota testa micropali**

Tabella riassuntiva dei carichi statici a quota testa micropali Pesi propri

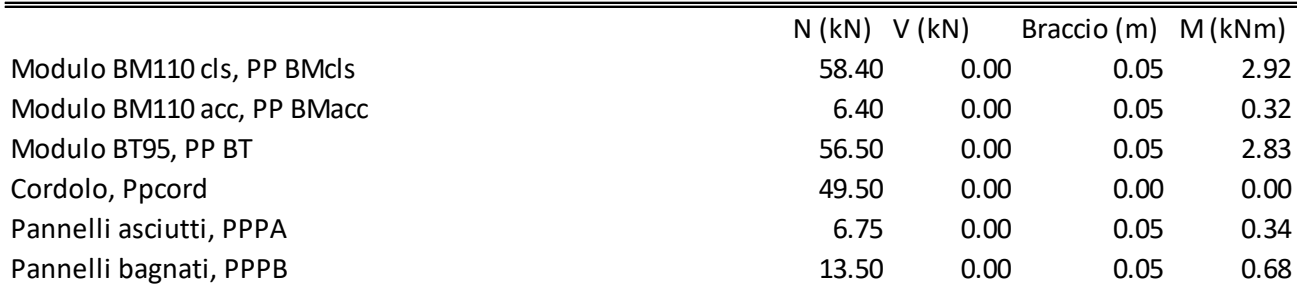

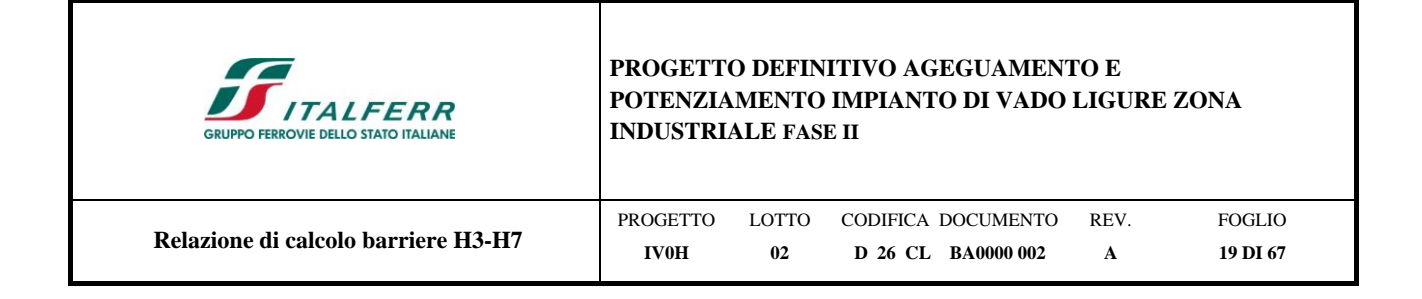

#### <span id="page-18-0"></span>**6.2 Carichi variabili**

#### <span id="page-18-1"></span>**6.2.1 Carico del vento**

Il vento, la cui direzione si considera generalmente orizzontale, esercita sulle costruzioni azioni che variano nel tempo e nello spazio provocando, in generale, effetti dinamici.

Per le costruzioni usuali tali azioni sono convenzionalmente ricondotte ad azioni statiche equivalenti dirette secondo due assi principali della struttura, tali azioni esercitano normalmente all'elemento di parete o di copertura, pressioni e depressioni p (indicate rispettivamente con segno positivo e negativo) di intensità calcolate con la seguente espressione:

$$
p = q_b c_e c_p c_d
$$

 $q_b$  = pressione cinetica di riferimento;

 $c_e$  = coefficiente di esposizione;

 $c_p$  = coefficiente di forma (o coefficiente aerodinamico);

 $c_d$  = coefficiente dinamico.

#### **Tabella 5 - Definizione della categoria di esposizione**

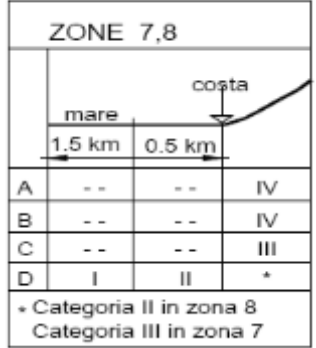

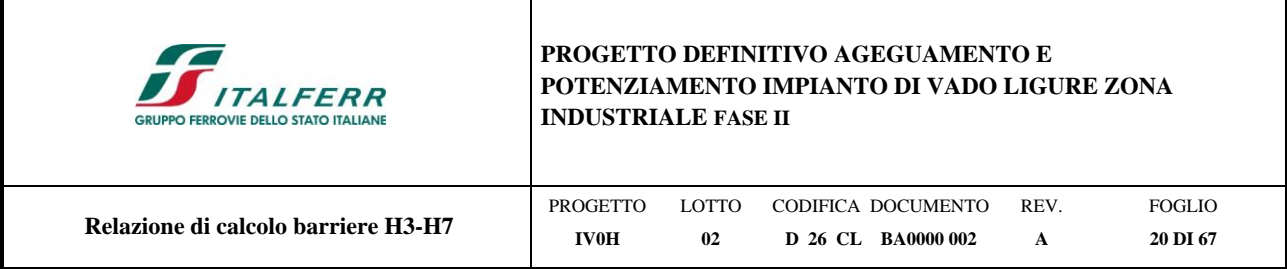

#### **Tabella 6 - Schema per la definizione della categoria di esposizione – cfr. NTC18**

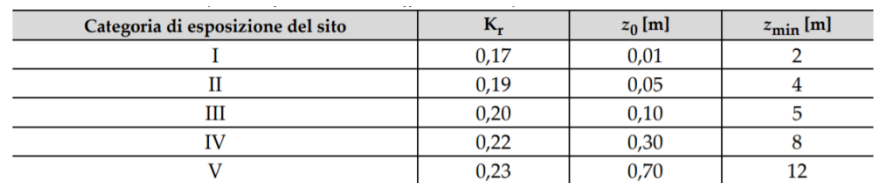

Il valore di ce può essere ricavato mediante la relazione:

$$
c_e(z) = k_r^2 \cdot c_t \cdot \ln\left(\frac{z}{z_0}\right) \left[7 + c_t \cdot \ln\left(\frac{z}{z_0}\right)\right]
$$
per z > z<sub>min</sub>

$$
c_e(z) = c_e(z_{\text{min}})
$$

per z < zmin

#### **CALCOLO DELL'AZIONE DEL VENTO**

#### 7) Liguria

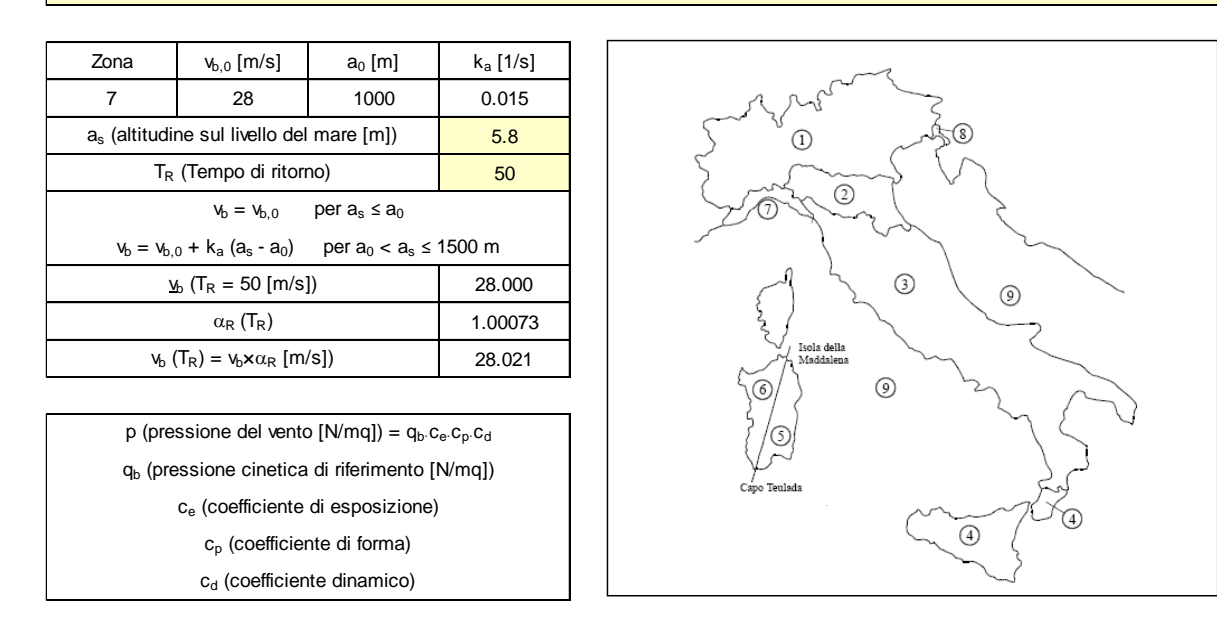

Pressione cinetica di riferimento Coefficiente di forma Coefficiente dinamico

 $q_b = 1/2·\rho·v_b^2$  ( $\rho = 1,25$  kg/mc)

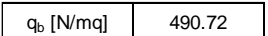

E' il coefficiente di forma (o coefficiente aerodinamico), funzione della tipologia e della geometria della costruzione e del suo orientamento rispetto alla direzione del vento. Il suo valore può essere ricavato da dati suffragati da opportuna documentazione o da prove sperimentali in galleria del vento.

Esso può essere assunto autelativamente pari ad 1 nelle costruzioni di tipologia ricorrente, quali gli edifici di forma regolare non eccedenti 80 m di altezza ed i capannoni industriali, oppure può essere determinato mediante analisi specifiche o facendo riferimento a dati di comprovata affidabilità.

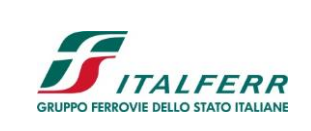

#### **PROGETTO DEFINITIVO AGEGUAMENTO E POTENZIAMENTO IMPIANTO DI VADO LIGURE ZONA INDUSTRIALE FASE II**

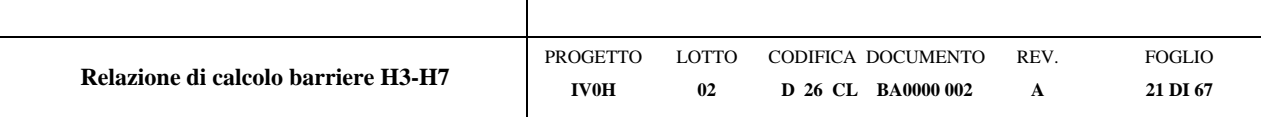

#### Coefficiente di esposizione

Classe di rugosità del terreno

C) Aree con ostacoli diffusi (alberi, case, muri, recinzioni,....); aree con rugosità non riconducibile alle classi A, B, D

#### Categoria di esposizione

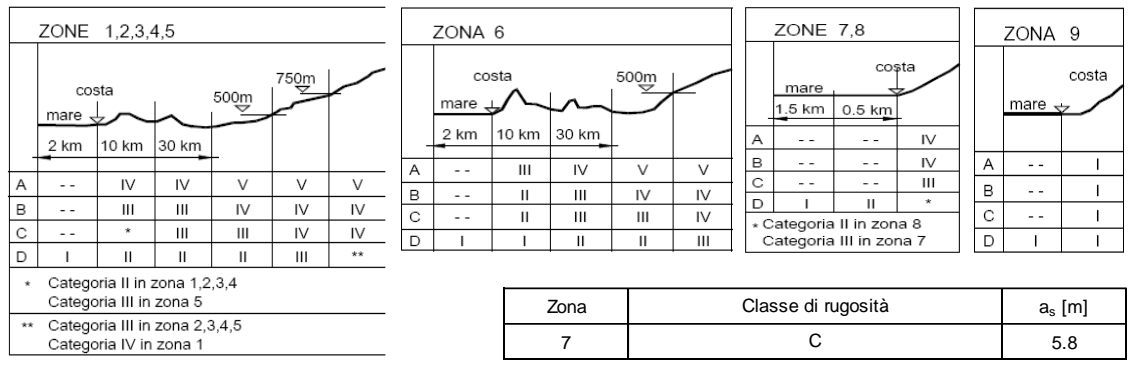

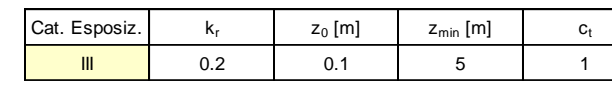

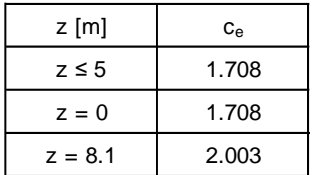

 $c_e(z) = k_r^2 c_t \cdot ln(z/z_0)$  [7+ $c_t \cdot ln(z/z_0)$ ] per z ≥ z<sub>min</sub>  $c_e(z) = c_e(z_{min})$  per  $z < z_{min}$ 

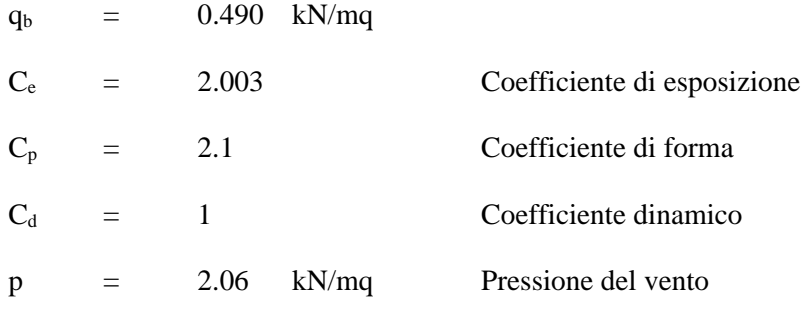

Calcolo azioni del vento ad intradosso cordolo di fondazione:

- $R_{Vento}$  =  $P_{Vento} \cdot 3m \cdot h_{\text{tot}}$
- $V_{\text{Vento}}$  =  $R_{\text{Vento}} \cdot \cos \alpha$
- $N_{Vento}$  =  $R_{Vento} \cdot$  sen $\alpha$
- $M_{Vento}$  =  $V_{Vento} \cdot e_v$

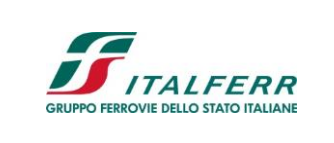

#### **PROGETTO DEFINITIVO AGEGUAMENTO E POTENZIAMENTO IMPIANTO DI VADO LIGURE ZONA INDUSTRIALE FASE II**

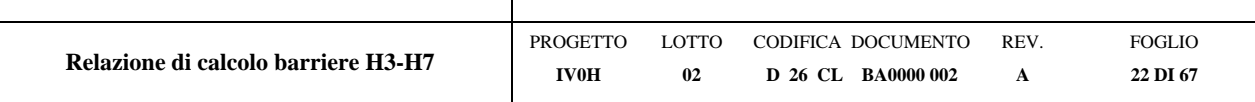

# **Azioni del vento ad intradosso cordolo**

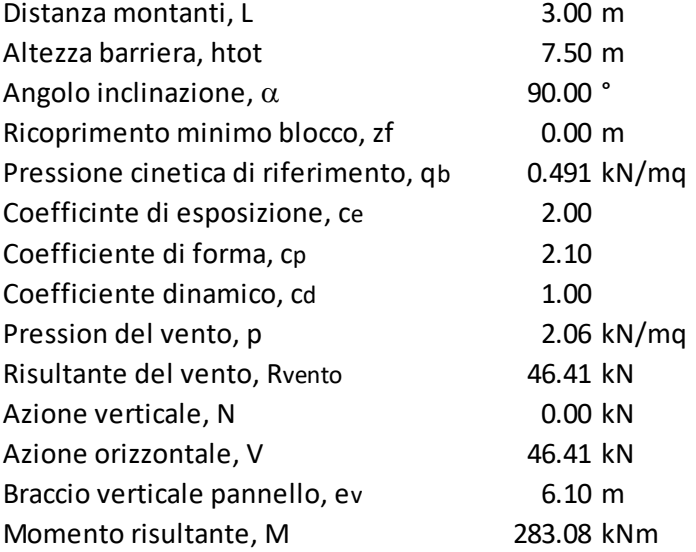

Si assumono le seguenti azioni di calcolo:

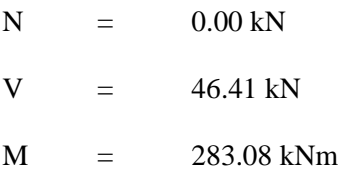

Sarà cura dell'appaltatore valutare i differenti effetti locali della pressione del vento sui singoli elementi strutturali.

Si rimanda alla fase esecutiva la verifica degli ultimi due montanti e delle relative fondazioni.

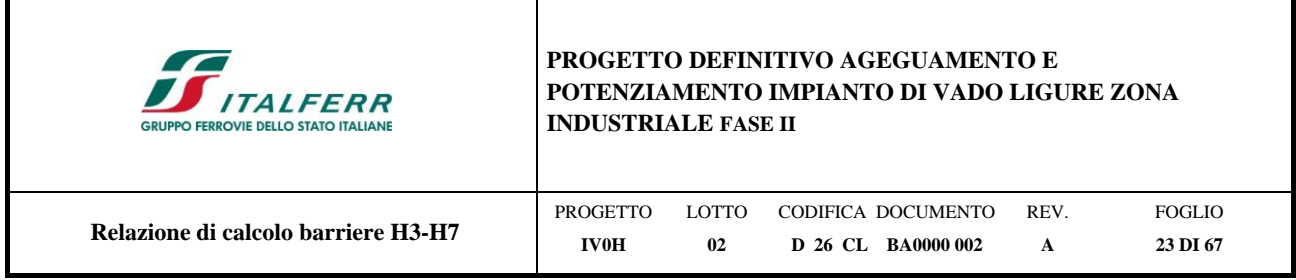

#### <span id="page-22-0"></span>**6.2.2 Azione aerodinamica dovuta al traffico ferroviario**

In accordo con quanto previsto nella "*Specifica per la progettazione e l'esecuzione dei ponti ferroviari e di altre opere minori sotto binario*" - RFI DTC INC PO SP IFS 001 A del 21.12.2011; si considera l'effetto aerodinamico associato al passaggio dei treni. Tali prescrizioni si riscontrano anche al punto 5.2 della NTC2018 relativo ai ponti ferroviari. Le azioni possono essere schematizzate mediante carichi equivalenti agenti nelle zone prossime alla testa ed alla coda del treno, il cui valore viene determinato con riferimento a due schemi, e deve essere utilizzato quello che meglio approssima la forma della pensilina, nel caso in esame la pensilina si trova in una situazione intermedia tra le due descritte nello schema, pertanto viene calcolato il valore di pressione secondo entrambi gli schemi, e si applica poi al modello di calcolo quello che induce una pressione maggiore:

Superfici multiple a fianco del binario sia verticali che orizzontali o inclinate (5.2.2.6.1 – NTC2018):

Il valore dell'azione  $\pm q_{4k}$  agente ortogonalmente alla superficie della barriera, viene valutato adottando una distanza fittizia  $a_g$ ' dal binario:

 $a_g = 0,6$  min  $a_g + 0,4$  max  $a_g$ 

dove le distanze min a<sup>g</sup> e max a<sup>g</sup> sono state determinate in base al grafico sottostante.

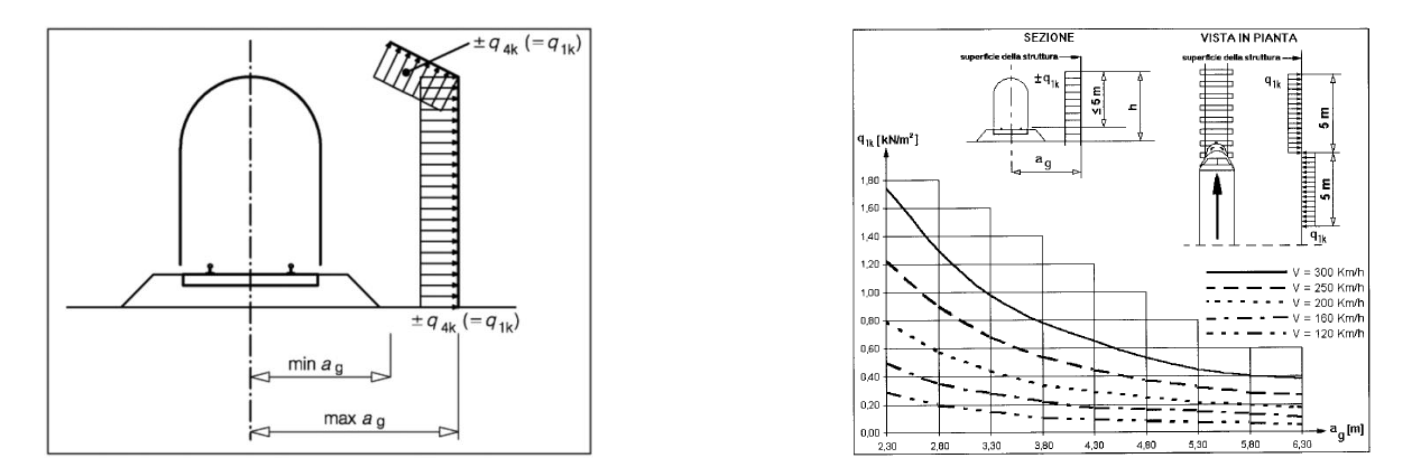

**Figura 6-3 - Grafico per la definizione della distanza min-max ag, e valori caratteristici delle azioni q1k su superfici verticali e parallele al binario**

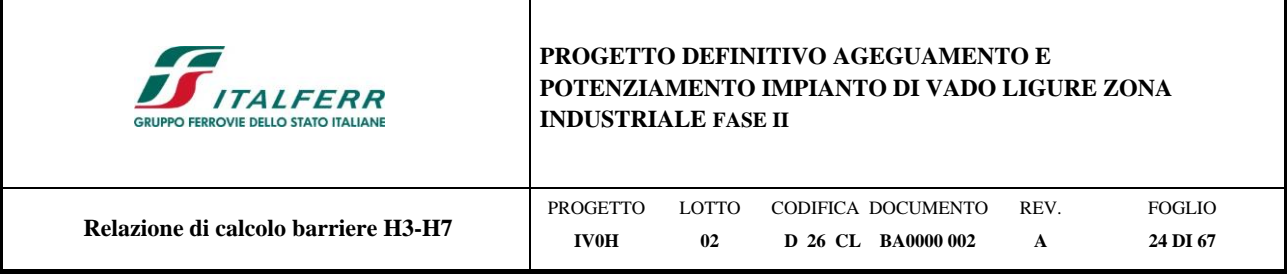

Si considera la barriera più vicina all'asse dei binari:

 $a_g = 0,6$  min  $a_g + 0,4$  max  $a_g = 0,6$  x 2,6 + 0,4 x 6,3 = 4,08

A tali valori di a<sup>g</sup> ' corrispondono i seguenti valori dell'azione *q1k* prodotta dal passaggio del convoglio, calcolata con velocità  $V = 60$  km/h e con riferimento a treni con forme aerodinamiche sfavorevoli:

 $q_{1k} = 0.10 \text{ kN/m}^2$   $\rightarrow$  Pressione aerodinamica dovuta al passaggio dei convogli.

Tale azione deve essere cumulata con l'azione del vento in direzione perpendicolare all'asse del binario, tenendo conto che il D.M.2018 al paragrafo 5.2.3.2.2 afferma che in ogni caso l'azione risultante dalla somma dell'azione del vento con le azioni aerodinamiche deve essere maggiore di un valore minimo, funzione della velocità della linea e comunque di 1,5 kN/m<sup>2</sup> sia nelle verifiche agli SLE (combinazione caratteristica), che nella verifica agli SLU con  $\gamma_0=1,00$  e  $\gamma_0=1,00$ . Secondo il documento RFI DTC INC PO SP IFS 001 A, il valore minimo della combinazione del vento e dell'azione aerodinamica si assume pari a 1,5 kN/m<sup>2</sup> per linee percorse a velocità V ≤ 200 km/h.

Pertanto, si calcola:

 $p_{\text{tot,RFI}} = p + q_{1k} = 2.06 + 0.10 = 2.16 \text{ kN/m}^2 > 1.5 \text{ kN/m}^2$ 

Le sollecitazioni dovute ai carichi aerodinamici ad intradosso fondazione si ottengono come segue:

 $R = q_{1k} \cdot 3m \cdot h_{\text{tot}}$ 

 $V = R \cdot cos \alpha$ 

 $N = R \cdot \text{sen}\alpha$ 

 $M = V \cdot e_v$ 

#### **Azione aerodinamica ad intradosso cordolo**

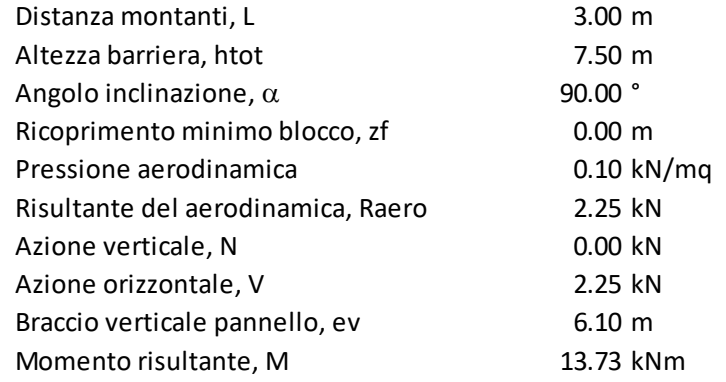

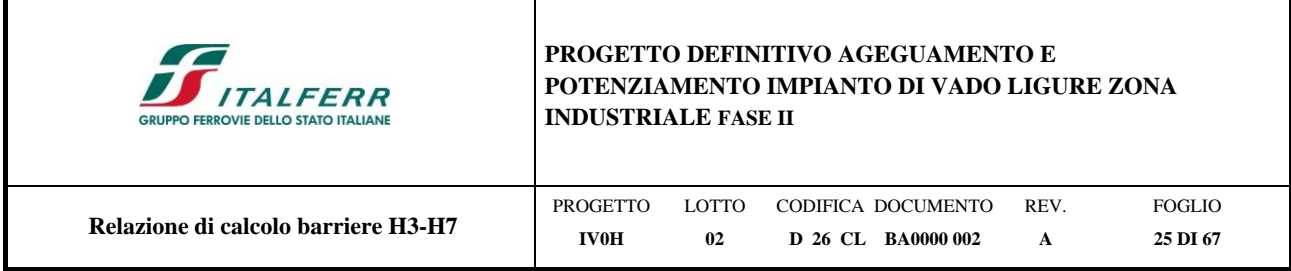

т

Si assumono le seguenti azioni di calcolo:

 $N = 0.0$  kN

 $\mathbf{r}$ 

 $V = 2.25$  kN

M = 13.73 kN.m

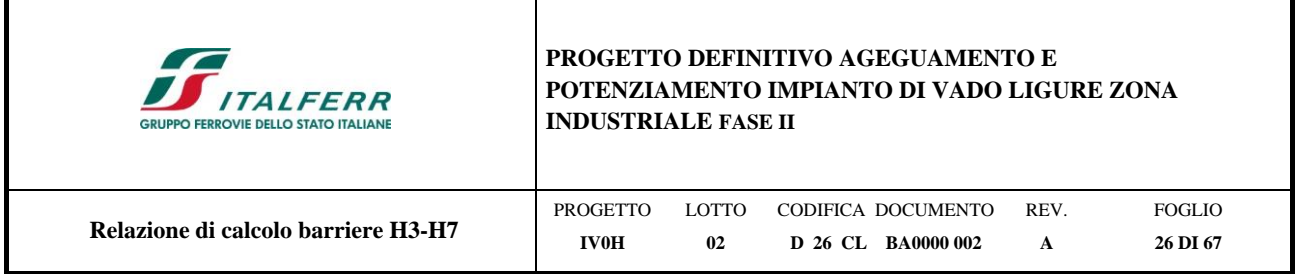

# <span id="page-25-0"></span>**6.3 Azione Sismica**

Con riferimento alla normativa vigente (NTC2018), le azioni sismiche di progetto si definiscono a partire dalla "pericolosità sismica di base" del sito di costruzione. Essa costituisce l'elemento di conoscenza primario per la determinazione delle azioni sismiche.

La pericolosità sismica è definita in termini di accelerazione orizzontale massima attesa a<sup>g</sup> in condizioni di campo libero su sito di riferimento rigido con superficie topografica orizzontale (di categoria A quale definita al § 3.2.2 del D.M. 2018), nonché di ordinate dello spettro di risposta elastico in accelerazione ad essa corrispondente S<sub>e</sub>(T), con riferimento a prefissate probabilità di eccedenza PVR, come definite nel § 3.2.1 del D.M. 2018, nel periodo di riferimento  $V_R$ , come definito nel § 2.4 del D.M. 2018.

Le forme spettrali sono definite, per ciascuna delle probabilità di superamento nel periodo di riferimento PVR, a partire dai valori dei seguenti parametri su sito di riferimento rigido orizzontale:

*a<sup>g</sup>* accelerazione orizzontale massima al sito;

*F<sup>o</sup>* valore massimo del fattore di amplificazione dello spettro in accelerazione orizzontale;

*Tc \** periodo di inizio del tratto a velocità costante dello spettro in accelerazione orizzontale.

Gli spettri di risposta di progetto sono stati definiti per tutti gli stati limite considerati, e, note la latitudine e la longitudine del sito, si sono ricavati i valori dei parametri necessari alla definizione dell'azione sismica e quindi del relativo spettro di risposta. Più avanti sono indicati i valori di  $a_g$ ,  $F_o$  e  $T_c^*$  necessari per la determinazione delle azioni sismiche.

# <span id="page-25-1"></span>**6.3.1 Vita nominale**

La vita nominale di un'opera strutturale  $V_N$  è intesa come il numero di anni nel quale la struttura, purché soggetta alla manutenzione ordinaria, deve potere essere usata per lo scopo al quale è destinata. Per la definizione della Vita Nominale da assegnare ad ogni singolo manufatto facente parte di una infrastruttura ferroviaria si rimanda al "MANUALE DI PROGETTAZIONE DELLE OPERE CIVILI" – Ponti e strutture - RFI DTC SI PS MA IFS 001 E";

L'oggetto della presente relazione risulta essere un'opera nuova a velocità convenzionale (v<250 km/h).

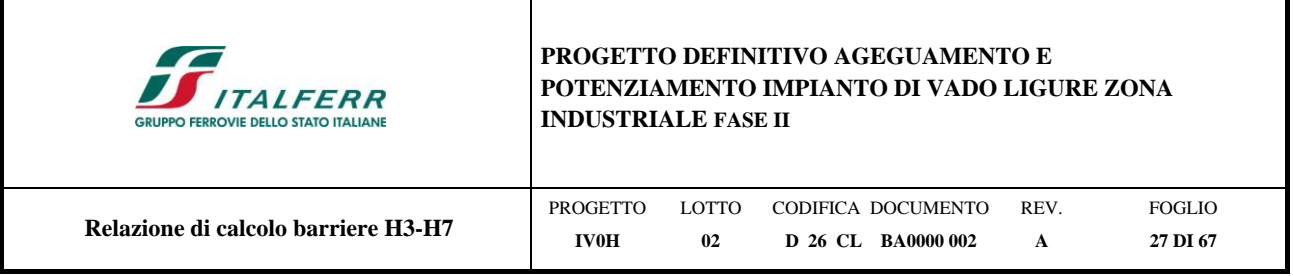

#### **Tabella 7 - Tabella Vita Nominale in funzione del tipo di costruzione**

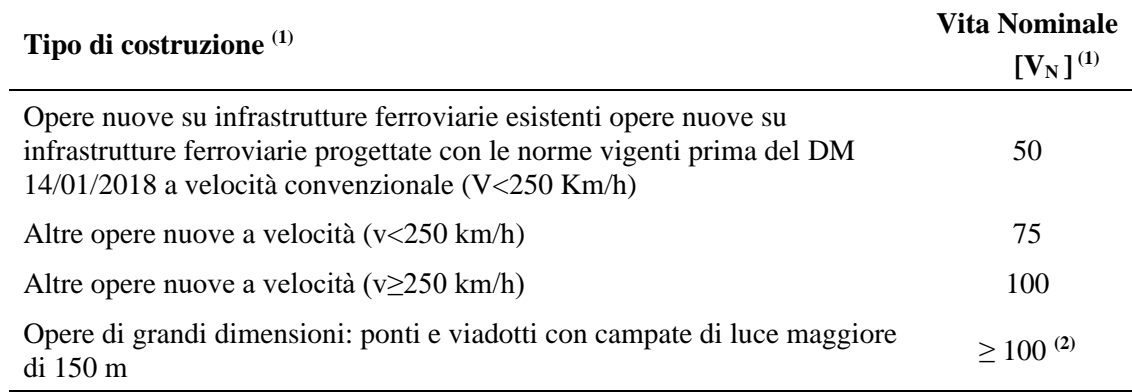

*(1) - La medesima V<sup>N</sup> si applica anche ad apparecchi di appoggio, coprigiunti e impermeabilizzazione delle stesse opere. (2) - Da definirsi per il singolo progetto a cura di RFI.*

Tenendo conto delle indicazioni precedenti le strutture di progetto avranno vita nominale  $V<sub>N</sub> = 50$ .

#### <span id="page-26-0"></span>**6.3.2 Classe d'uso**

In presenza di azioni sismiche, con riferimento alle conseguenze di una interruzione di operatività o di un eventuale collasso, le costruzioni sono suddivise in classi d'uso così definite:

*Classe I*: Costruzioni con presenza solo occasionale di persone, edifici agricoli.

*Classe II*: Costruzioni il cui uso preveda normali affollamenti, senza contenuti pericolosi per l'ambiente e senza funzioni pubbliche e sociali essenziali. Industrie con attività non pericolose per l'ambiente. Ponti, opere infrastrutturali, reti viarie non ricadenti in Classe d'uso III o in Classe d'uso IV, reti ferroviarie la cui interruzione non provochi situazioni di emergenza. Dighe il cui collasso non provochi conseguenze rilevanti.

*Classe III:* Costruzioni il cui uso preveda affollamenti significativi. Industrie con attività pericolose per l'ambiente. Reti viarie extraurbane non ricadenti in Classe d'uso IV. Ponti e reti ferroviarie la cui interruzione provochi situazioni di emergenza. Dighe rilevanti per le conseguenze di un loro eventuale collasso.

*Classe IV:* Costruzioni con funzioni pubbliche o strategiche importanti, anche con riferimento alla gestione della protezione civile in caso di calamità. Industrie con attività particolarmente pericolose per l'ambiente. Reti viarie di tipo A o B, di cui al D.M. 5 novembre 2001, n. 6792, "*Norme funzionali e geometriche per la costruzione delle strade*", e di tipo C quando appartenenti ad itinerari di collegamento tra capoluoghi di provincia non altresì serviti da strade di tipo A o B. Ponti e reti ferroviarie di importanza critica per il mantenimento delle vie di comunicazione,

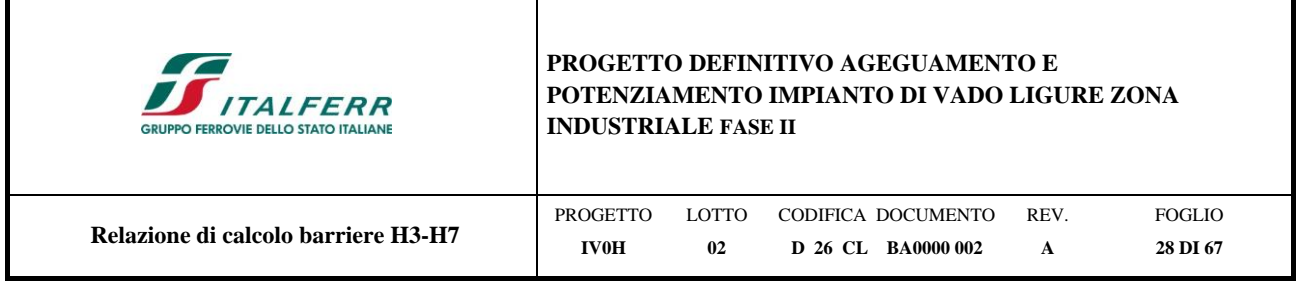

particolarmente dopo un evento sismico. Dighe connesse al funzionamento di acquedotti e a impianti di produzione di energia elettrica.

Per la definizione della Classe di uso da assegnare ad ogni singolo manufatto facente parte di una infrastruttura ferroviaria esistente si rimanda al punto 1.1.1 dell'Istruzione RFI " *Specifica per la progettazione e l'esecuzione dei ponti ferroviari e di altre opere minori sotto binario*" - RFI DTC INC PO SP IFS 001 A del 21.12.2011".

**Tabella 8 - Tabella Classe d'uso e Coeff. d'uso in funzione del tipo di costruzione per l'infrastruttura ferroviaria**

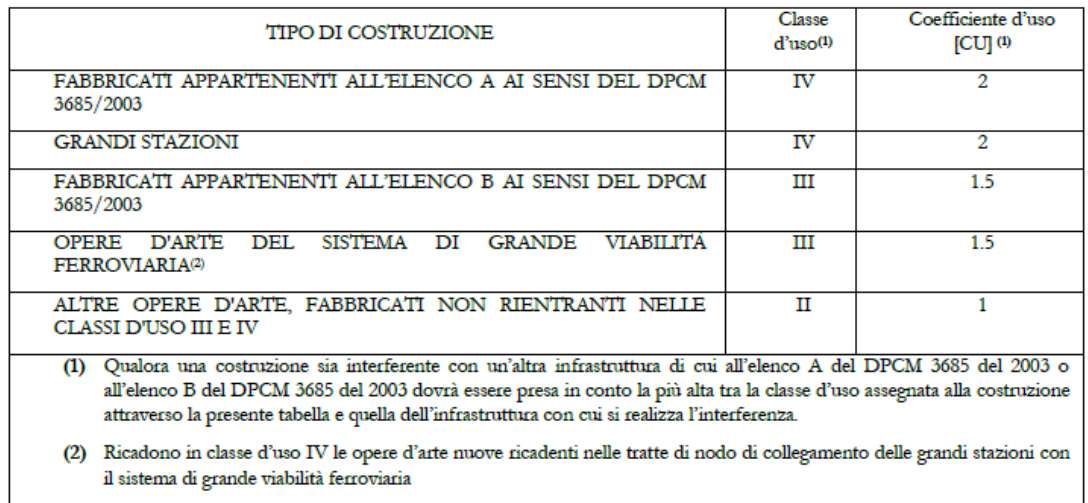

Facendo riferimento al, "MANUALE DI PROGETTAZIONE DELLE OPERE CIVILI" – Ponti e strutture - RFI DTC SI PS MA IFS 001 E", nel caso in esame si assume una classe d'uso tipo II con coefficiente d'uso  $C_U=1,0$ .

#### <span id="page-27-0"></span>**6.3.3 Periodo di riferimento**

Le azioni sismiche su ciascuna costruzione vengono valutate in relazione ad un periodo di riferimento  $V_R$  che si ricava, per ciascun tipo di costruzione, moltiplicandone la vita nominale  $V_N$  per il coefficiente d'uso C<sub>U</sub>:

<span id="page-27-1"></span> $V_R = V_N \cdot C_U = 50 \cdot 1.0 = 50$  anni (periodo di riferimento).

#### **6.3.4 Valutazione dei parametri di pericolosità sismica**

Fissata la vita di riferimento  $V_R$ , i due parametri  $T_R$  e  $P_{VR}$  sono immediatamente esprimibili, l'uno in funzione dell'altro, mediante l'espressione:

| $\sqrt{2}$<br><b>ITALFERR</b><br><b>GRUPPO FERROVIE DELLO STATO ITALIANE</b> | <b>INDUSTRIALE FASE II</b> |       | PROGETTO DEFINITIVO AGEGUAMENTO E<br>POTENZIAMENTO IMPIANTO DI VADO LIGURE ZONA |      |               |
|------------------------------------------------------------------------------|----------------------------|-------|---------------------------------------------------------------------------------|------|---------------|
| Relazione di calcolo barriere H3-H7                                          | <b>PROGETTO</b>            | LOTTO | CODIFICA DOCUMENTO                                                              | REV. | <b>FOGLIO</b> |
|                                                                              | <b>IV0H</b>                | 02    | D 26 CL BA0000 002                                                              | A    | 29 DI 67      |

**Tabella 9 - Probabilità di superamento PVR al variare dello stato limite considerato**

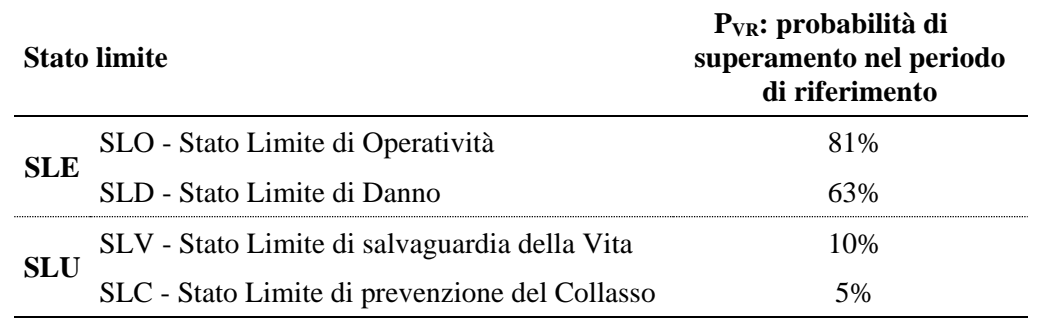

 $\left( I - P_{V_R} \right) = -\frac{1}{ln(I - P_{V_R})}$ *N V*  $\sum_{R}^{R} = -\frac{R}{ln(1-P_{c})} = -\frac{C_{R}N_{R}}{ln(1-P_{c})}$ *Cu V ln*(*1* – *P*.  $T_R = -\frac{V_R}{ln(I-P_v)} = -\frac{Cu \cdot V}{ln(I-V)}$  $\left(\frac{R}{I-R_v}\right) = -\frac{Cu}{ln(1-e)}$  $\frac{V_R}{V_R} = -\frac{Cu \cdot V_N}{A}$  da cui si ottiene la seguente tabella:

**Tabella 10 - Probabilità di superamento PVR al variare dello stato limite considerato**

| <b>Stati limite</b> |            | Valori in anni del periodo di ritorno $T_R$ al<br>variare del periodo di riferimento V <sub>R</sub> (anni) |
|---------------------|------------|----------------------------------------------------------------------------------------------------|
|                     | <b>SLO</b> | 30                                                                                                    |
| <b>SLE</b>          | SLD.       | 50                                                                                                    |
|                     | SL V       | 475                                                                                                    |
| <b>SLU</b>          | SLC        | 975                                                                                                    |

Per il sito in esame, in base ai parametri precedentemente adottati, il periodo  $T_R$  in corrispondenza dello stato limite ultimo SLV è pari a  $T_R = 475$  anni.

Le strutture di progetto avranno quindi i seguenti parametri sismici:

Vita nominale  $V_N = 50$  anni;

Periodo di riferimento pari a  $V_R = 50$  anni;

Il periodo  $T_R$  in corrispondenza dello SLV sarà pari a  $T_R = 475$  anni.

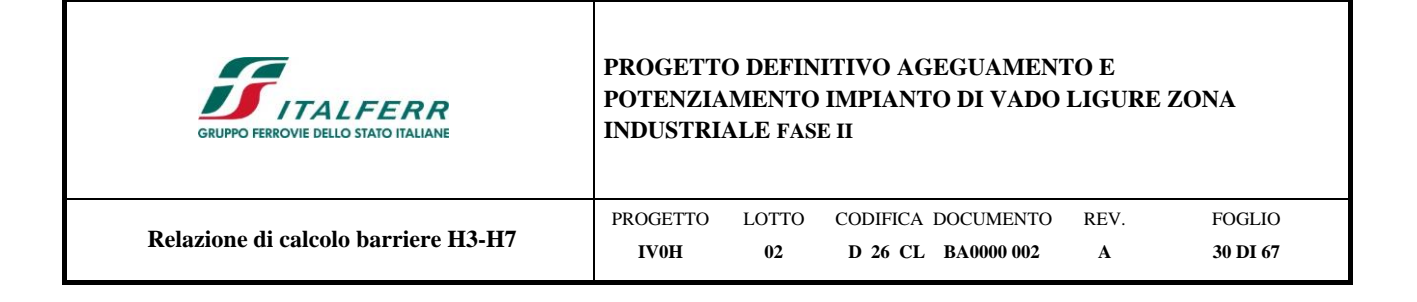

#### <span id="page-29-0"></span>**6.3.5 Caratterizzazione sismica del terreno**

#### *6.3.5.1 Categorie di Sottosuolo*

Ai fini della definizione dell'azione sismica di progetto, si rende necessario valutare l'effetto della risposta sismica locale.

Per la definizione dell'azione sismica si può fare riferimento a un approccio semplificato, che si basa sull'individuazione delle categorie di sottosuolo di riferimento in accordo a quanto indicato nel § 3.2.2 delle NTC2018.

Con riferimento alla Relazione Geotecnica (rif. Doc. [\[25\]\)](#page-11-3), i terreni di progetto possono essere caratterizzati come appartenenti a terreni di Categoria C.

#### *6.3.5.2 Condizioni topografiche*

In condizioni topografiche superficiali semplici si può adottare la seguente classificazione:

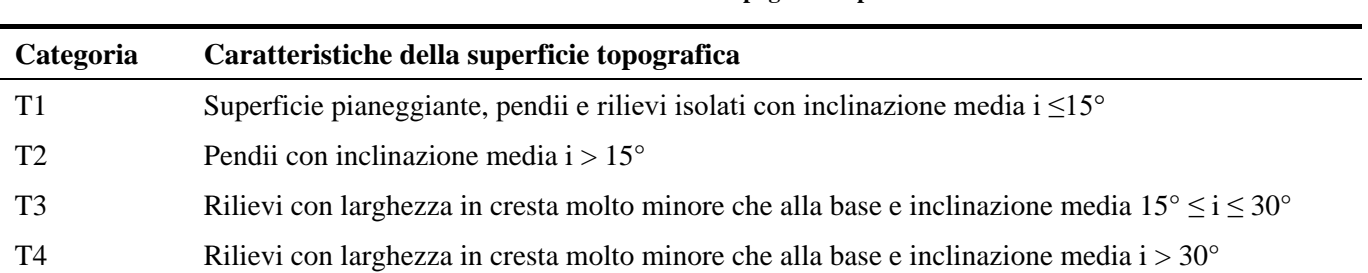

**Tabella 11 - Classificazione topografie superfici**

Le categorie topografiche appena definite si riferiscono a configurazioni geometriche prevalentemente bidimensionali, creste o dorsali allungate, e devono essere considerate nella definizione dell'azione sismica se di altezza maggiore di 30 m. L'area interessata risulta classificabile come T<sub>1</sub>.

#### *6.3.5.3 Amplificazione Stratigrafica e Topografica*

In riferimento a quanto indicato nel §3.2.3.2.1 delle NTC2018 per la definizione dello spettro elastico in accelerazione è necessario valutare il valore del coefficiente  $S = S_S \cdot S_T$  e di  $C_C$  in base alla categoria di sottosuolo e alle condizioni topografiche; si fa riferimento nella valutazione dei coefficienti alle tabelle che sono riportate di seguito:

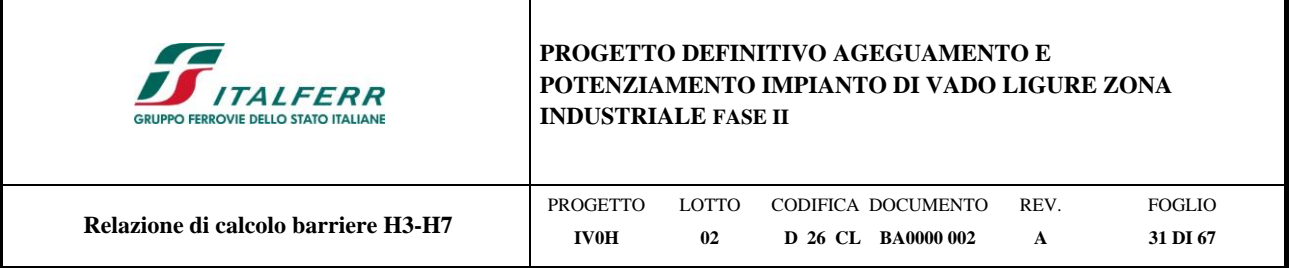

т

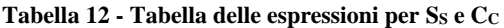

| Categoria<br>sottosuolo | $S_{S}$                                                         | $\mathbf{C}_{\mathbf{C}}$         |
|-------------------------|-----------------------------------------------------------------|-----------------------------------|
| A                       | 1,00                                                            | 1,00                              |
| B                       | $1,00 \leq 1,40 - 0,40 \cdot F_0 \cdot \frac{a_g}{q} \leq 1,20$ | 1,10 $\cdot (T_C^*)^{-0.20}$      |
|                         | $1,00 \le 1,70 - 0,60 \cdot F_0 \cdot \frac{a_g}{q} \le 1,50$   | 1,05 $\cdot (T_C^*)^{-0.33}$      |
| D                       | $0.90 \le 2.40 - 1.50 \cdot F_0 \cdot \frac{a_g}{q} \le 1.80$   | 1,25 $\cdot$ $(\tau_c^*)^{-0.50}$ |
| E                       | $1,00 \le 2,00 - 1,10 \cdot F_0 \cdot \frac{a_g}{g} \le 1,60$   | 1,15 $\cdot (T_C^*)^{-0,40}$      |

**Tabella 13 - Tabella valori massimi del Coeff. di amplificazione topografica S<sup>T</sup>**

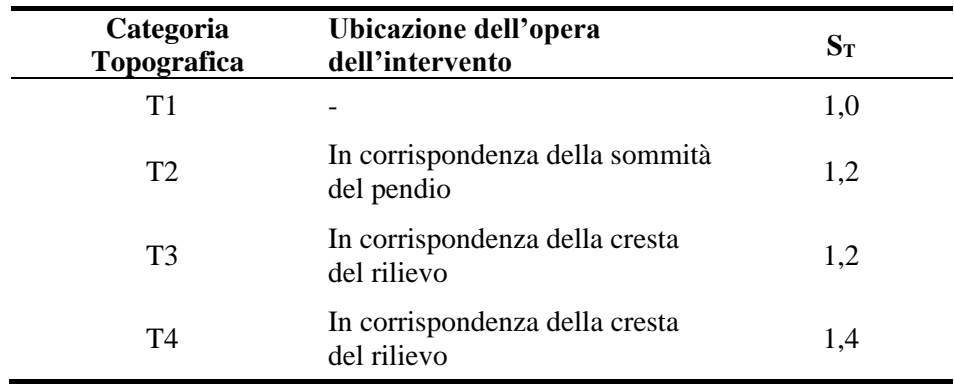

Il valore del coefficiente di amplificazione topografica è posto pari a  $S_T = 1,0$ 

Il valore del coefficiente di amplificazione stratigrafica è pari a  $S_s = 1,5$ 

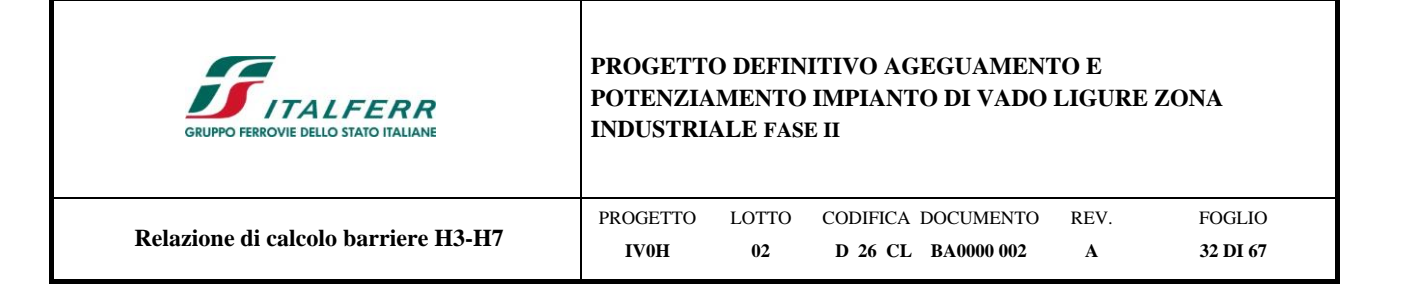

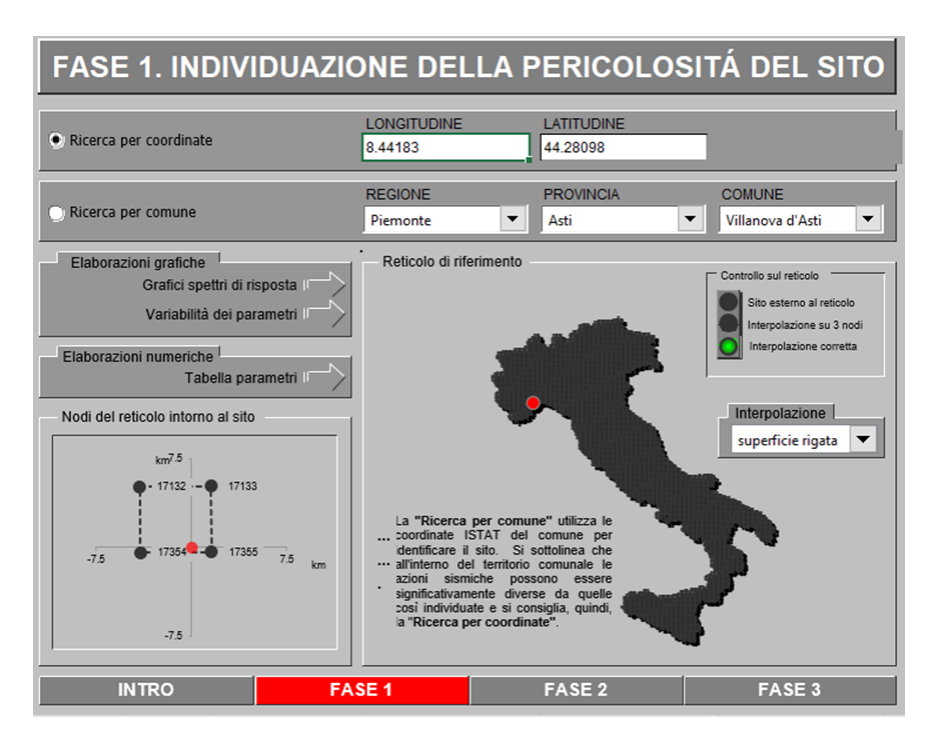

**Figura 6-4 - Individuazione della pericolosità del sito (Fase 1)**

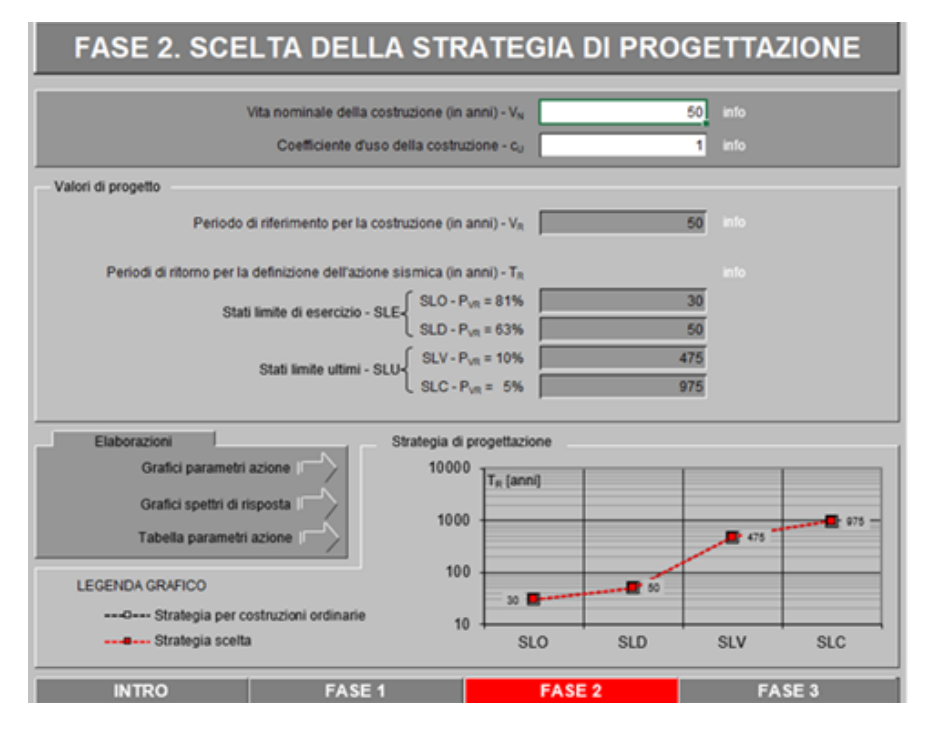

**Figura 6-5 - Scelta della strategia di progettazione (Fase 2)**

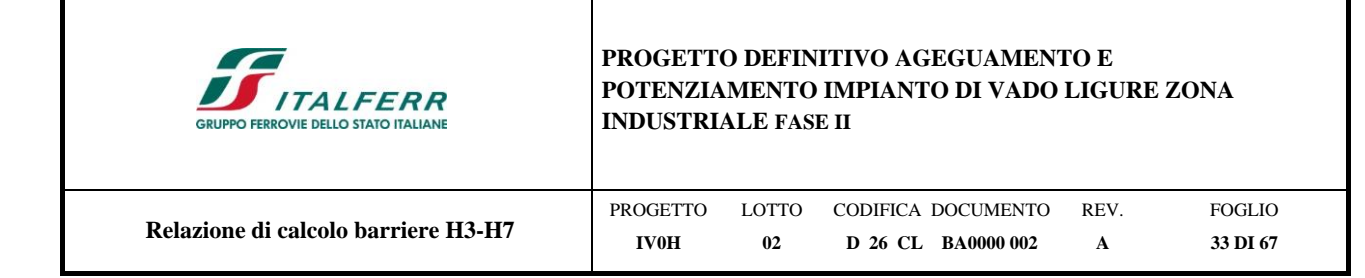

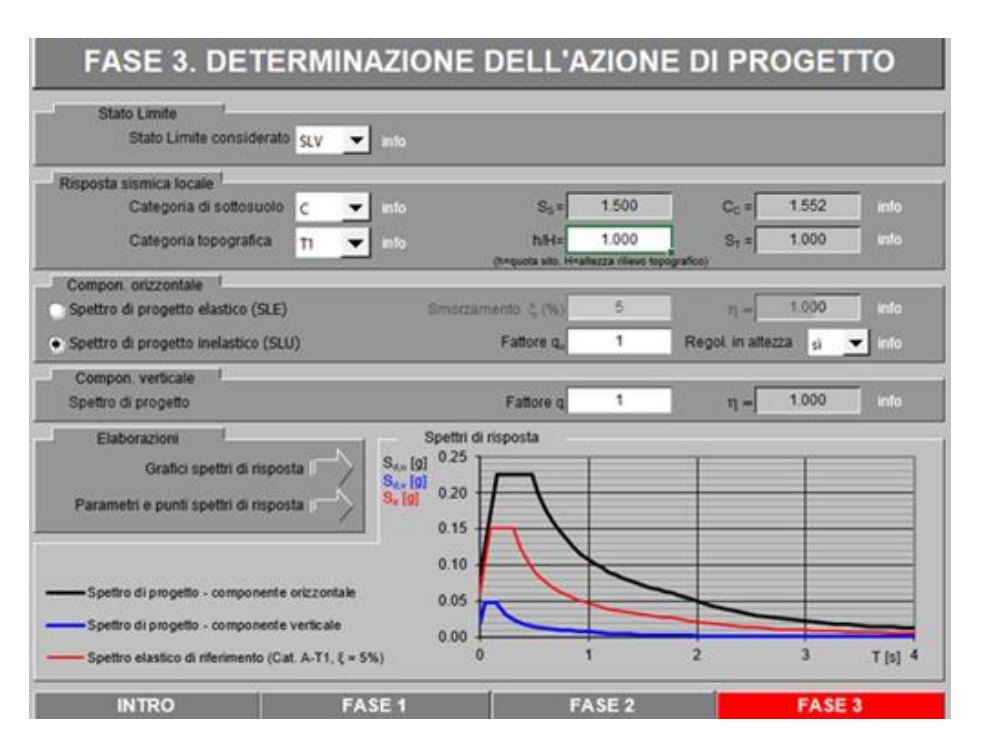

**Figura 6-6 - Determinazione dell'azione di progetto (Fase 3)**

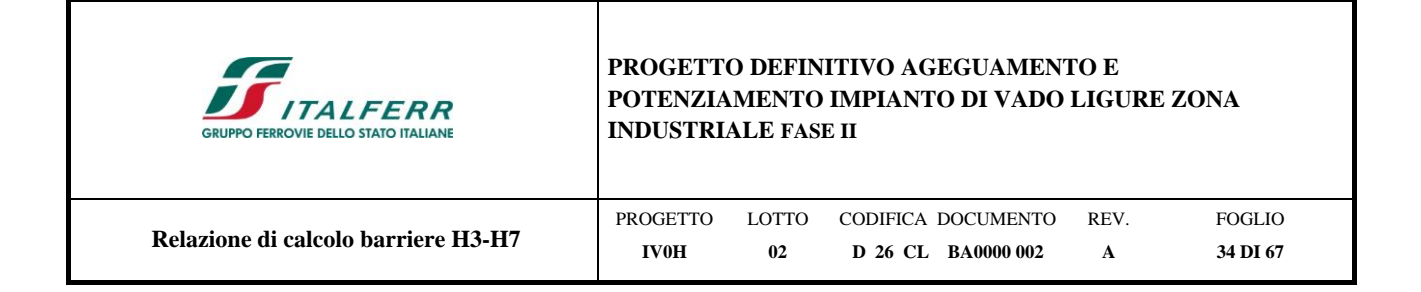

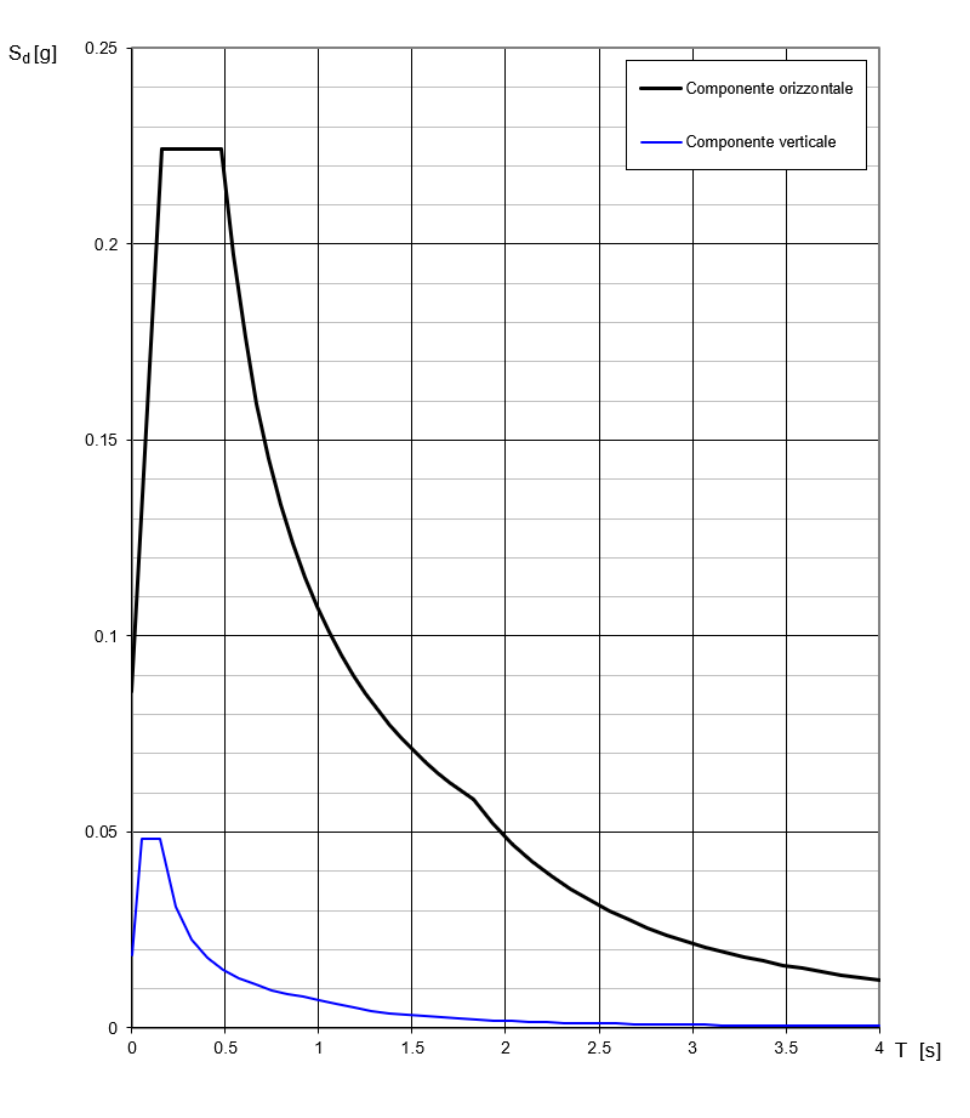

### Spettri di risposta (componenti orizz. e vert.) per lo stato limite SLV

La verifica dell'idoneità del programma, l'utilizzo dei risultati da esso ottenuti sono onere e responsabilità esclusiva dell'utente. Il Consiglio Superiore dei Lavori Pubblici non potrà essere ritenuto responsabile dei danni risultanti dall'utilizzo dello stesso.

**Figura 6-7 - Spettro di progetto: grafico**

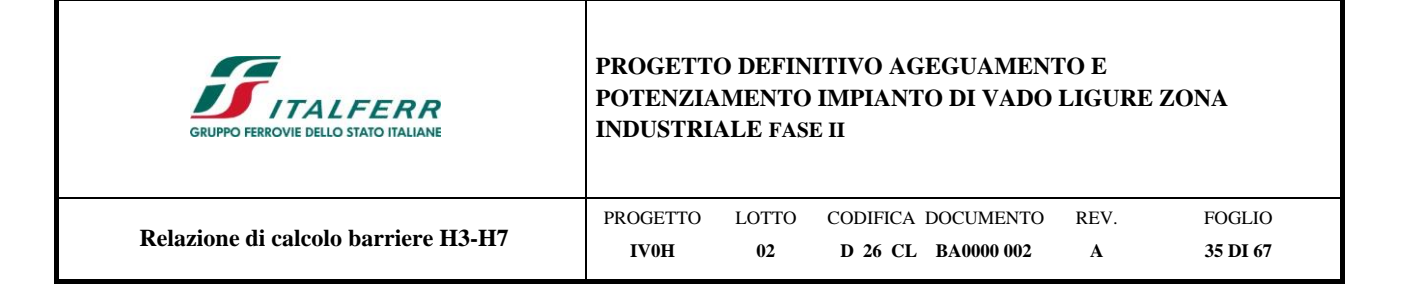

#### Parametri e punti dello spettro di risposta orizzontale per lo stato limite SLV

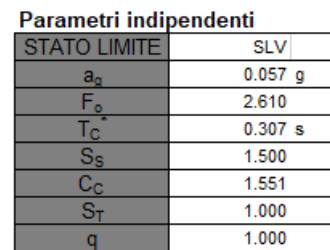

#### Parametri dipendenti

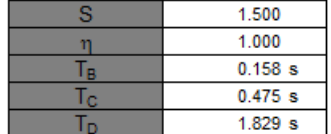

#### Espressioni dei parametri dipendenti

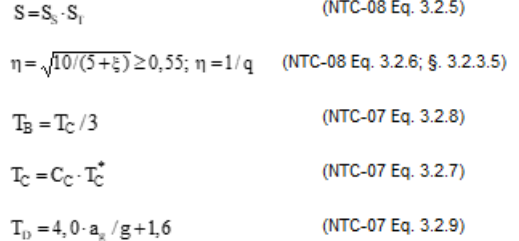

Espressioni dello spettro di risposta (NTC-08 Eq. 3.2.4)

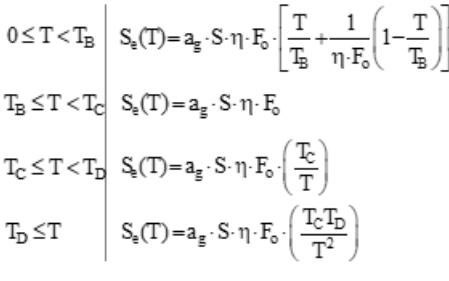

Lo spettro di progetto  $S_d(T)$  per le verifiche agli Stati Limite Ultimi è ottenuto dalle espressioni dello spettro elastico S<sub>e</sub>(T) sostituendo η con 1/q, dove q è il fattore di struttura. (NTC-08 § 3.2.3.5)

|                    |                                     | Punti dello spettro di risposta |
|--------------------|-------------------------------------|---------------------------------|
|                    | $\mathsf{T}\left[\mathsf{s}\right]$ | Se [g]                          |
|                    | 0.000                               | 0.086                           |
| T <sub>B</sub> ∢   | 0.158                               | 0.224                           |
| $\mathsf{T_{c}}$ ( | 0.475                               | 0.224                           |
|                    | 0.540                               | 0.197                           |
|                    | 0.604                               | 0.176                           |
|                    | 0.669                               | 0.159                           |
|                    | 0.733                               | 0.145                           |
|                    | 0.798                               | 0.134                           |
|                    | 0.862                               | 0.124                           |
|                    | 0.927                               | 0.115                           |
|                    | 0.991                               | 0.108                           |
|                    | 1.056                               | 0.101                           |
|                    | 1.120                               | 0.095                           |
|                    | 1.184                               | 0.090                           |
|                    | 1.249                               | 0.085                           |
|                    | 1.313                               | 0.081                           |
|                    | 1.378                               | 0.077                           |
|                    | 1.442                               | 0.074                           |
|                    | 1.507                               | 0.071                           |
|                    | 1.571                               | 0.068                           |
|                    | 1.636                               | 0.065                           |
|                    | 1.700                               | 0.063                           |
|                    | 1.765                               | 0.060                           |
| T <sub>o</sub> 4   | 1.829                               | 0.058                           |
|                    | 1.932                               | 0.052                           |
|                    | 2.036                               | 0.047                           |
|                    | 2.139                               | 0.043                           |
|                    | 2.243                               | 0.039                           |
|                    | 2.346                               | 0.035                           |
|                    | 2.449                               | 0.032                           |
|                    | 2.553                               | 0.030                           |
|                    | 2.656                               | 0.028                           |
|                    | 2.759                               | 0.026                           |
|                    | 2.863                               | 0.024                           |
|                    | 2.966                               | 0.022                           |
|                    | 3.070                               | 0.021                           |
|                    | 3.173                               | 0.019                           |
|                    | 3.276                               | 0.018                           |
|                    | 3.380                               | 0.017                           |
|                    | 3.483<br>3.586                      | 0.016                           |
|                    |                                     | 0.015                           |
|                    | 3.690<br>3.793                      | 0.014<br>0.014                  |
|                    | 3.897                               | 0.013                           |
|                    | 4.000                               | 0.012                           |
|                    |                                     |                                 |

La verifica dell'idoneità del programma, l'utilizzo dei risultati da esso ottenuti sono onere e responsabilità esclusiva dell'utente. Il Consiglio Superiore dei Lavori Pubblici non potrà essere ritenuto responsabile dei danni risultanti dall'utilizzo dell

#### **Figura 6-8 - Spettro di progetto: valori**

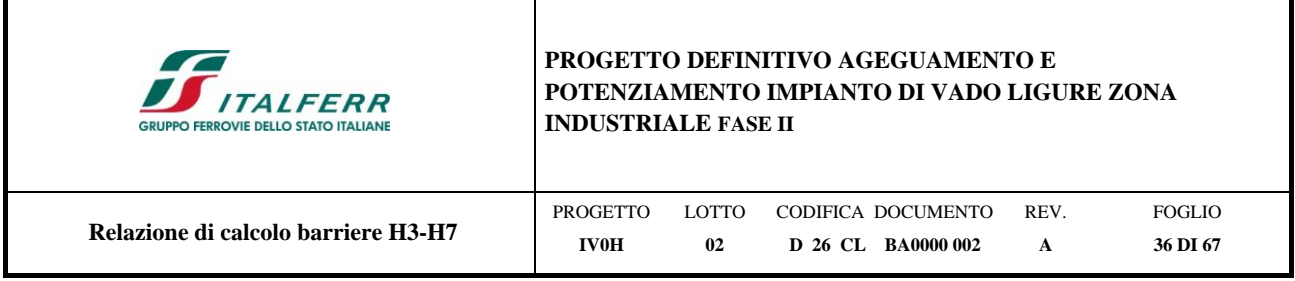

Avendo calcolato i parametri con cui determinare l'azione sismica che andrà ad assoggettare la struttura, si esegue ora la valutazione della forza effettiva che il sisma induce sulle barriere.

#### *6.3.5.4 Calcolo forza sismica alla base*

Per la valutazione della forza alla base del manufatto, indotta dal moto sismico, si procede facendo riferimento a quanto prescritto dalle normative vigenti.

 $f_{1,PA} = 8.13$  Hz (frequenza con pannello asciutto)  $\rightarrow$   $T_{I,PA} = 1/f_{I,PA} = 0.123$  s;

 $f_{1,PB} = 6.58$  Hz (frequenza con pannello bagnato)  $\rightarrow$   $T_{1,PB} = 1/f_{1,PB} = 0.152$  s.

Le componenti della forza sismica orizzontale legata alla massa della barriera è data dalla seguente formula presente nel D.M.2018:

$$
F_{\rm h,i} = S_e(\rm T_i) \cdot W_i \cdot \frac{\lambda}{g},
$$

dove:

*Fih,i* forza da applicare alla massa i-esima;

$$
W_i
$$
 peso della massa *i-esima*;

 $S_e(T_i)$  ordinata dello spettro di risposta di progetto definito in precedenza;

 $\lambda$  coefficiente pari a 0,85 se la costruzione ha almeno tre orizzontamenti e se T<sub>i</sub> < 2⋅T<sub>C</sub>, pari a 1,0 in tutti gli altri casi;

*g* accelerazione di gravità terrestre  $(9.81 \text{ m/s}^2)$ .

Dalle formulazioni precedentemente riportate i valori delle ordinate dello spettro in funzione delle due frequenze naturali della struttura rispettivamente in condizioni di pannelli asciutti e bagnati è pari:

 $S_e(T_{1,PA}) = 0.156g$ .

 $S_e(T_{1,PB}) = 0.163g$ .

Il contributo del peso della barriera è distinto a seconda se i pannelli sono asciutti o bagnati e della tipologia di modulo; di seguito si riporta una tabella riassuntiva delle forze statiche a quota testa micropali.

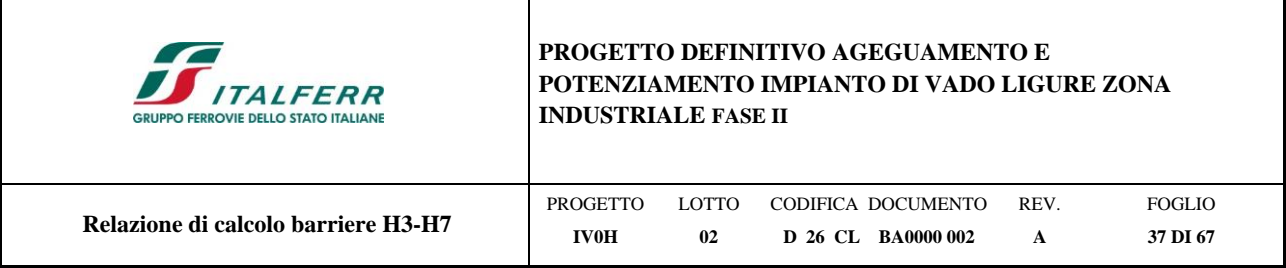

#### **Tabella 14 - Riepilogo forze statiche a quota testa micropali**

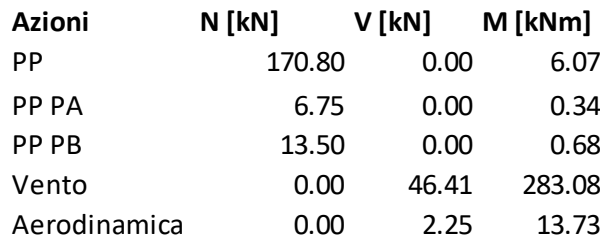

Si riportano di seguito le sollecitazioni dovute ai carichi permanenti ed ai carichi variabili in condizioni sismiche (quest'ultime calcolate tenendo conto dei momenti di trasporto di ciascun carico elementare).

#### **Tabella 15 - Sollecitazioni in condizioni sismiche pannelli asciutti**

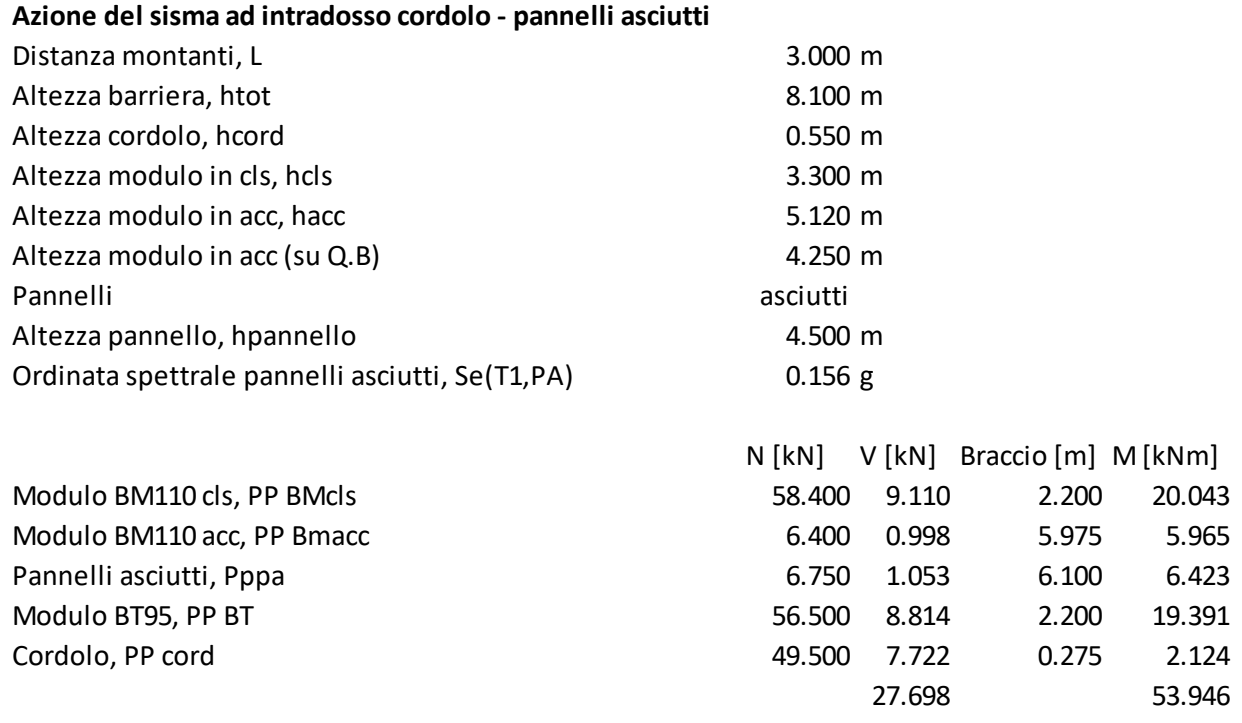

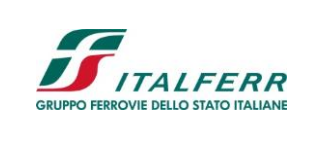

#### **PROGETTO DEFINITIVO AGEGUAMENTO E POTENZIAMENTO IMPIANTO DI VADO LIGURE ZONA INDUSTRIALE FASE II**

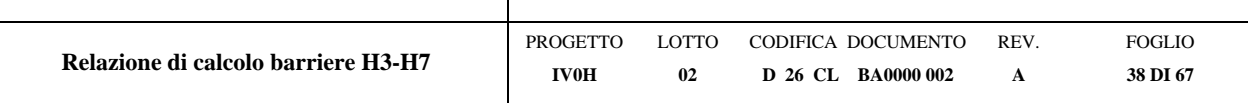

#### **Tabella 16 - Sollecitazioni in condizioni sismiche pannelli bagnati**

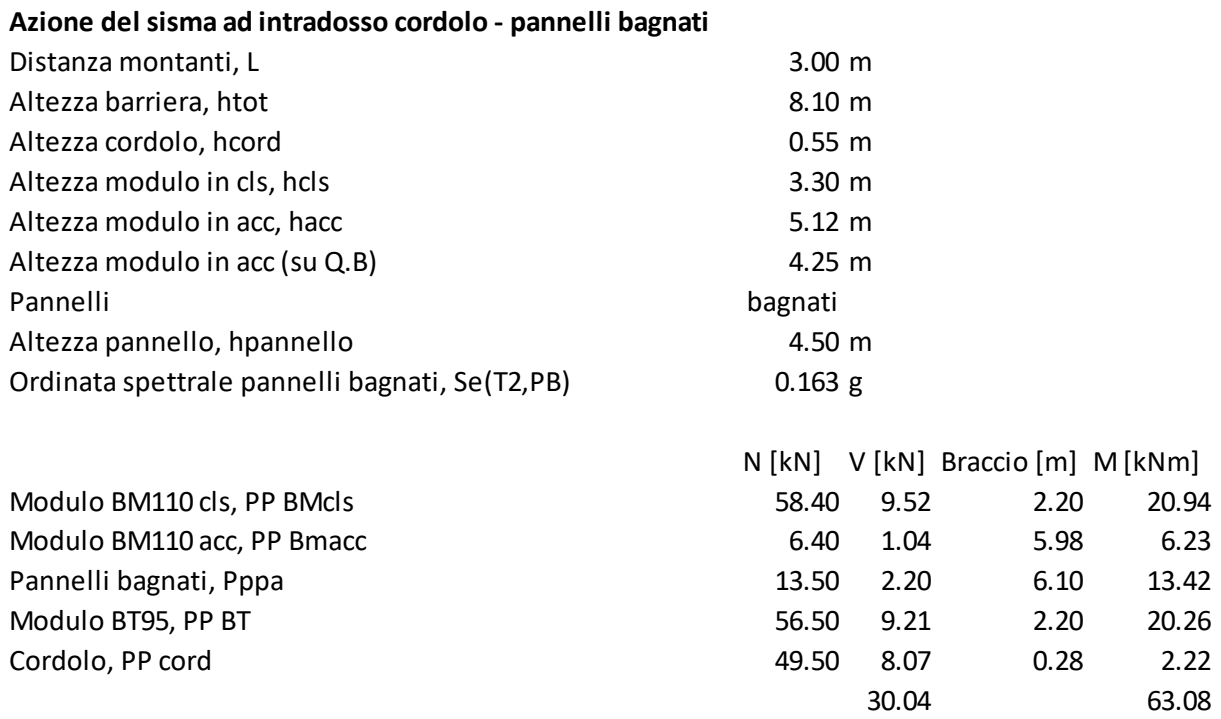

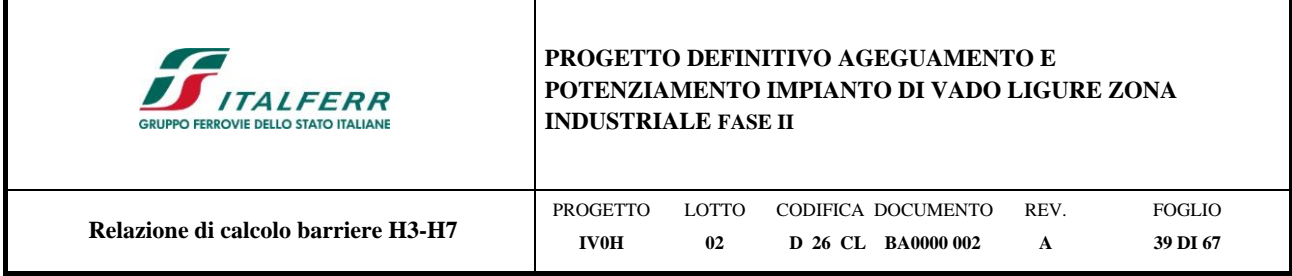

# <span id="page-38-0"></span>**7 COMBINAZIONI DI CARICO**

Le combinazioni di carico prese in considerazione nelle verifiche sono state definite in base a quanto prescritto dalle NTC2018 al par.2.5.3.

Combinazione fondamentale, impiegata per gli stati limite ultimi (SLU):

$$
\gamma_{G1}\cdot G_{1}+\gamma_{G2}\cdot G_{2}+\gamma_{P}\cdot P+\gamma_{Q1}\cdot Q_{k1}+\gamma_{Q2}\cdot \psi_{02}\cdot Q_{k2}+\gamma_{Q3}\cdot \psi_{03}\cdot Q_{k3}+ \ldots
$$

Combinazione caratteristica rara, impiegata per gli stati limite di esercizio (SLE) irreversibili, da utilizzarsi nelle verifiche delle tensioni d'esercizio:

$$
G_1 + G_2 + P + Q_{k1} + \psi_{02} \cdot Q_{k2} + \psi_{03} \cdot Q_{k3} + \dots
$$

Combinazione caratteristica frequente, impiegata per gli stati limite di esercizio (SLE) reversibili, da utilizzarsi nelle verifiche a fessurazione:

$$
G_1+G_2+P+\psi_{11}\cdot Q_{k1}+\psi_{22}\cdot Q_{k2}+\psi_{23}\cdot Q_{k3}+\dots
$$

Combinazione quasi permanente, generalmente impiegata per gli effetti a lungo termine:

$$
G_1+G_2+P+\psi_{21}\cdot Q_{k1}+\psi_{22}\cdot Q_{k2}+\psi_{23}\cdot Q_{k3}+\dots
$$

Gli effetti dell'azione sismica sono valutati tenendo conto delle masse associate ai seguenti carichi gravitazionali:

$$
G_1+G_2+\sum\nolimits_j\psi_{2j}Q_{kj}\;.
$$

In base a quanto riportato al paragrafo precedente, non viene considerata nessuna combinazione sismica.

I valori dei coefficienti parziali di sicurezza γ<sub>F</sub>, γ<sub>M</sub> e γ<sub>R</sub> (relativi alle resistenze dei pali soggetti a carichi assiali), nonché i coefficienti di combinazione y delle azioni sono dati dalle tabelle NTC2018 5.2.V, 5.2.VI, 6.2.II e 6.4.II che vengono riportate nel seguito.

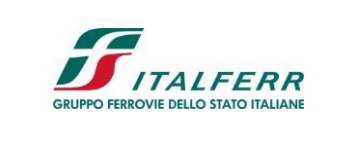

#### **PROGETTO DEFINITIVO AGEGUAMENTO E POTENZIAMENTO IMPIANTO DI VADO LIGURE ZONA INDUSTRIALE FASE II**

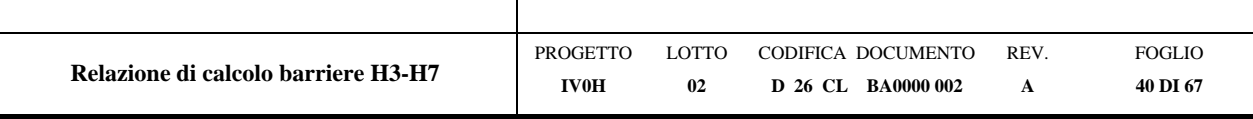

#### Tab. 5.2.V - Coefficienti parziali di sicurezza per le combinazioni di carico agli SLU

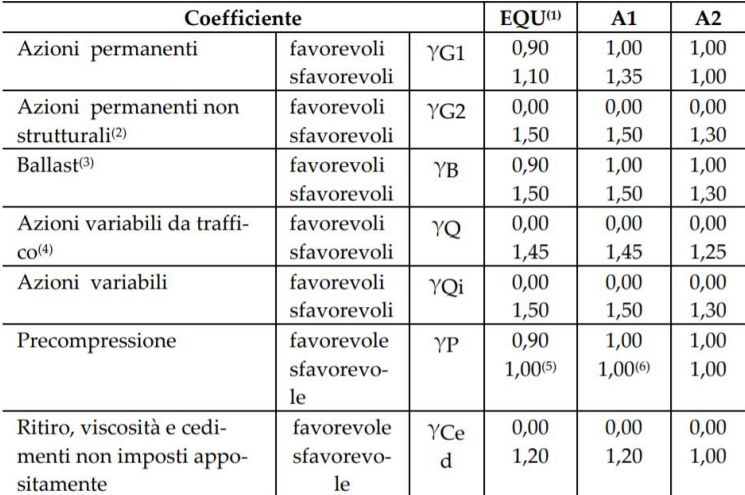

<sup>(1)</sup> Equilibrio che non coinvolga i parametri di deformabilità e resistenza del terreno; altrimenti si applicano i valori della colonna A2.

Tab. 5.2.VI - Coefficienti di combinazione  $\Psi$  delle azioni

| Azioni           |                                                                      | $\Psi_0$     | $\Psi_1$     | ψ,   |
|------------------|----------------------------------------------------------------------|--------------|--------------|------|
| Azioni singole   | Carico sul rilevato a tergo delle                                    | 0,80         | 0,50         | 0.0  |
| da traffico      | spalle<br>Azioni aerodinamiche generate<br>dal transito dei convogli | 0,80         | 0,50         | 0.0  |
|                  | $gr_1$                                                               | $0.80^{(2)}$ | $0.80^{(1)}$ | 0,0  |
| Gruppi di        | gr <sub>2</sub>                                                      | $0.80^{(2)}$ | $0.80^{(1)}$ |      |
| carico           | gr <sub>3</sub>                                                      | $0,80^{(2)}$ | $0,80^{(1)}$ | 0.0  |
|                  | $gr_4$                                                               | 1,00         | $1,00^{(1)}$ | 0,0  |
| Azioni del vento | $F_{Wk}$                                                             | 0.60         | 0,50         | 0,0  |
| Azioni da        | in fase di esecuzione                                                | 0,80         | 0,0          | 0,0  |
| neve             | <b>SLU e SLE</b>                                                     | 0,0          | 0,0          | 0,0  |
| Azioni termiche  | $\rm T_k$                                                            | 0.60         | 0,60         | 0,50 |

 $^{(1)}0,80$ se è carico solo un binario, $0,60$ se sono carichi due binari e $0,40$ se sono carichi tre o più binari.

<sup>(2)</sup>Quando come azione di base venga assunta quella del vento, i coefficienti  $\psi_0$  relativi ai gruppi di carico delle azioni da traffico vanno assunti pari a 0,0.

Tab. 6.2.II - Coefficienti parziali per i parametri geotecnici del terreno

| Parametro                                         | Grandezza alla quale<br>applicare il coefficiente parziale | Coefficiente<br>parziale $\gamma_M$ | (M1) | (M2) |
|---------------------------------------------------|------------------------------------------------------------|-------------------------------------|------|------|
| Tangente dell'angolo di resi-<br>stenza al taglio | $\tan \varphi'_{k}$                                        | $\gamma_{\varphi'}$                 | 1,0  | 1.25 |
| Coesione efficace                                 |                                                            | $\gamma_{\rm c'}$                   | 1,0  | 1,25 |
| Resistenza non drenata                            | $c_{\rm uk}$                                               | $\gamma_{\rm cu}$                   | 1,0  |      |
| Peso dell'unità di volume                         | $\mathsf{v}\mathsf{v}$                                     | $\gamma_{\rm v}$                    | 1,0  |      |

| $\sqrt{2}$<br><b>ITALFERR</b><br><b>GRUPPO FERROVIE DELLO STATO ITALIANE</b> | <b>INDUSTRIALE FASE II</b> |        | <b>PROGETTO DEFINITIVO AGEGUAMENTO E</b><br>POTENZIAMENTO IMPIANTO DI VADO LIGURE ZONA |      |          |
|------------------------------------------------------------------------------|----------------------------|--------|----------------------------------------------------------------------------------------|------|----------|
| Relazione di calcolo barriere H3-H7                                          | <b>PROGETTO</b>            | LOTTO. | CODIFICA DOCUMENTO                                                                     | REV. | FOGLIO   |
|                                                                              | <b>IV0H</b>                | 02     | D 26 CL BA0000 002                                                                     | A    | 41 DI 67 |

**Tab. 6.4.II** – Coefficienti parziali  $\gamma_R$  da applicare alle resistenze caratteristiche a carico verticale dei pali

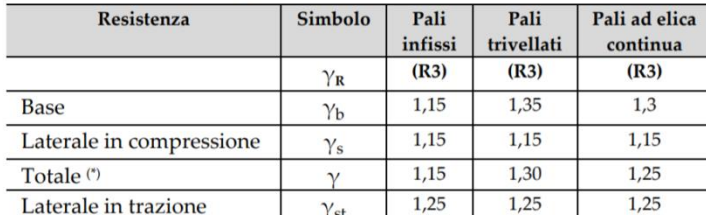

<sup>(\*)</sup> da applicare alle resistenze caratteristiche dedotte dai risultati di prove di carico di progetto.

Le combinazioni di calcolo assunte nelle analisi sono riassunte di seguito:

# SLU

SLU1: carichi permanenti sfavorevoli, pannelli bagnati, vento (di base) e azione aerodinamica concordi;

SLU2: carichi permanenti favorevoli, pannelli asciutti, vento (di base) e azione aerodinamica concordi;

# RARA

RARA1: carichi permanenti, pannelli bagnati, vento (di base) e azione aerodinamica concordi;

RARA2: carichi permanenti, pannelli asciutti, vento (di base) e azione aerodinamica concordi;

# FREQUENTE

FREQ1: carichi permanenti, pannelli bagnati, vento e azione aerodinamica concordi;

FREQ2: carichi permanenti, pannelli asciutti, vento e azione aerodinamica concordi;

# QUASI-PERMANENTE

QP1: carichi permanenti, pannelli bagnati, vento e azione aerodinamica concordi;

# **SISMICHE**

SISMA1: carichi permanenti, pannelli bagnati, sisma;

SISMA2: carichi permanenti, pannelli asciutti, sisma;

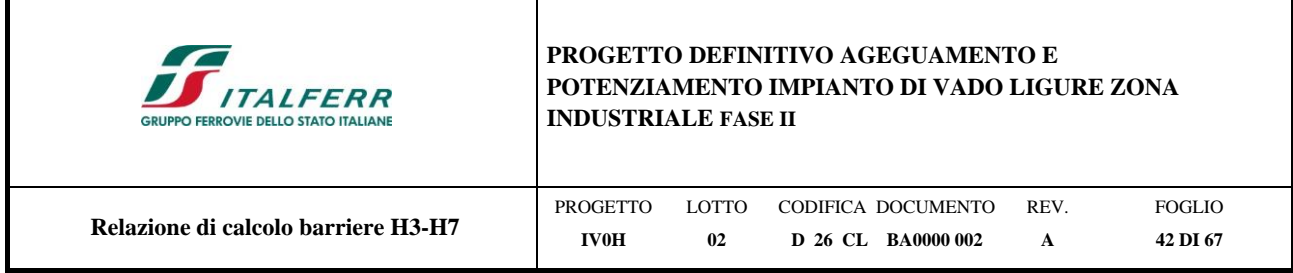

# <span id="page-41-0"></span>**7.1 Combinazioni statiche**

**Combinazione SLU1 SLU2 RARA1 RARA2 FREQ1 FREQ2 QP1** PP 1.35 1.00 1.00 1.00 1.00 1.00 1.00 P. Asc. 0.00 1.00 0.00 1.00 0.00 1.00 1.00 P. Bag. 1.35 0.00 1.00 0.00 1.00 0.00 0.00 Vento 1.50 1.50 1.00 1.00 0.50 0.50 0.00 Aereod. 1.50 1.50 1.00 1.00 0.50 0.50 0.00

**Tabella 17 - Coefficienti moltiplicativi delle azioni nelle diverse combinazioni statiche**

#### <span id="page-41-1"></span>**7.2 Combinazioni sismiche**

**Tabella 18 - Coefficienti moltiplicativi delle azioni nelle diverse combinazioni sismiche**

| Combinazione | <b>SISMA1</b> | SISMA2 |
|--------------|---------------|--------|
| PP           | 1.00          | 1.00   |
| P. Asc.      | 0.00          | 1.00   |
| P. Bag.      | 1.00          | 0.00   |
| Vento        | 0.00          | 0.00   |
| Aereod.      | 0.00          | 0.00   |
| Sisma PA     | 0.00          | 1.00   |
| Sisma PB     | 1.00          | 0.00   |

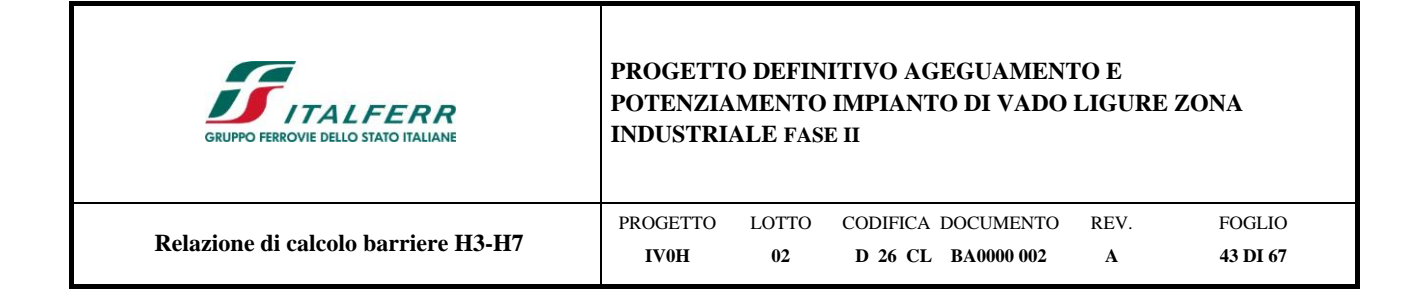

# <span id="page-42-0"></span>**8 VERIFICHE GEOTECNICHE E STRUTTURALI MICROPALI DI FONDAZIONE E CORDOLO DI TESTATA**

#### <span id="page-42-1"></span>**8.1 Calcolo sollecitazioni agenti sulle fondazioni**

Le sollecitazioni agenti in testa ai micropali sono state calcolate partendo dalle sollecitazioni risultanti all'incastro del modulo BM, sono poi stati sommati i contributi dovuti ai momenti di trasporto, i pesi propri degli zoccoli di base dei moduli BM e BT e del cordolo di fondazione.

Forze statiche a quota testa micropali:

#### **Tabella 19 - Tabella riassuntiva delle forze statiche a quota testa micropali**

#### **Sintesi forze statiche**

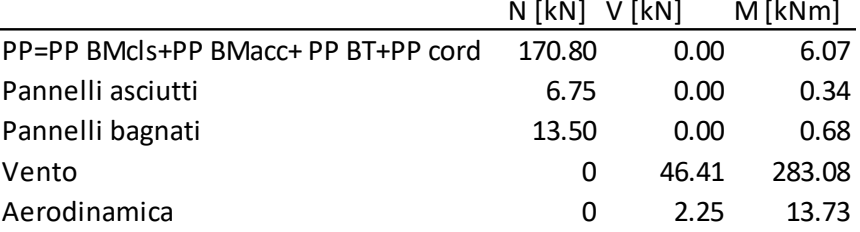

**Tabella 20 - Tabella riassuntiva delle forze sismiche a quota testa micropali**

#### **Sintesi forze sismiche**

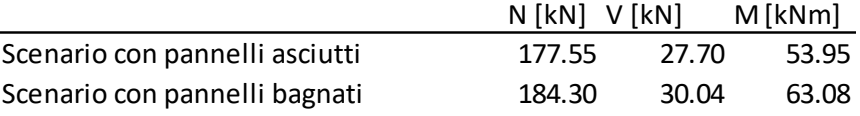

A partire dai valori caratteristici indicati in Tabella, si riportano di seguito le sollecitazioni per ogni combinazione di carico precedentemente descritta:

#### **Tabella 21 - Sollecitazioni nelle diverse combinazioni di carico**

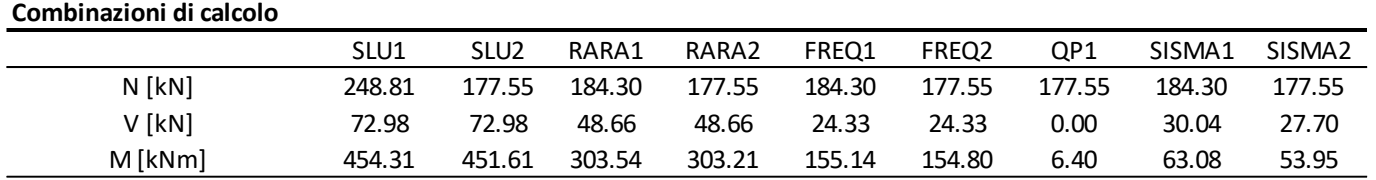

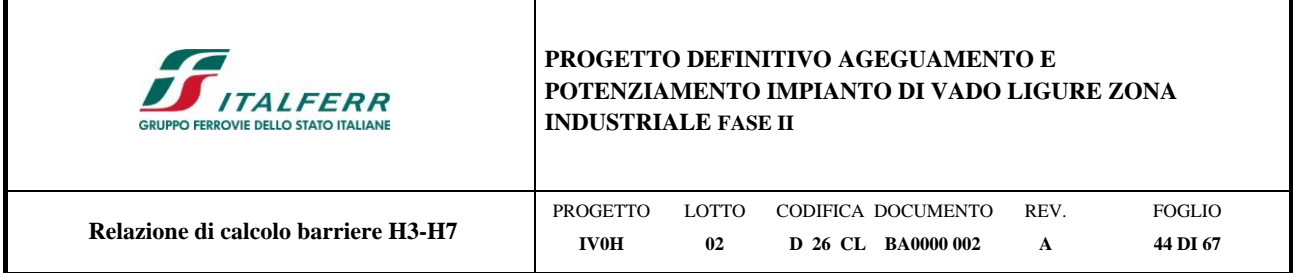

#### <span id="page-43-0"></span>**8.1.1 Sollecitazioni agenti sul singolo micropalo**

Lo sforzo normale e il taglio agenti sui singoli micropali vengono calcolati in base al numero di micropali presente al di sotto di ogni montante e al loro interasse trasversale, secondo le seguenti formule:

$$
N_p = \frac{N}{n_{\text{pali}}} \pm N_m = \frac{N}{n_{\text{pali}}} \pm \frac{M}{2 \cdot i_{\text{rasy}}} \qquad V_p = \frac{V}{n_{\text{pali}}}
$$

Barriere H7 – Modulo BM110

 $i_{\text{trasv}} = 0,7$ m

<span id="page-43-1"></span> $n_{micropali.} = 4$ 

#### **Tabella 22 - Sollecitazioni agenti sui singoli micropali – condizioni statiche**

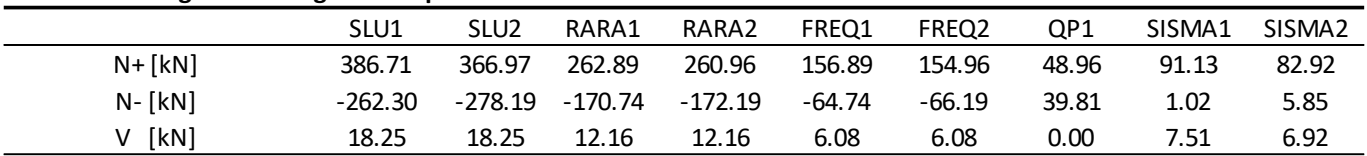

#### **Sollecitazioni agenti sui singoli micropali**

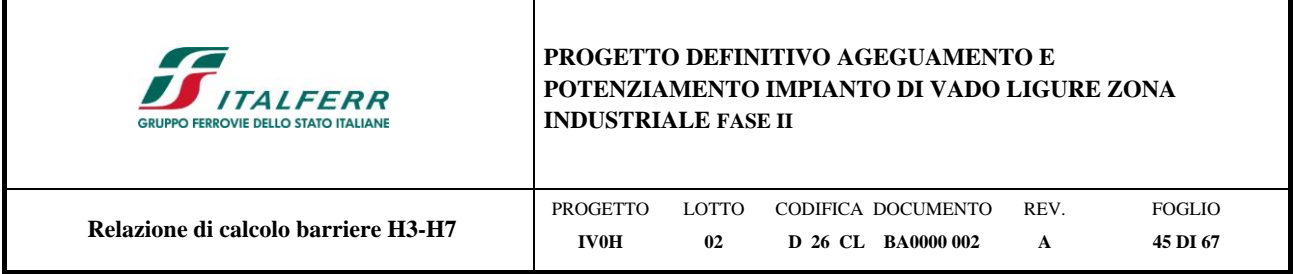

#### <span id="page-44-0"></span>**8.2 Portanza verticale**

Il calcolo viene eseguito secondo il metodo messo a punto dall' *École Nationale des Ponts et Chaussées* da Bustamante e Doix (Doc. rif. [\[26\]\)](#page-11-4) recepito nella gran parte delle normative e linee guida in Europa e negli Stati Uniti (FHWA) e basato sulla conoscenza dei valori del parametro  $N_{\text{SPT}}$  (numero di colpi) dei terreni attraversati.

Per la determinazione del carico limite, Bustamante e Doix fanno riferimento alla nota espressione:

$$
Q_{\rm lim}=P+S
$$

dove con P viene indicata la resistenza totale alla punta, mentre con S quella laterale. La resistenza laterale S, a sua volta, è data da:

$$
S = \pi \cdot \alpha \cdot d \cdot L \cdot s
$$

dove  $d_s = \alpha \cdot d$  è il diametro equivalente del palo, *L* la lunghezza della zona iniettata, *s* la resistenza tangenziale unitaria all'interfaccia fra zona iniettata e terreno. Nel caso in esame il micropalo attraversa strati di terreno dalle caratteristiche diverse e la relazione per la determinazione di S risulta:

$$
S = \pi \cdot \alpha \cdot d \sum \cdot L_i s_i
$$

Si assume  $d_s = \alpha \cdot d$ , dove *d* è il diametro della perforazione e  $\alpha$  un coefficiente maggiorativo, il cui valore può essere determinato attraverso l'uso della tabella seguente (Viggiani, 1999). Come è possibile notare, Bustamante e Doix forniscono indicazioni ulteriori riguardanti la quantità minima di miscela iniettata.

Secondo tale metodo si calcola il diametro equivalente del palo attraverso il coefficiente  $\alpha$ , coefficiente dimensionale che tiene conto della tecnica di esecuzione dei micropali e del tipo di terreno (vedi tabella sotto). Nel caso in esame viene adottata la tecnica del tipo IRS (Iniezione Ripetuta Selettiva).

Per la resistenza alla punta del micropalo si assume 15% della resistenza laterale.

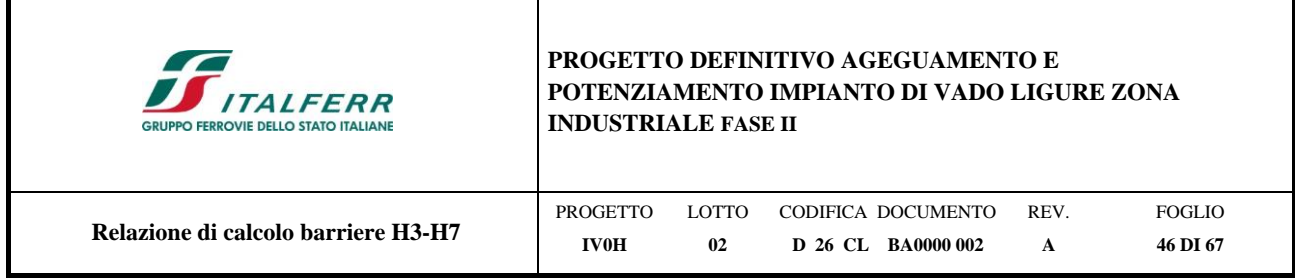

Coerentemente a quanto discusso nella Relazione Geotecnica (Doc. rif. [\[25\]\)](#page-11-3), per lo strato (Ug-a) si ha un valore medio di Nspt = 4, facendo riferimento al sondaggio S01. Il valore della resistenza tangenziale unitaria *s*<sup>i</sup> all'interfaccia fra tratto iniettato e terreno dipendono sia dalla natura e dalle caratteristiche del terreno sia dalla tecnologia, e sono forniti dai diagrammi contenuti nella [Figura 8-1.](#page-45-0) Conseguentemente è stato adottato il valore limite di resistenza tangenziale unitaria pari a 80 kPa.

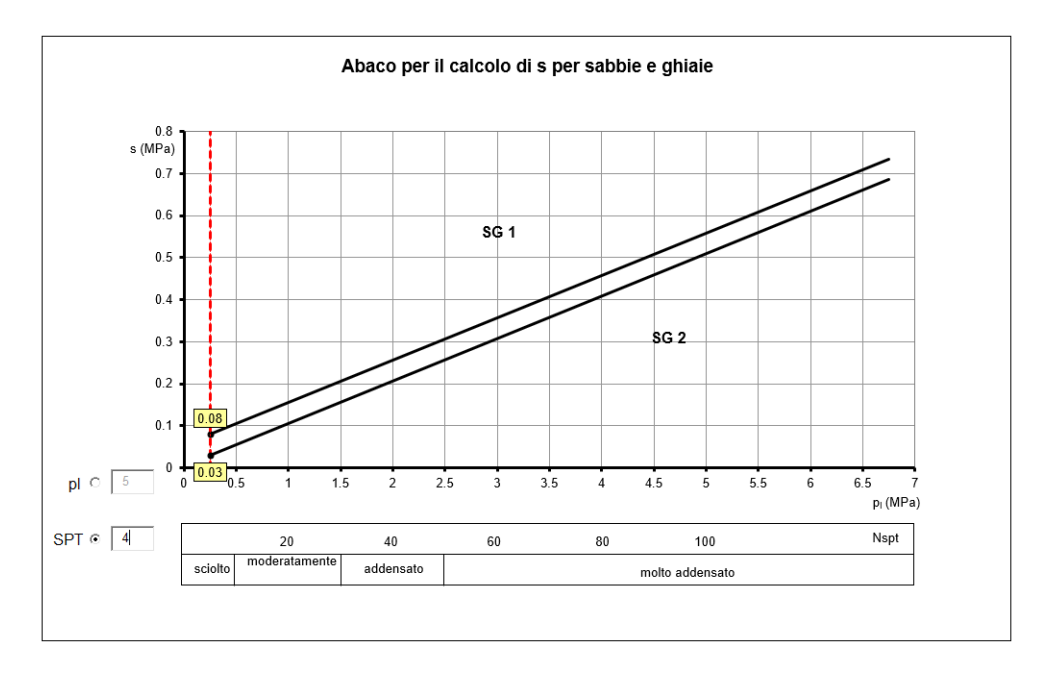

**Figura 8-1 – Abaco Nspt – s [Mpa]**

<span id="page-45-0"></span>I valori del coefficiente a, secondo il metodo di Bustamante e Doix vengono riportate nella [Tabella 23.](#page-46-0) Nel caso in esame tale coefficiente è stato assunto pari a 1.4 per lo strato intercettato dall'opera.

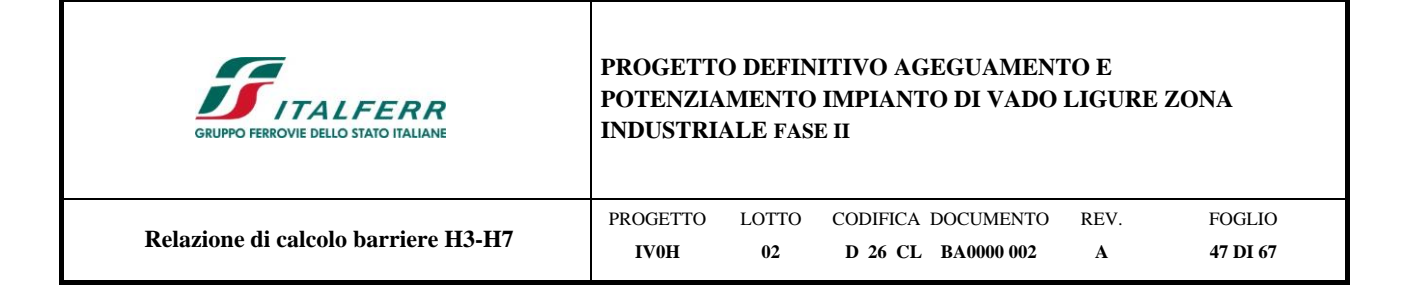

<span id="page-46-0"></span>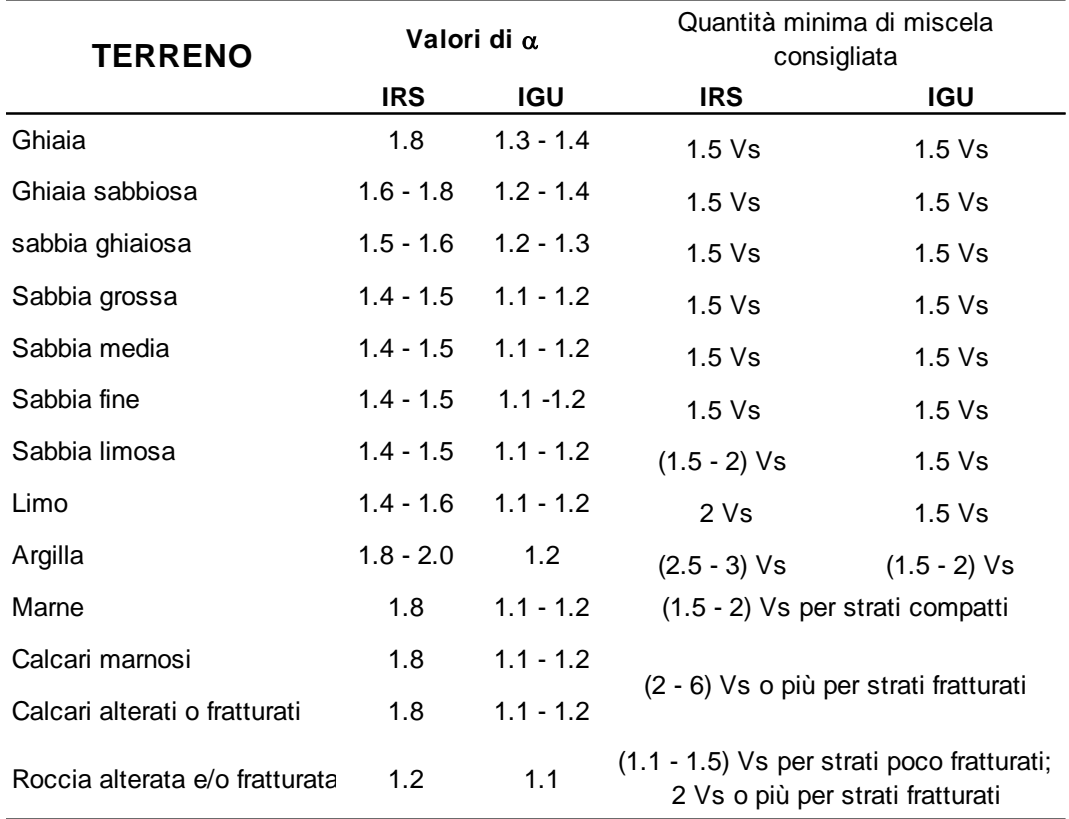

# **Tabella 23 - Tabella per la determinazione del coefficiente**  $\alpha$

**Tabella 24 - Tabella per la determinazione del tipo di iniezione**

| <b>TERRENO</b>                                       | Tipo di iniezione |                 |  |  |
|------------------------------------------------------|-------------------|-----------------|--|--|
|                                                      | <b>IRS</b>        | IGU             |  |  |
| Da ghiaia a sabbia limosa                            | SG <sub>1</sub>   | SG <sub>2</sub> |  |  |
| Limo e argilla                                       | AL1               | AL 2            |  |  |
| Marna, calcare marnoso,<br>calcare tenero fratturato | MC <sub>1</sub>   | MC <sub>2</sub> |  |  |
| Roccia alterata e/o<br>fratturata                    | $>$ R1            | $>$ R2          |  |  |

La lunghezza complessiva del micropalo è pari a 11m. Al fine del calcolo della capacità portante dei micropali è stata assunta un'altezza utile pari a 9m in quanto le barriere BA-P-01 e BA-P-04 sono applicate su un tratto con altezza media di rilevato pari a 2m.

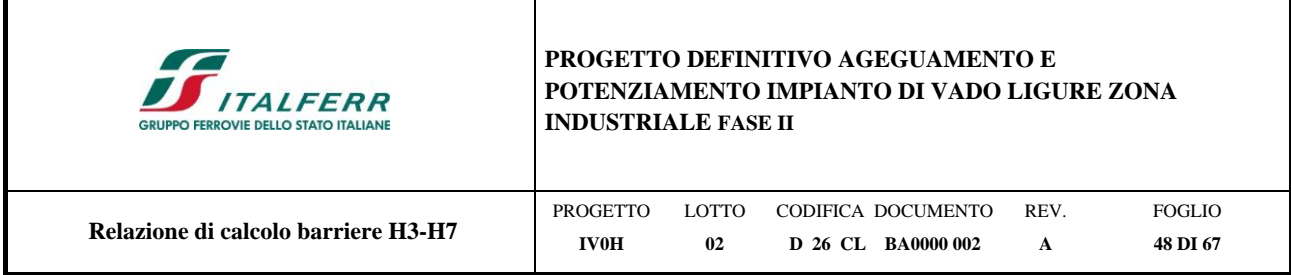

Secondo quanto indicato al par.6.4.3.1.1. delle NTC2018, il valore caratteristico della resistenza R<sub>k</sub> del micropalo è dato dal minore dei valori ottenuti applicando alle resistenze calcolate i fattori di correlazione ξ (vedi Tab. 6.4IV delle NTC2018 riportata nel seguito), in funzione del numero n di verticali di indagine. Nel caso in esame  $\xi = 1.70$ .

$$
R_{c,k} = Min \left\{ \frac{\left(R_{c,cal}\right)_{\text{median}}}{\xi_3}; \frac{\left(R_{c,cal}\right)_{\text{min}}}{\xi_4} \right\}
$$
 [6.4.3]  

$$
R_{t,k} = Min \left\{ \frac{\left(R_{t,cal}\right)_{\text{median}}}{\xi_3}; \frac{\left(R_{t,cal}\right)_{\text{min}}}{\xi_4} \right\}
$$
 [6.4.4]

Tab. 6.4.IV - Fattori di correlazione  $\xi$  per la determinazione della resistenza caratteristica in funzione del numero di verticali indagate

| Numero di verticali indagate |      |      |      |      |      |      | $\geq 10$ |
|------------------------------|------|------|------|------|------|------|-----------|
|                              | 1,70 | 1,65 | 1,60 | 1,55 | 1,50 | 1,45 | 1,40      |
|                              | 1,70 | 1,55 | 1,48 | 1,42 | 1,34 | 1.28 | 1.21      |

#### <span id="page-47-0"></span>**8.2.1 Verifica alla portanza verticale**

Si riporta di seguito l'esito del calcolo, eseguito considerando la combinazione di calcolo più gravosa: N=386.7 kN, V=18.25 kN. La verifica geotecnica della fondazione ai carichi assiali risulta soddisfatta.

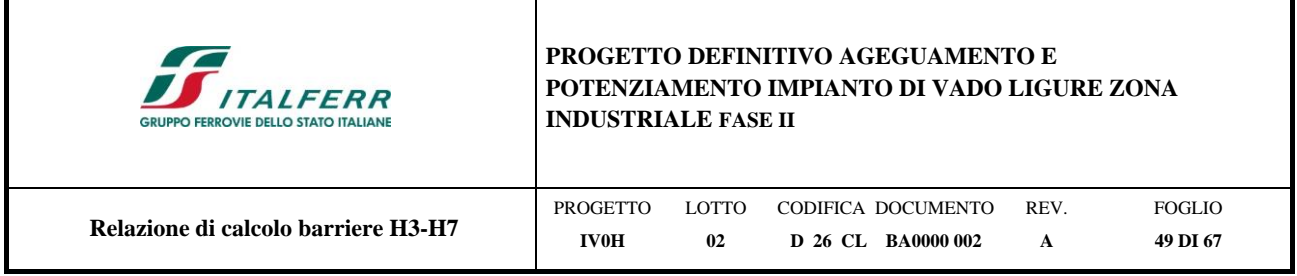

# **CAPACITA' PORTANTE DI UN MICROPALO**

**OPERA:** Barriere H3-H7

**DATI DI INPUT:**

*Sollecitazioni Agenti:*

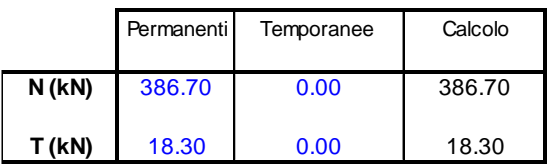

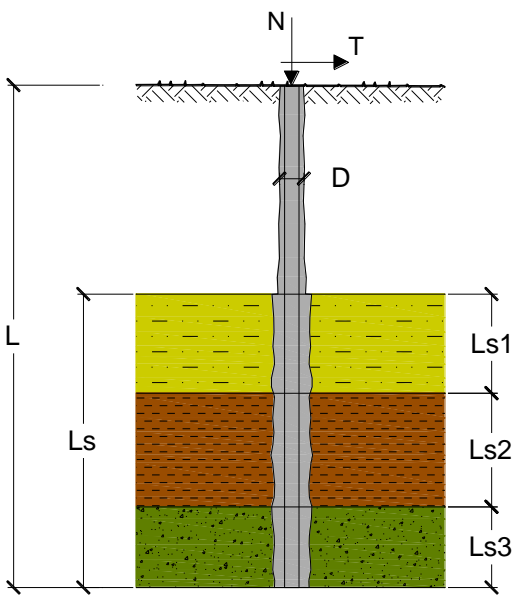

 $rac{1}{\alpha D}$ 

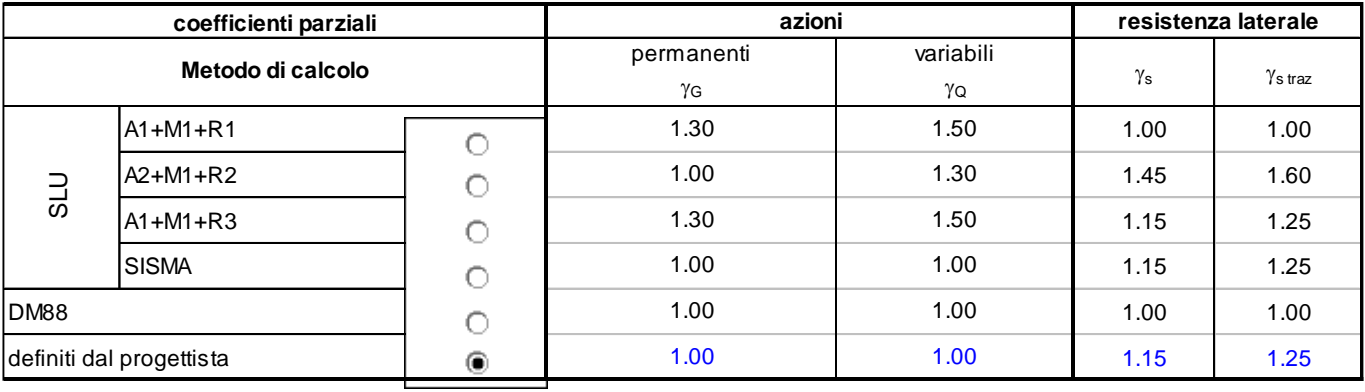

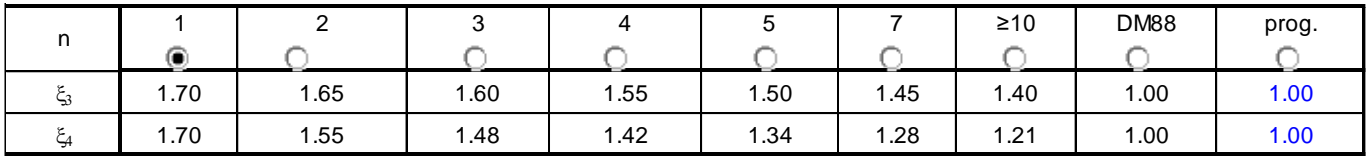

#### *Caratteristiche del micropalo:*

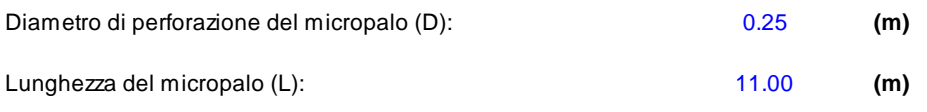

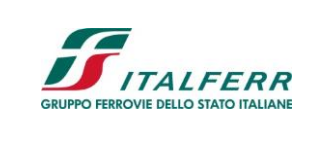

#### **PROGETTO DEFINITIVO AGEGUAMENTO E POTENZIAMENTO IMPIANTO DI VADO LIGURE ZONA INDUSTRIALE FASE II**

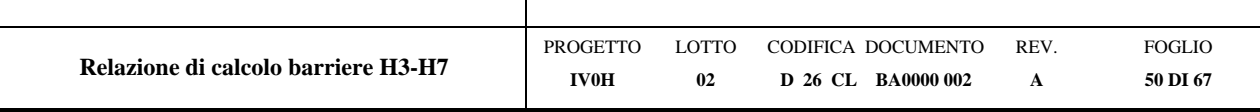

## **CAPACITA' PORTANTE ESTERNA**

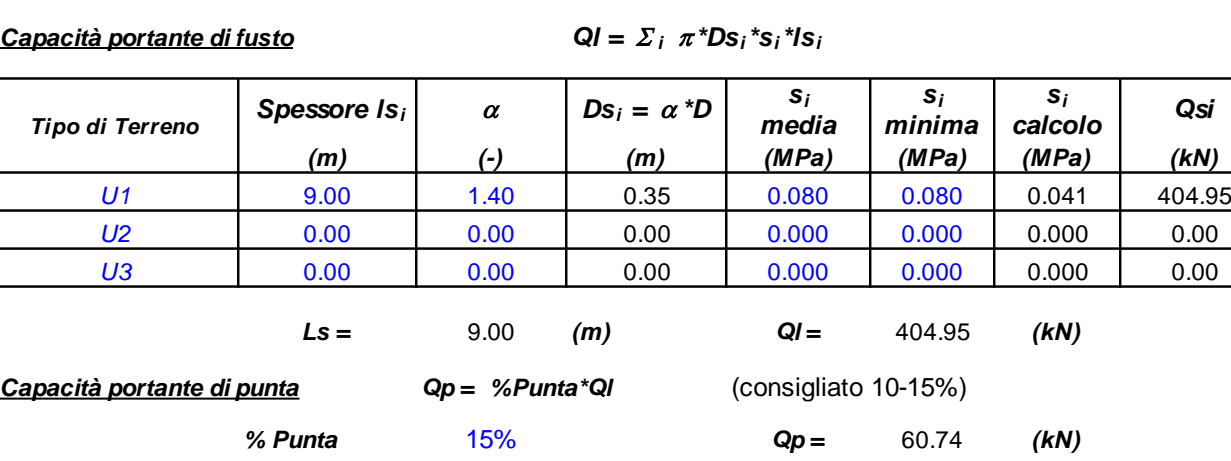

**CARICO LIMITE DEL MICROPALO** 

 $Qlim = Qb + Ql$ 

*Qlim =* **465.69** *(kN) Fs =* **1.20**

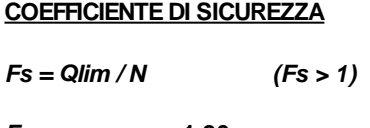

#### **VERIFICA A TRAZIONE DEI MICROPALI**

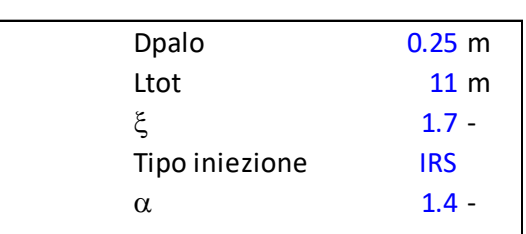

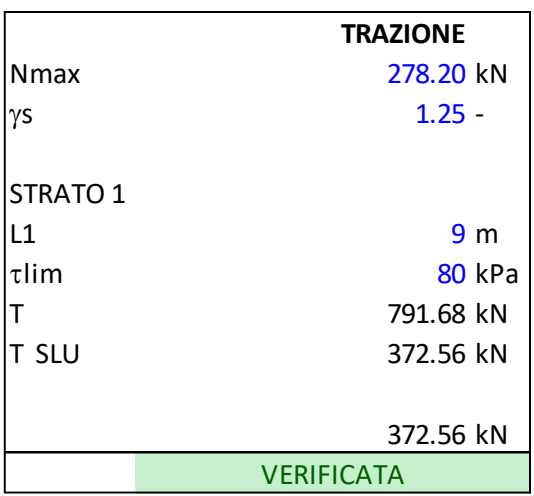

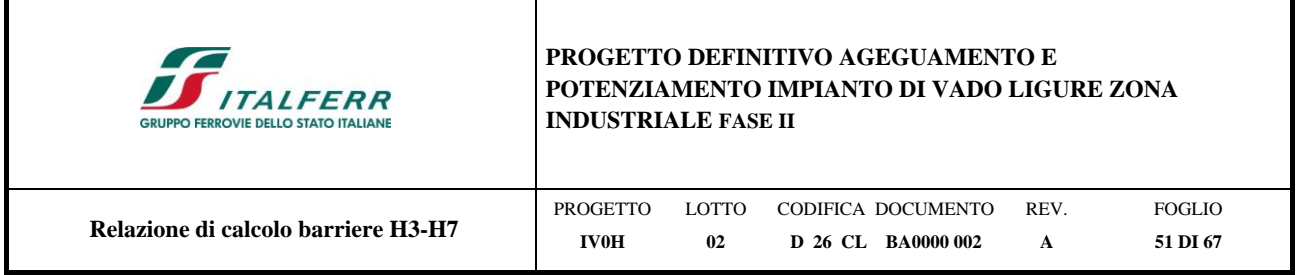

# <span id="page-50-0"></span>**8.3 Portanza orizzontale**

La resistenza limite laterale di un palo è determinata dal minimo valore fra il carico orizzontale necessario per produrre il collasso del terreno lungo il fusto ed il carico orizzontale occorrente per generare la plasticizzazione del palo.

Il primo meccanismo (plasticizzazione del terreno) si verifica nel caso di pali molto rigidi in terreni poco resistenti (meccanismo di palo corto), mentre il secondo meccanismo si verifica nel caso di pali aventi rigidezze non eccessive rispetto al terreno di infissione (meccanismo di palo lungo o intermedio).

Sotto uno spostamento orizzontale, l'andamento delle pressioni sul terreno, lungo il palo, derivato teoricamente, è simile a quello riportato in [Figura 8-2](#page-50-1) per terreni coesivi e incoerenti.

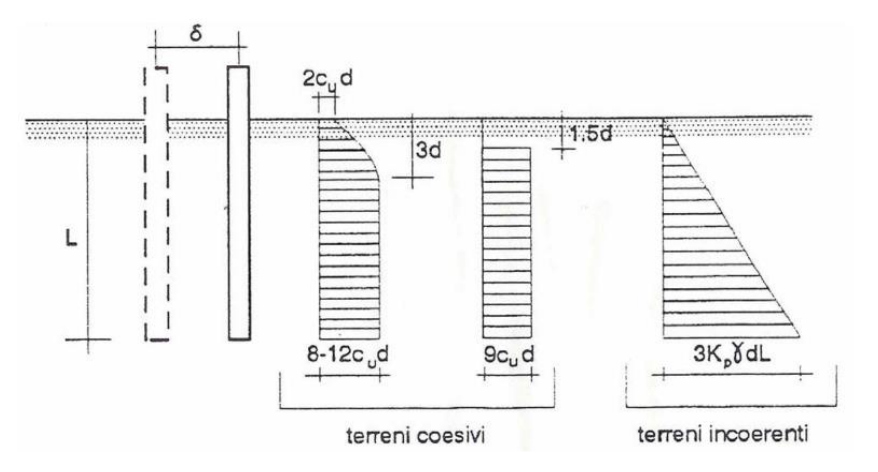

**Figura 8-2 - Palo soggetto ad uno spostamento: reazioni del terreno**

<span id="page-50-1"></span>Il problema è stato affrontato da Broms (1964) facendo le seguenti assunzioni:

- nel caso di terreni coesivi, il diagramma è assunto costante con la profondità a partire dalla quota z = 1.5 d (d=diametro reso del palo);
- nel caso di terreni incoerenti la resistenza del terreno è variabile linearmente con la profondità z secondo la relazione:

$$
\bullet \qquad p_u(z) = 3 \cdot k_p \cdot \gamma \cdot d \cdot z
$$

•  $k_p = (1 + \sin \varphi) / (1 - \sin \varphi)$ coefficiente di spinta passiva

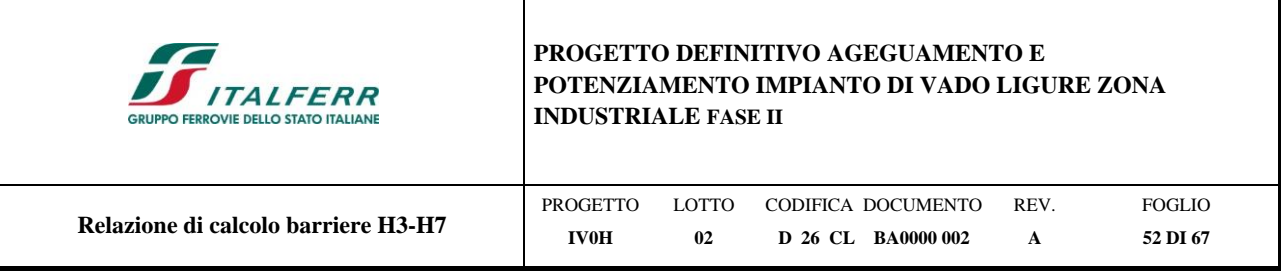

- $\gamma$ peso specifico del terreno
- terreno omogeneo e valutazione separata dei casi di rottura: rottura non drenata (terreno coesivo  $c = c_u$  e  $\varphi$ '  $= 0$ ) o drenata (terreno incoerente  $c = c_u$  e  $\varphi' \neq 0$ );
- la forma della sezione trasversale del palo è influente e il valore della pressione è determinato solo dalla dimensione  $d = D_p$  (diametro reso del palo), cautelativamente assunto pari al diametro di perforazione;
- il terreno presenta proprietà costanti con la profondità;
- il comportamento all'interfaccia palo/terreno è rigido perfettamente plastico, ovvero la resistenza del terreno si mobilita completamente per un qualsiasi valore non nullo dello spostamento e rimane costante all'aumentare dello spostamento;
- il comportamento flessionale del palo è di tipo rigido perfettamente plastico, ovvero le rotazioni elastiche del palo sono trascurabili sino a quando il momento *M* non perviene al valore *M<sup>y</sup>* (di plasticizzazione).

Quando *M=My*, si forma nella sezione una cerniera plastica.

Nel caso del palo vincolato in testa ad una struttura che ne impedisce la rotazione (fondazione), Broms, identifica i meccanismi di rottura come indicati nelle figure sottostanti e attraverso la risoluzione delle equazioni di equilibrio, fornisce le seguenti espressioni per il carico limite trasversale:

Terreni coesivi

Palo corto

$$
H_1 = 9 \cdot c_u \cdot d^2 \cdot \left(\frac{L}{d} - 1.5\right)
$$

Palo intermedio 
$$
H_2 = -9 \cdot c_u \cdot d^2 \cdot \left(\frac{L}{d} - 1.5\right) + 9 \cdot c_u \cdot d^2 \cdot \left(2\left(\frac{L}{d}\right)^2 + \frac{4}{9} \frac{M_y}{c_u \cdot d^3} + 4.5\right)^{1/2}
$$

\nPalo lungo  $H_3 = -13.5 \cdot c_u \cdot d^2 + c_u \cdot d^2 \cdot \left(182.25 + 36 \frac{M_y}{c_u \cdot d^3}\right)^{1/2}$ 

Terreni incoerenti

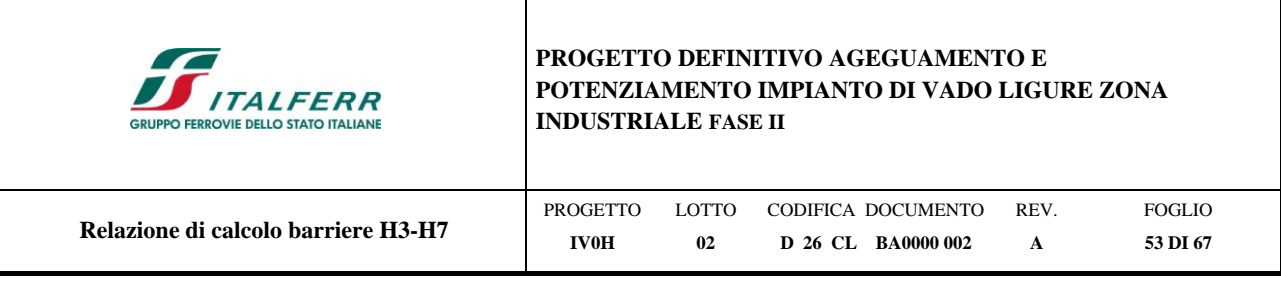

Palo corto 
$$
H_1 = 1, 5 \cdot k_p \cdot \gamma \cdot d^3 \cdot \left(\frac{L}{d}\right)^2
$$
  
\nPalo intermedio  $H_2 = \frac{1}{2} \cdot k_p \cdot \gamma \cdot d^3 \cdot \left(\frac{L}{d}\right)^2 + \frac{M_y}{L}$   
\nPalo lungo  $H_3 = k_p \cdot \gamma \cdot d^3 \cdot \left[\left(3,676 \frac{M_y}{k_p \cdot \gamma \cdot d^4}\right)^2\right]^{1/3}$ 

Il carico limite trasversale (orizzontale) risulta:  $H_{\rm lim} = \min\{H_1,H_2,H_3\}$ 

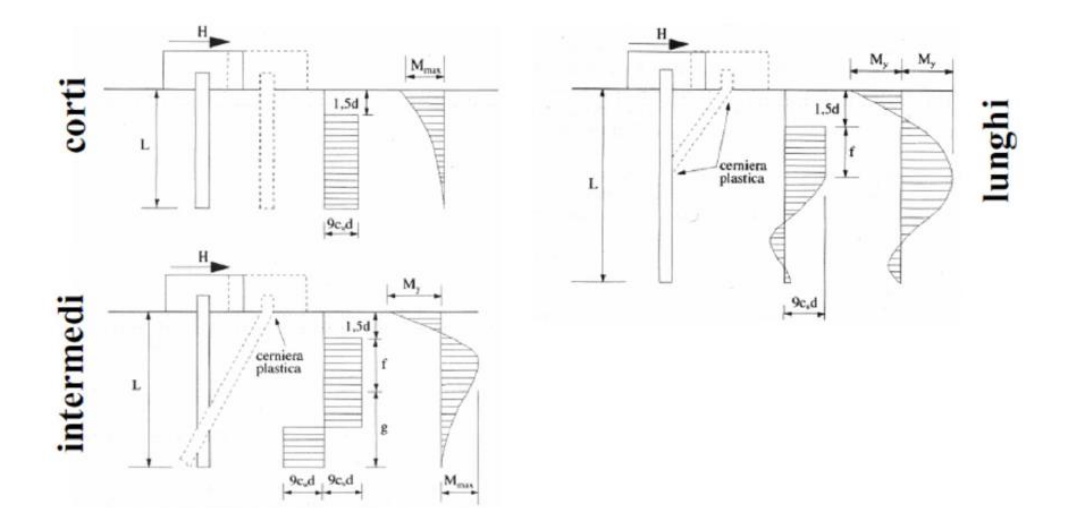

**Figura 8-3 - Carico limite trasversale: terreni coesivi**

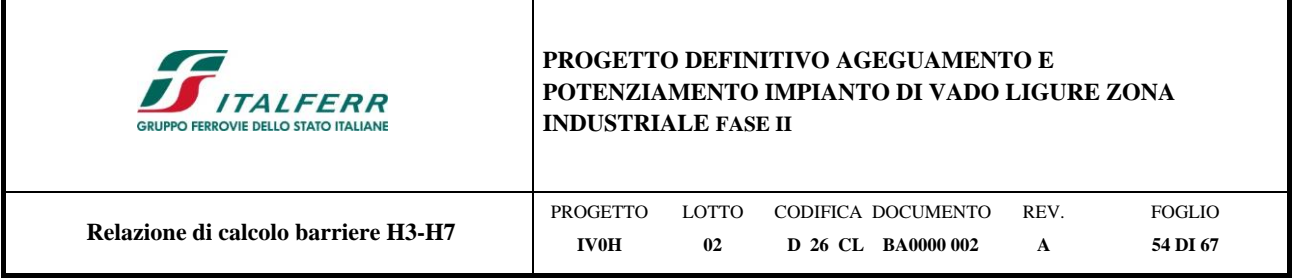

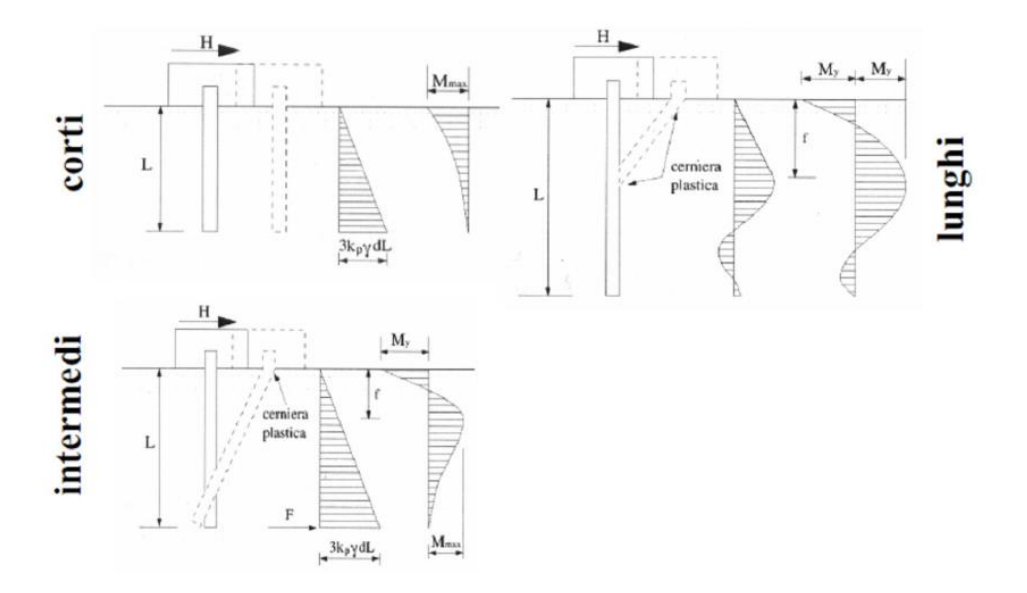

**Figura 8-4 - Carico limite trasversale: terreni incoerenti**

# <span id="page-53-0"></span>**8.3.1 Verifica alla portanza trasversale**

Si descrive di seguito l'esito della verifica del micropalo avente tubo di armatura in acciaio S275, con diametro pari a 168.3 mm e spessore di 8 mm.

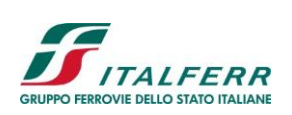

#### **PROGETTO DEFINITIVO AGEGUAMENTO E POTENZIAMENTO IMPIANTO DI VADO LIGURE ZONA INDUSTRIALE FASE II**

ð

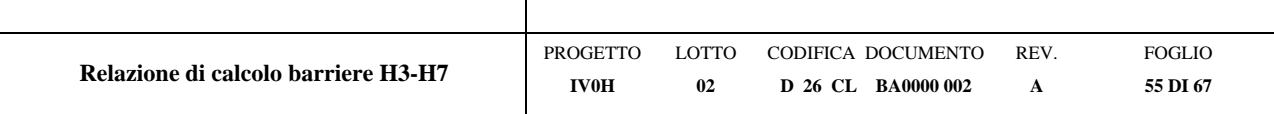

#### **CARICO LIMITE ORIZZONTALE DI UN PALO IN TERRENI INCOERENTI PALI CON ROTAZIONE IN TESTA IMPEDITA**  $H$

**OPERA:** Barriere H3-H7

**TEORIA DI BASE:**

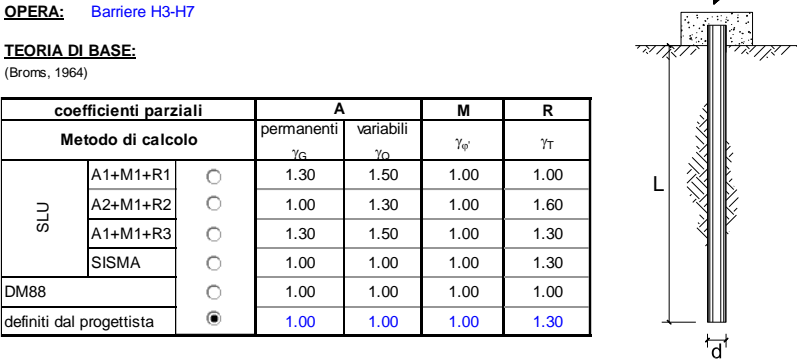

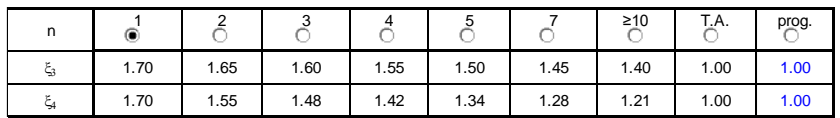

**2**

*Palo corto:*

*Palo intermedio:*

**H** = **1**.5**k**  $_{p}$   $\gamma$ **d**<sup>3</sup> $\left(\frac{L}{d}\right)^{2}$  $\left(\frac{\mathsf{L}}{\mathsf{d}}\right)^2$ = 1.5k  $\frac{1}{2}$  or  $\frac{3}{4}$ . **L M d**  $H = \frac{1}{2}k_p\gamma d^3\left(\frac{L}{d}\right)^2 + \frac{M_y}{L}$  $\left(\frac{L}{d}\right)^2$  $=\frac{1}{2}k_{\rm p}\gamma d^3$ **3**  $p \gamma$ **d**<sup>4</sup>  $\frac{1}{2}$   $\frac{1}{2}$  3.676  $\frac{m y}{k_2 y d^4}$  $H = k_p \gamma d^3 \frac{3}{3} \left( 3.676 \frac{M_y}{k_y d^4} \right)$ J ì  $\vert \cdot$  $\langle$ ſ  $=$   $\kappa_p \gamma a \frac{3}{2}$  3.6/6  $\frac{1}{\kappa_p \gamma c}$ 

#### **DATI DI INPUT:**

*Palo lungo:*

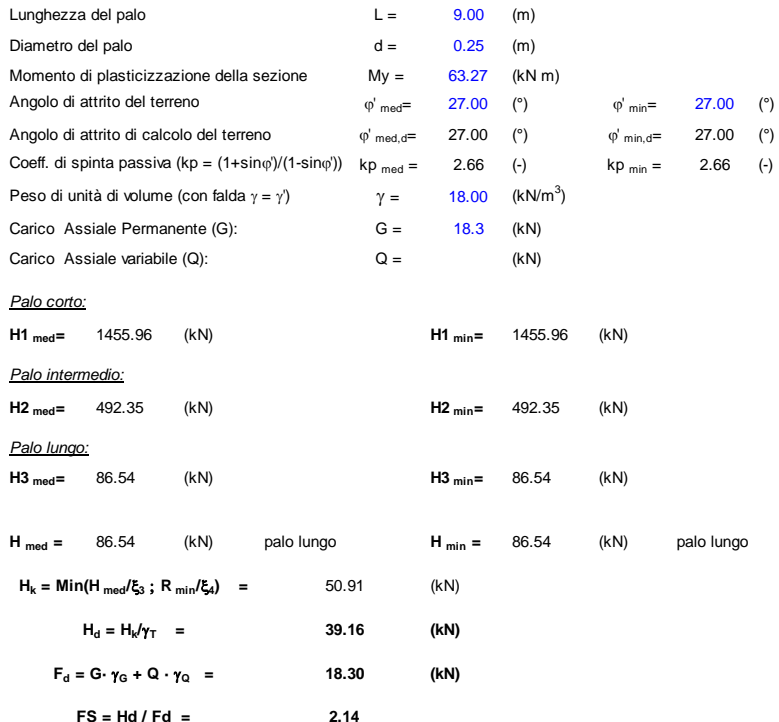

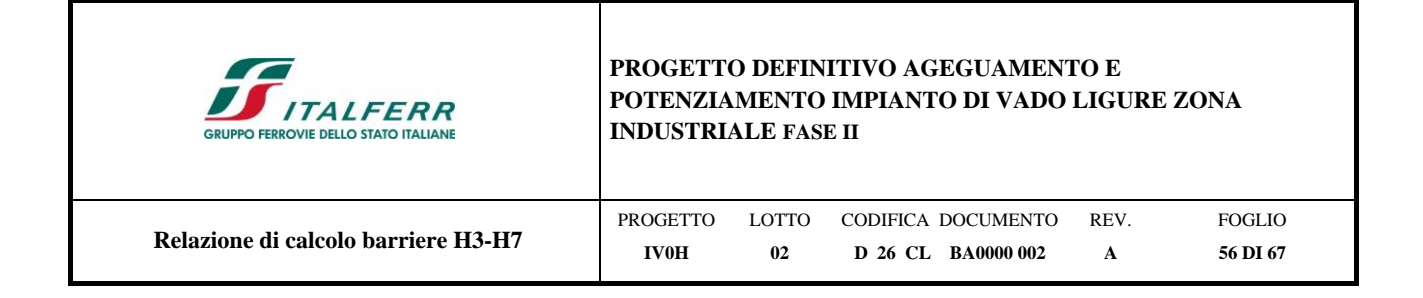

# <span id="page-55-1"></span><span id="page-55-0"></span>**8.4 Verifiche strutturali**

#### **8.4.1 Verifica di resistenza micropalo**

Viene effettuata la verifica del tubo di armatura considerando la combinazione di carico più gravosa e le seguenti condizioni di sollecitazione:

- massime azioni assiali di compressione (Np+) e trazione (Np-) e corrispondenti azioni taglianti;
- massime azioni di taglio (Vp+ e Vp-) e corrispondenti azioni assiali.

Il micropalo ha tubo di armatura in acciaio S275 e, pertanto, la tensione equivalente σ<sub>id</sub> deve risultare inferiore al valore limite  $\sigma_{\text{lim}} = 262 \text{N/mm}^2$ .

#### **VERIFICHE STRUTTURALI DEL MICROPALO**

#### **Acciaio S 275 (Fe 430)**

*Tensioni nel singolo micropalo*

```
 = N/Aarm +/- M/Warm
```
<sup>t</sup> *<sup>=</sup> 2\*T/Aarm* 

 $\sigma_{\text{max}} = 168.10 \, \text{(N/mm}^2)}$ *p*<sub>min</sub> = 23.87 *(N/mm<sup>2</sup>)* 

 $\tau = 9.08$  *(N/mm<sup>2</sup>)* 

$$
\sigma_{id}=(\sigma^2+3\ \tau^2)^{0.5}
$$

 $\sigma_{\text{id}} = 168.83 \quad (N/mm^2)$ *)* **verifica soddisfatta**

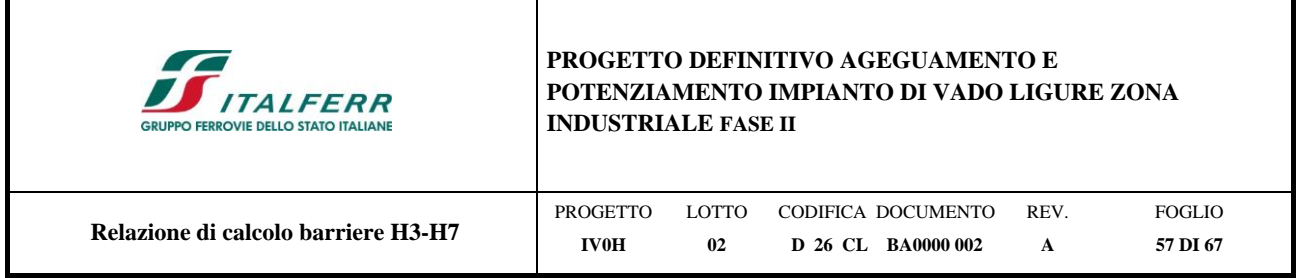

# <span id="page-56-0"></span>**8.5 Stima dei cedimenti**

Di seguito si riporta il calcolo dei cedimenti dei micropali. Si evidenzia che gli spostamenti orizzontali sono trascurabili in quanto le azioni orizzontali allo stato SLE risultano minore di 19 kN per ogni micropalo (V. [Tabella](#page-43-1)  [22\)](#page-43-1).

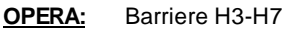

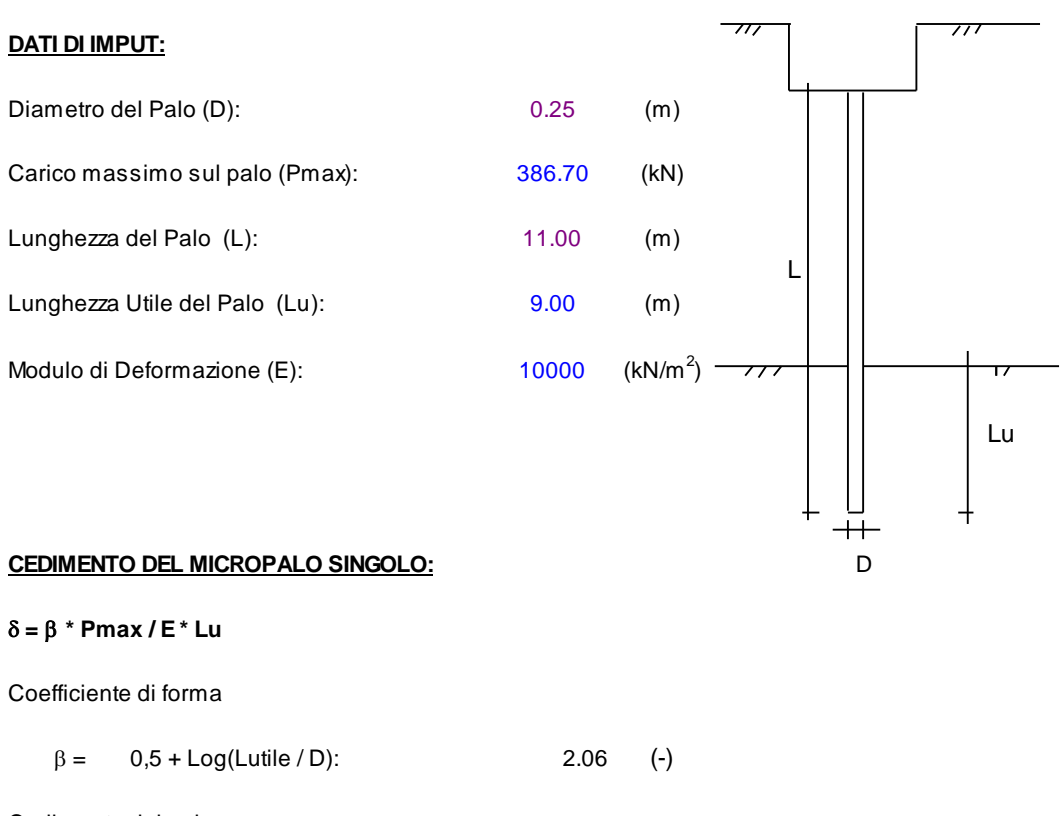

Cedimento del palo

 $\delta = \beta * Pmax / E * Lu$  8.84 (mm)

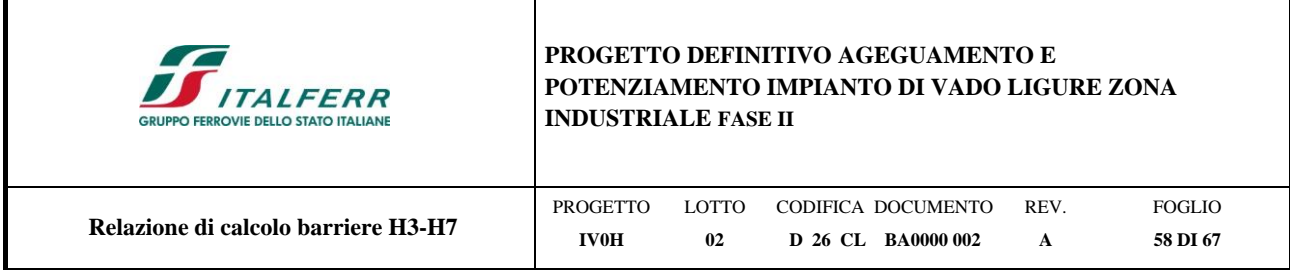

# <span id="page-57-0"></span>**8.5.1 Verifica di resistenza suola di fondazione**

Si effettuano le seguenti verifiche della suola di fondazione:

Armatura longitudinale  $\rightarrow$  Sezione trasversale verticale di dimensioni 1.05 x 45

Armature minime di normativa

Si procede al calcolo dell'area minima di acciaio prevista dalla normativa vigente (NTC'18):

$$
A_{_{s,min}}=0,26\,\frac{f_{_{\textrm{c}}}}{f_{_{\textrm{y}}k}}b_{_{\textrm{t}}}\cdot d\qquad \textrm{e~comunque non minore di}~0,0013\cdot b_{\textrm{t}}\cdot d
$$

Al di fuori delle zone di sovrapposizione, l'area di armatura tesa o compressa non deve superare individualmente:

$$
A_{s,max} = 0.04 A_c
$$

Quindi calcoliamo tali quantità:

 $A_{\text{s,min}} = 0.26 \times 2.9/450 \times 1200 \times 550 = 1106 \text{ mm}^2$  $A_{\text{s,min}}$ " = 0.0013 x1200x550 = 858 mm<sup>2</sup>  $A_{s,min} = 1106$  mm<sup>2</sup>  $A_{s,max} = 0.04 \times 1200 \times 550 = 26400 \text{ mm}^2$ 

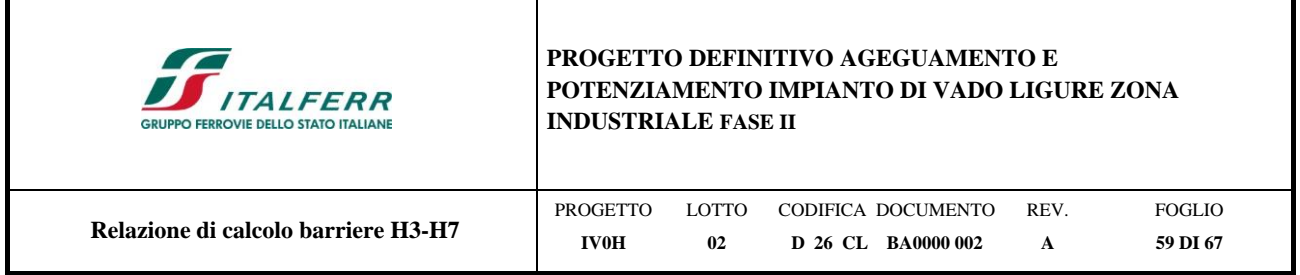

#### *8.5.1.1 Verifica allo SLU*

Per la verifica della sezione trasversale si ricorre ad una modellazione in cui la fondazione viene schematizzata come una trave (*beam*) incastrata in corrispondenza delle teste dei micropali; i medesimi appoggi vengono posti in modo eccentrico rispetto all'asse della fondazione utilizzando dei link rigidi che permettono di simulare l'effetto rocking; per determinare la sollecitazione flettente (che dimensiona le armature di forza della sezione trasversale) e quella tagliante (che dimensiona le staffe) si applica un carico uniformemente distribuito sulla travata (vedere figura); tale carico è stato determinato sommando i valori di sollecitazione agenti, in termini di sforzo normale, sui micropali interessati diviso la lunghezza del tratto di fondazione considerata (L=3,0m); nel caso di specie:

 $N_{\text{pali}} = 248.81 \text{ kN}$ 

 $P = (N_{\text{palo}})/L = 82.9 \text{ kN/ml}$ 

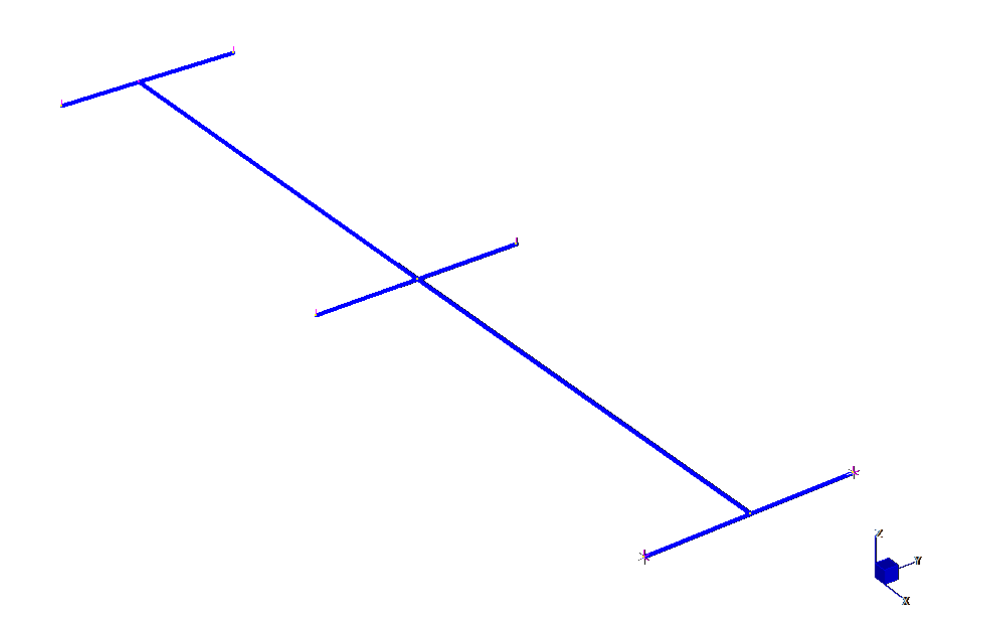

**Figura 8-5 - schematizzazione trave di fondazione** 

Il valore di Npalo considerato tiene conto sia delle azioni verticali derivanti dal peso della barriera sia dalle azioni orizzontali derivanti dalle azioni del vento e dall'azione aerodinamica; ciò in quanto il medesimo valore è stato determinato a partire dalla combinazione delle azioni su descritte.

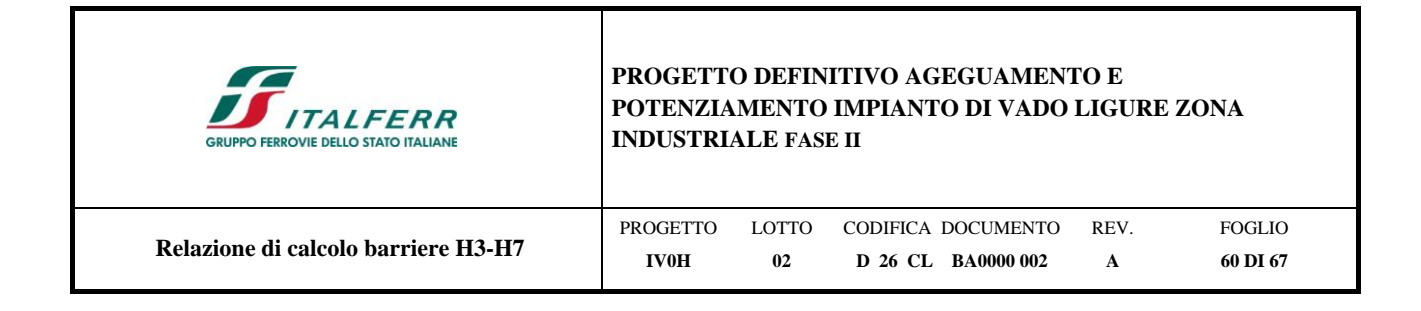

Quindi nonostante si tratti di una verifica a flessione semplice retta, si tiene implicitamente in conto anche dell'effetto delle azioni nel piano orizzontale (flessione deviata).

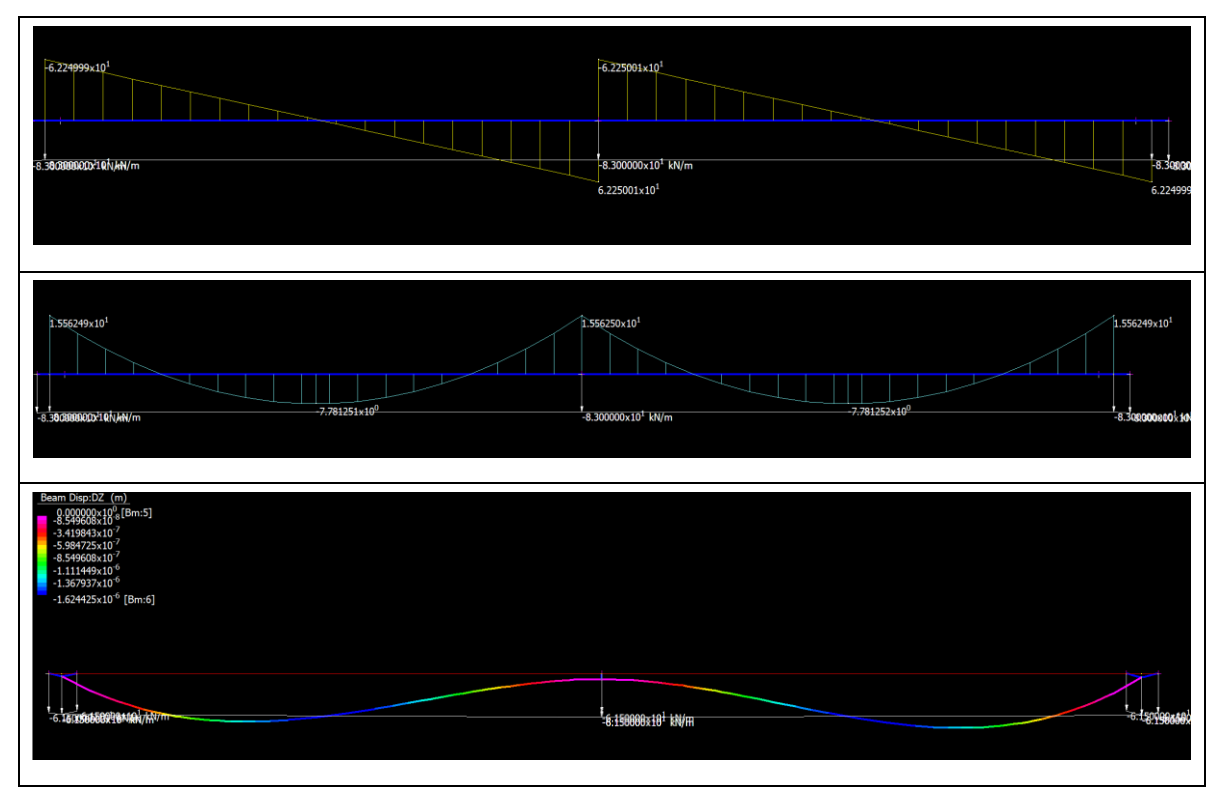

**Figura 8-6 – Sollecitazioni/spostamenti derivanti dal modello della fondazione**

# **Verifica a flessione, taglio e fessurazione**

Valori delle sollecitazioni agli SLU:

 $M_{max} = 15.6$  kNm

 $T<sub>max</sub> = 62.3$  kN

Valori delle sollecitazioni agli SLE:

 $M<sub>rara</sub> = 11.5$  kNm

 $M_{freq} = 11.5$  kNm

 $M_{qp} = 11.1$  kNm

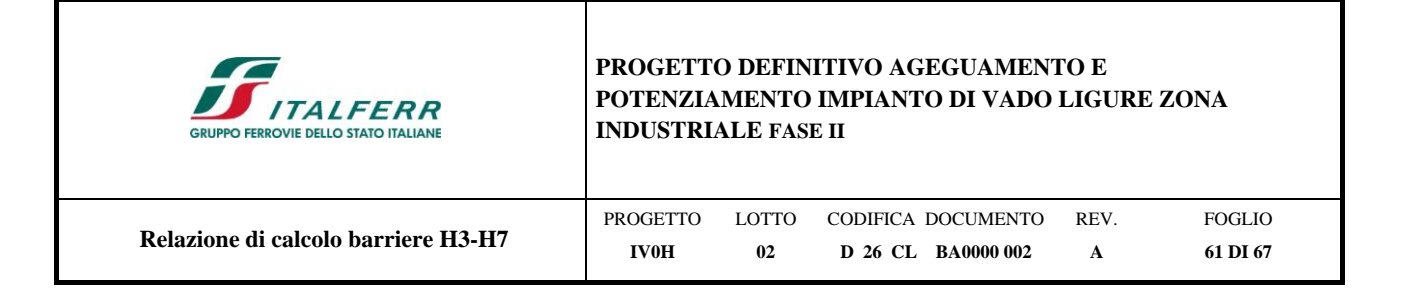

Dati della sezione

 $H = 55$  cm  $B = 120$  cm

Armatura longitudinale adottata:

 $6 \phi 20$  superiore

 $6 \phi 20$  inferiore

Staffe

12/ 200mm (2 bracci)

Come descritto di seguito, la sezione risulta verificata agli SLU (flessione e taglio) ed agli SLE (fessurazione).

#### **CARATTERISTICHE DI RESISTENZA DEI MATERIALI IMPIEGATI**

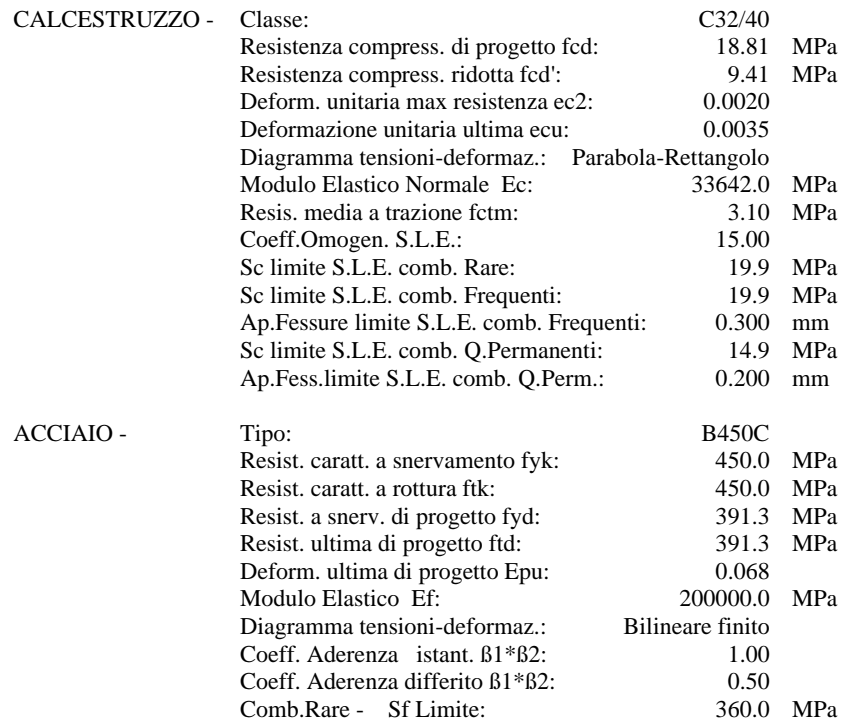

#### **CARATTERISTICHE GEOMETRICHE ED ARMATURE SEZIONE**

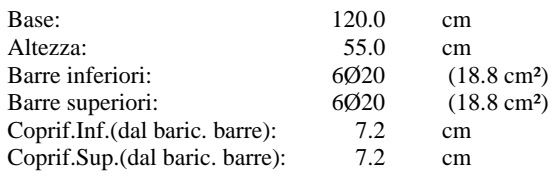

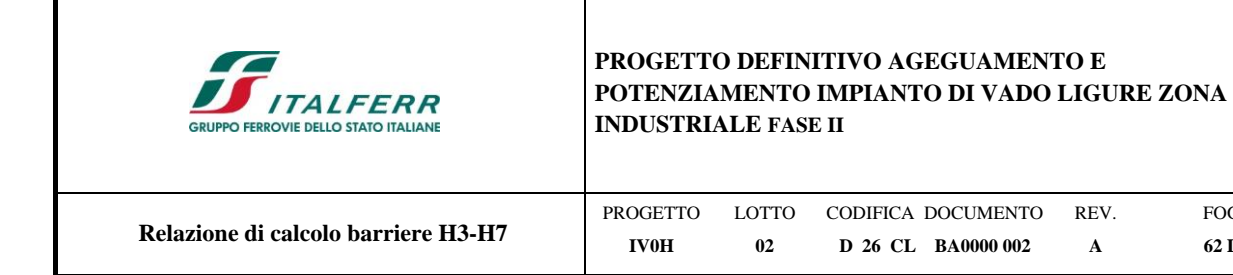

FOGLIO **62 DI 67**

Coprif.Lat. (dal baric.barre): 7.2 cm

#### **CALCOLO DI RESISTENZA - SFORZI PER OGNI COMBINAZIONE ASSEGNATA**

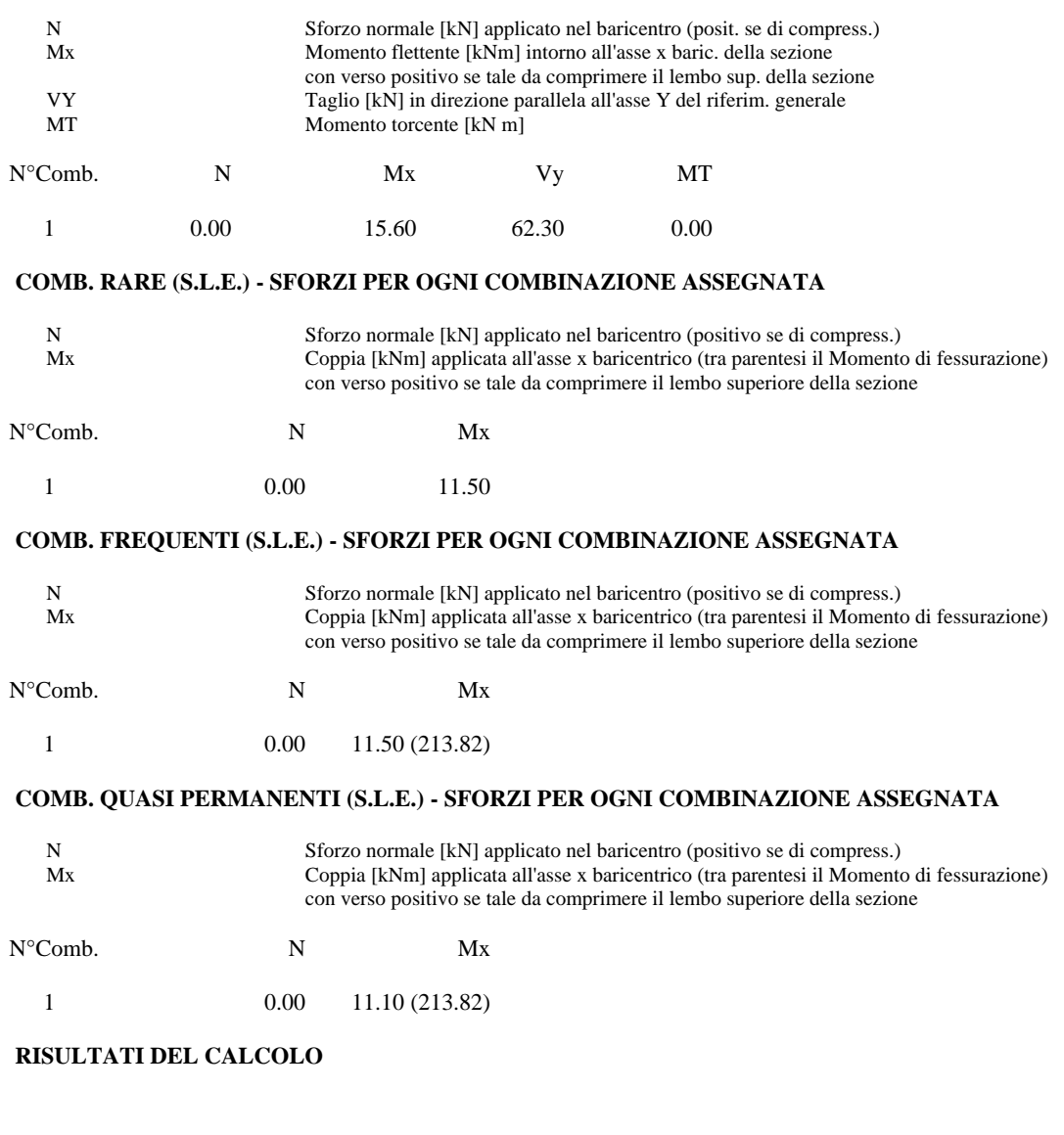

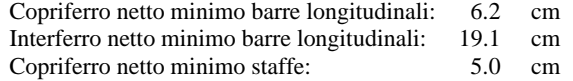

#### **VERIFICHE DI RESISTENZA IN PRESSO-TENSO FLESSIONE ALLO STATO LIMITE ULTIMO**

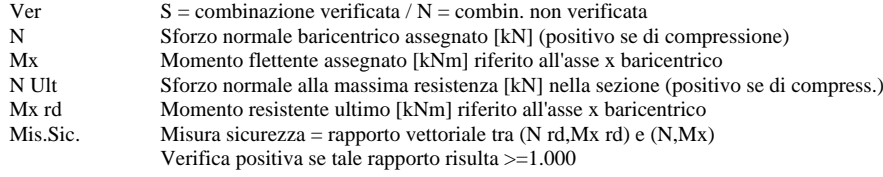

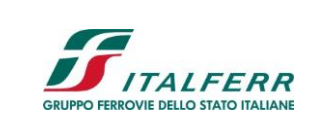

#### **PROGETTO DEFINITIVO AGEGUAMENTO E POTENZIAMENTO IMPIANTO DI VADO LIGURE ZONA INDUSTRIALE FASE II**

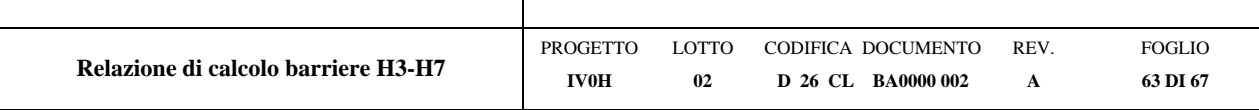

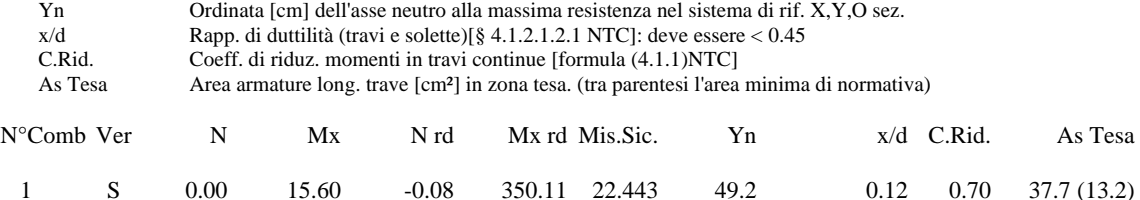

#### **DEFORMAZIONI UNITARIE ALLO STATO LIMITE ULTIMO**

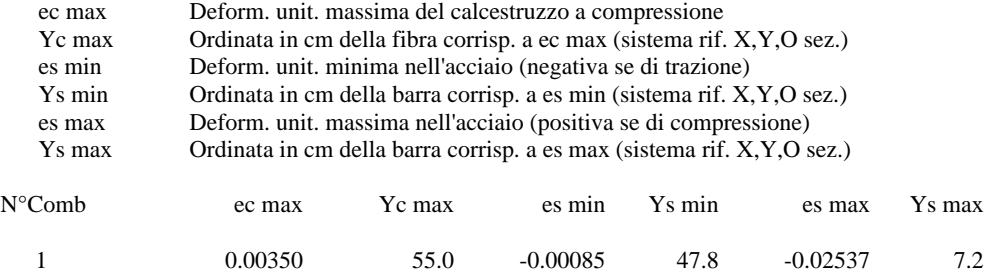

#### **ARMATURE A TAGLIO E/O TORSIONE DI INVILUPPO PER LE COMBINAZIONI ASSEGNATE**

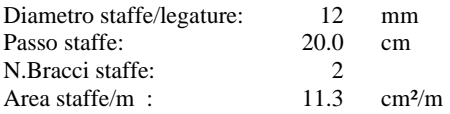

#### **VERIFICHE A TAGLIO**

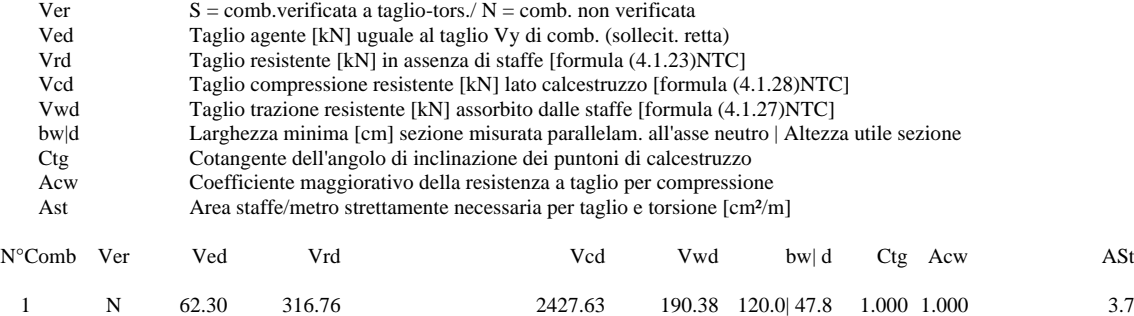

#### **COMBINAZIONI RARE IN ESERCIZIO - VERIFICA MASSIME TENSIONI NORMALI**

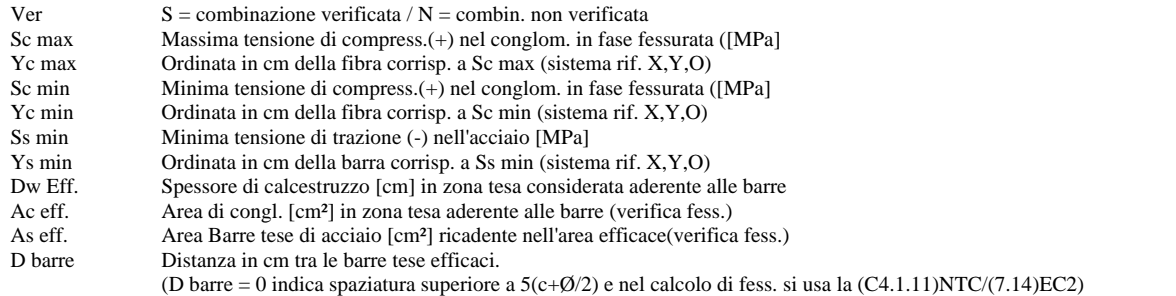

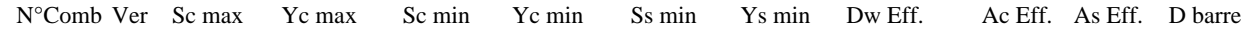

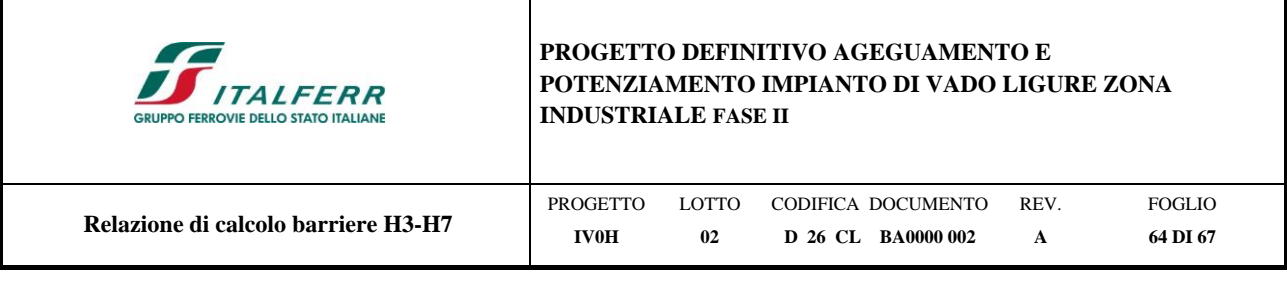

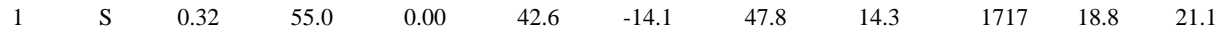

#### **COMBINAZIONI RARE IN ESERCIZIO - VERIFICA APERTURA FESSURE (NTC/EC2)**

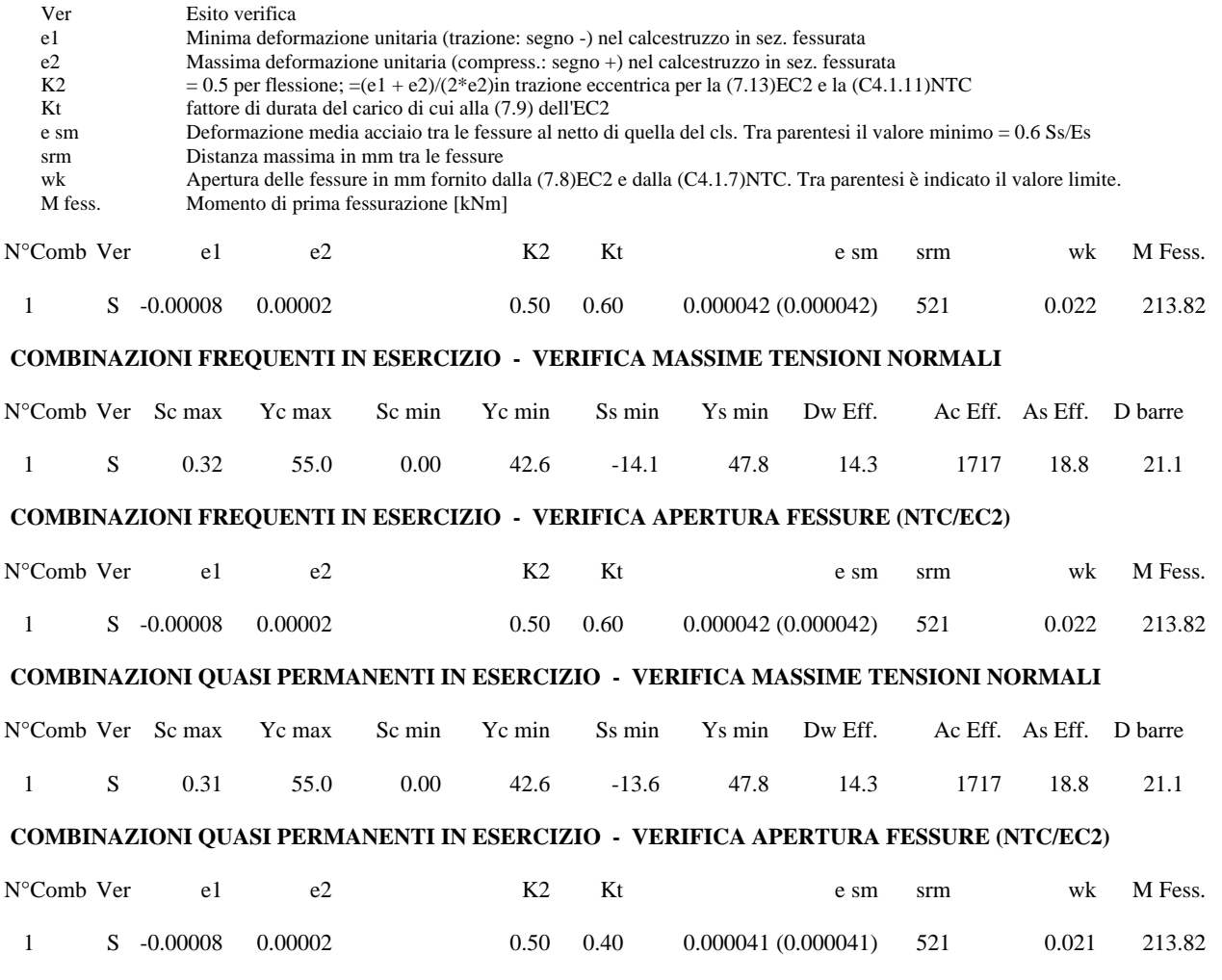

L'area dell'armatura As = 1884.95 mm<sup>2</sup> risulta maggiore di A<sub>s,min</sub> = 1106 mm<sup>2</sup> e pertanto tale richiesta viene soddisfatta.

Incidenza totale =  $85 \text{ kg/m}^3$ 

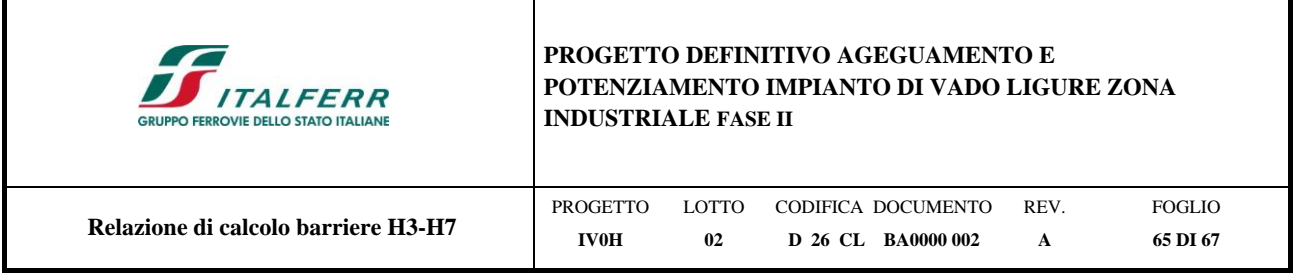

### *8.5.1.2 Verifica a punzonamento*

Il calcolo è eseguita coerentemente a quanto previsto dalle normative vigenti e verificando le seguenti condizioni:

 $v_{Ed}$   $<$   $v_{Rd,c}$ 

vEd < vRd,max lungo il perimetro del pilastro

dove:

v<sub>Ed</sub> tensione di punzonamento di progetto;

vRd,c valore di progetto del taglio-punzonamento resistente di una piastra, priva di armature per il taglio punzonamento lungo la sezione di verifica considerata;

vRd,max valore di progetto del massimo taglio-punzonamento resistente lungo la sezione di verifica.

Qualora la prima condizione non fosse soddisfatta, si raccomanda la disposizione di armatura per il tagliopunzonamento lungo la sezione di verifica.

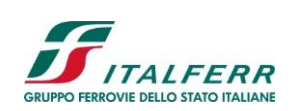

#### **PROGETTO DEFINITIVO AGEGUAMENTO E POTENZIAMENTO IMPIANTO DI VADO LIGURE ZONA INDUSTRIALE FASE II**

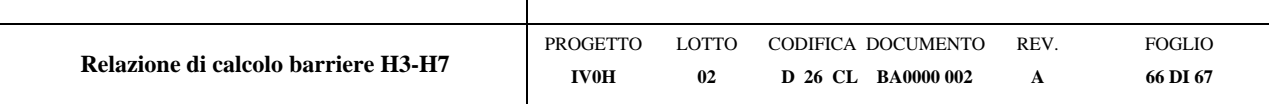

#### **INPUT**

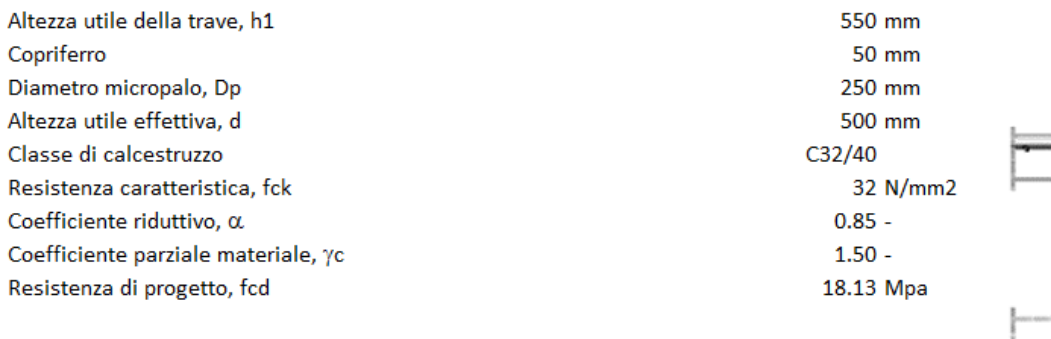

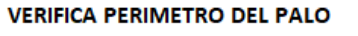

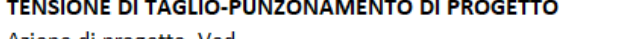

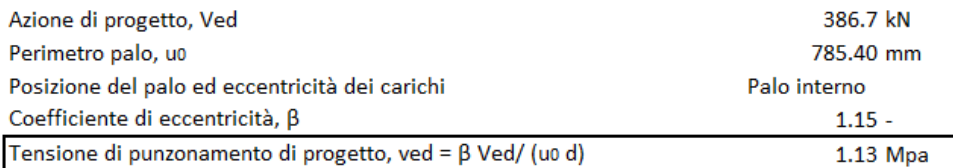

#### RESISTENZA MASSIMA A TAGLIO-PUNZONAMENTO

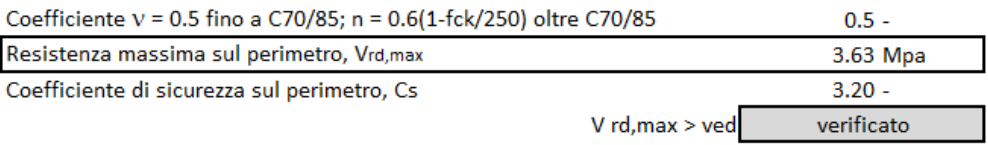

#### VERIFICA SULLA SEZIONE UTILE DI TRAVE SENZA ARMATURA A TAGLIO

#### TENSIONE DI TAGLIO-PUNZONAMENTO DI PROGETTO

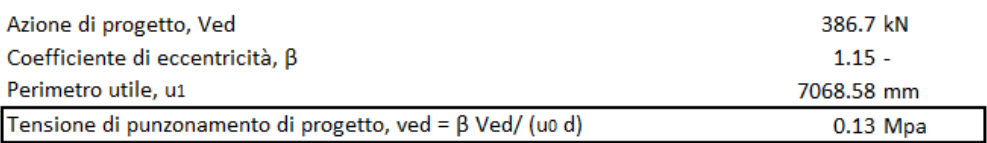

#### RESISTENZA MASSIMA A TAGLIO-PUNZONAMENTO

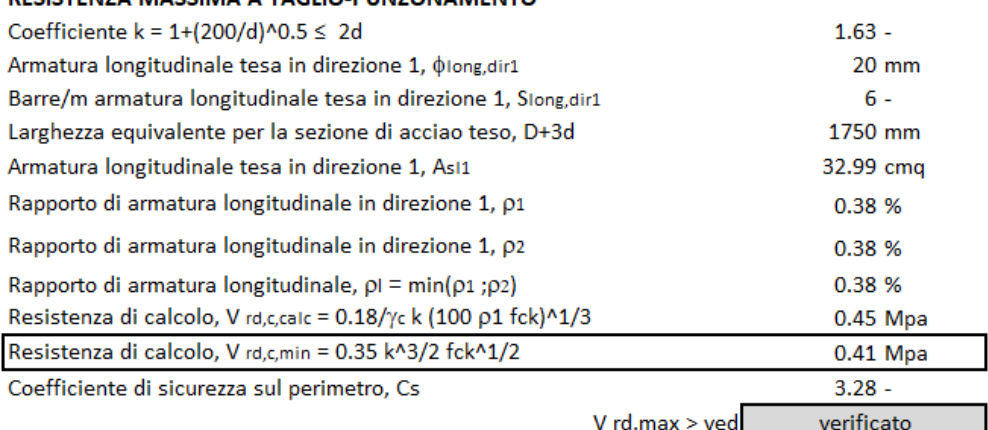

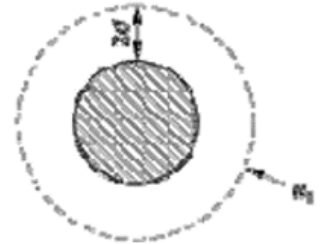

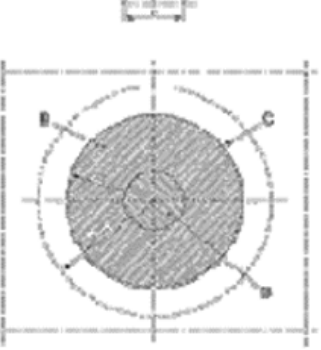

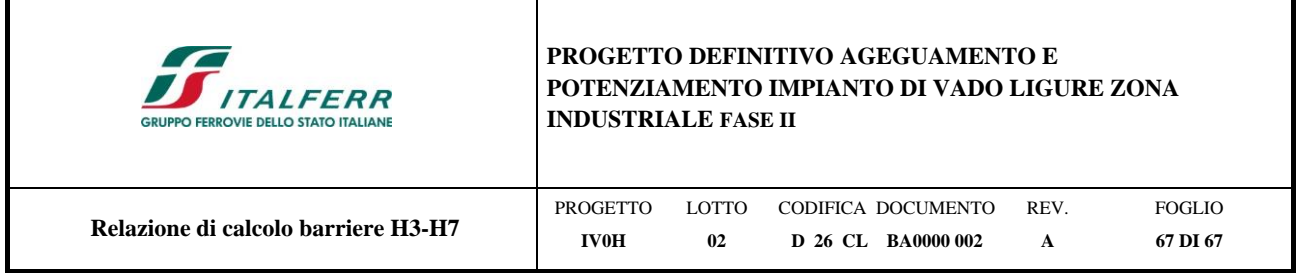

# <span id="page-66-0"></span>**9 CONCLUSIONI**

Dalle verifiche effettuate si può concludere che la struttura risulta rispondere a tutti i requisiti di resistenza e funzionalità previsti allo SLU e SLE, con opportuno margine di sicurezza.

Dovrà essere posta attenzione alle effettive misure dello stato di fatto in modo da posizionare la struttura in oggetto in maniera conforme alle indicazioni di progetto.

La struttura a collaudo dovrà essere conforme alle tolleranze dimensionali prescritte nella presente relazione. Inoltre, relativamente alle prestazioni attese esse dovranno essere quelle di cui al § 9 del D.M. 17.01.2018.

Ai fini della verifica delle prestazioni il collaudatore farà riferimento ai valori di tensioni, deformazioni e spostamenti desumibili dalla presente relazione.

Dai calcoli eseguiti si determinano le seguenti caratteristiche dei micropali:

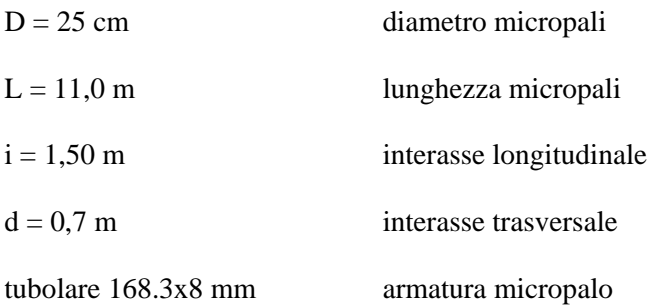